# Kaleidotransformation

- リンク機構による可変構造の体系化と Kaleidocycle の研究 -

- Systematization of Variable Structure System by Link Mechanisms and Deployment of Kaleidocycle -

桑原遼介 Ryohsuke KUWABARA

## How to Read

 本の書籍は、左右のページでそれぞれ 「出来るだけ一般的に知られている言葉を使った文章」 と 「出来るだけ専門的な用語を使っ た文章」 の二種類で構成されている。 左側が日本語、 右側が英語という同時通訳本ではない。 「リンク機構」「展開構造」「ピンジョイント」「反転運動」等の単語が分かる方は右のページを読んでいただき、分からない方は左のペー ジを読みながら、 右のページを眺めていただけたらと思う。 著者の研究を少しでも多くの方に理解いただけたらと思い、 こういった構成をとることにした。 また後半から、 ページ両端部に Kaleidotransformation の変形をパラパラ漫画式で載せている。 解説と共にその動き方を見ていただ けたらと思う。

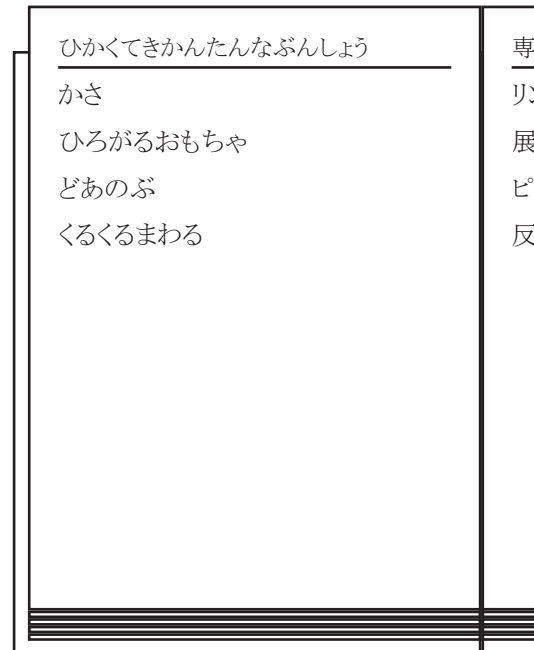

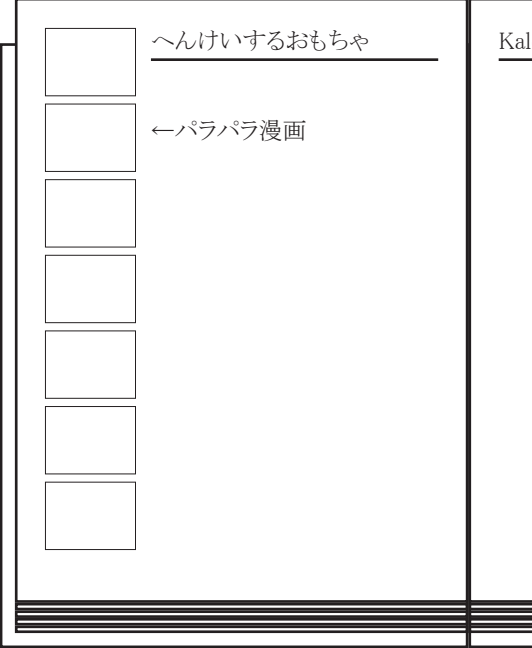

- 
- 

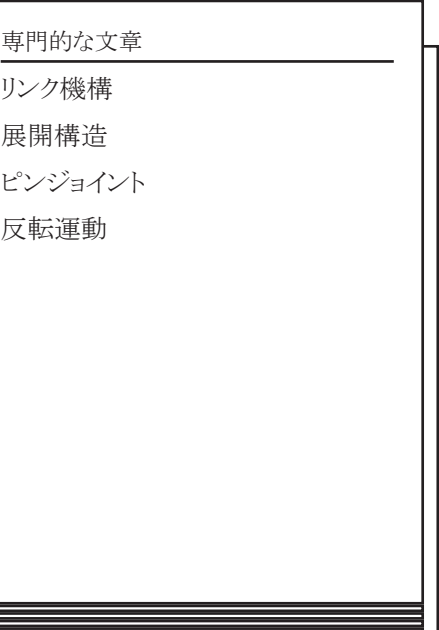

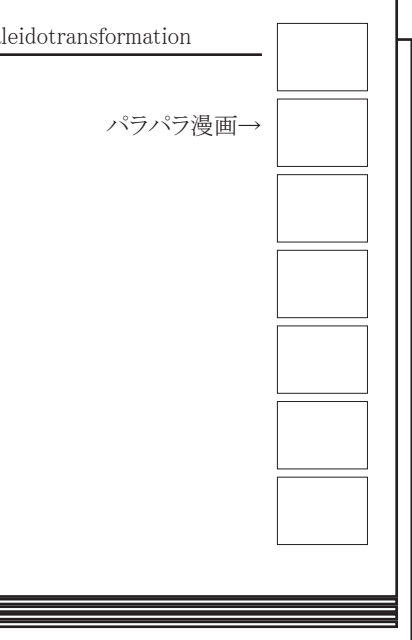

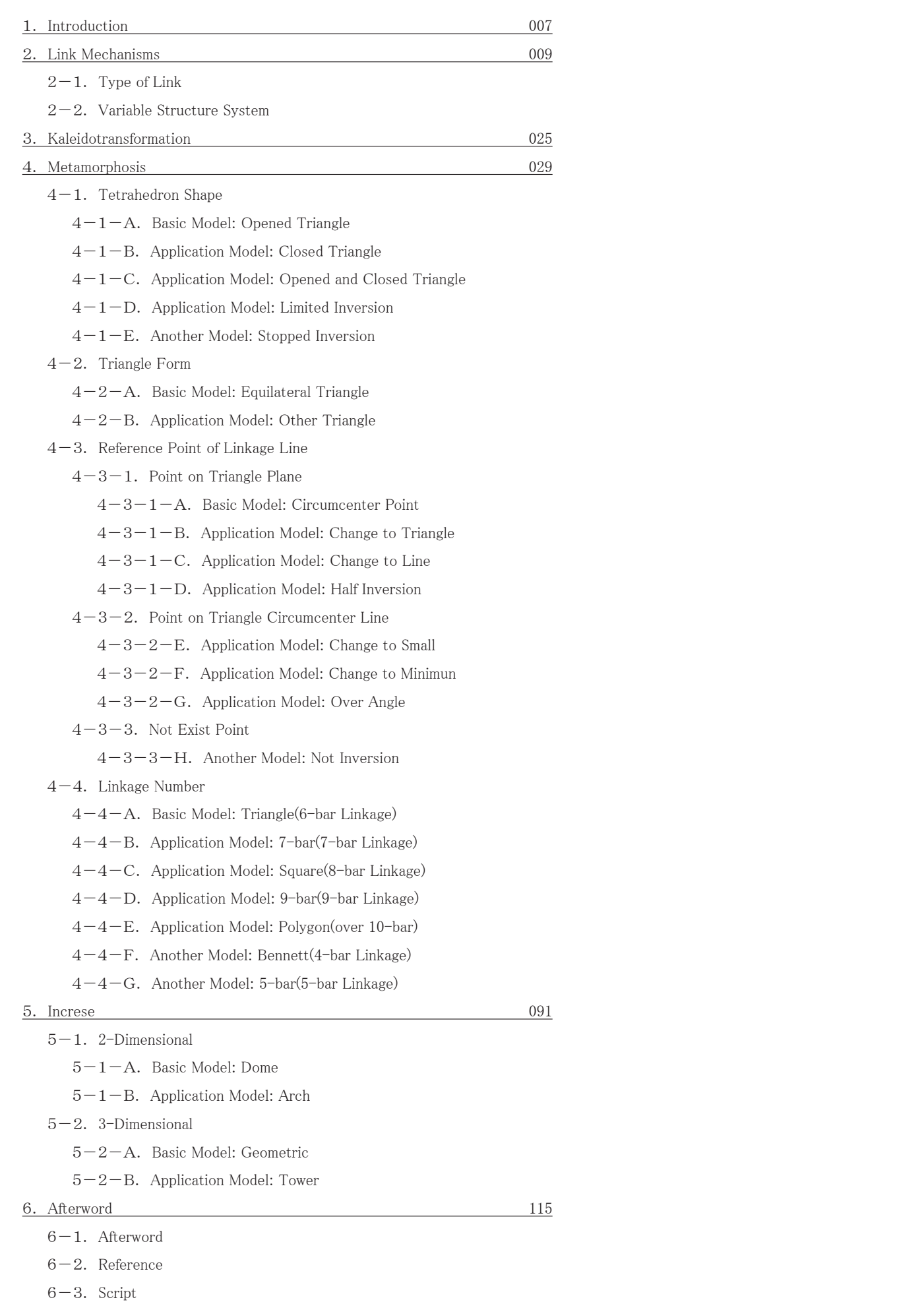

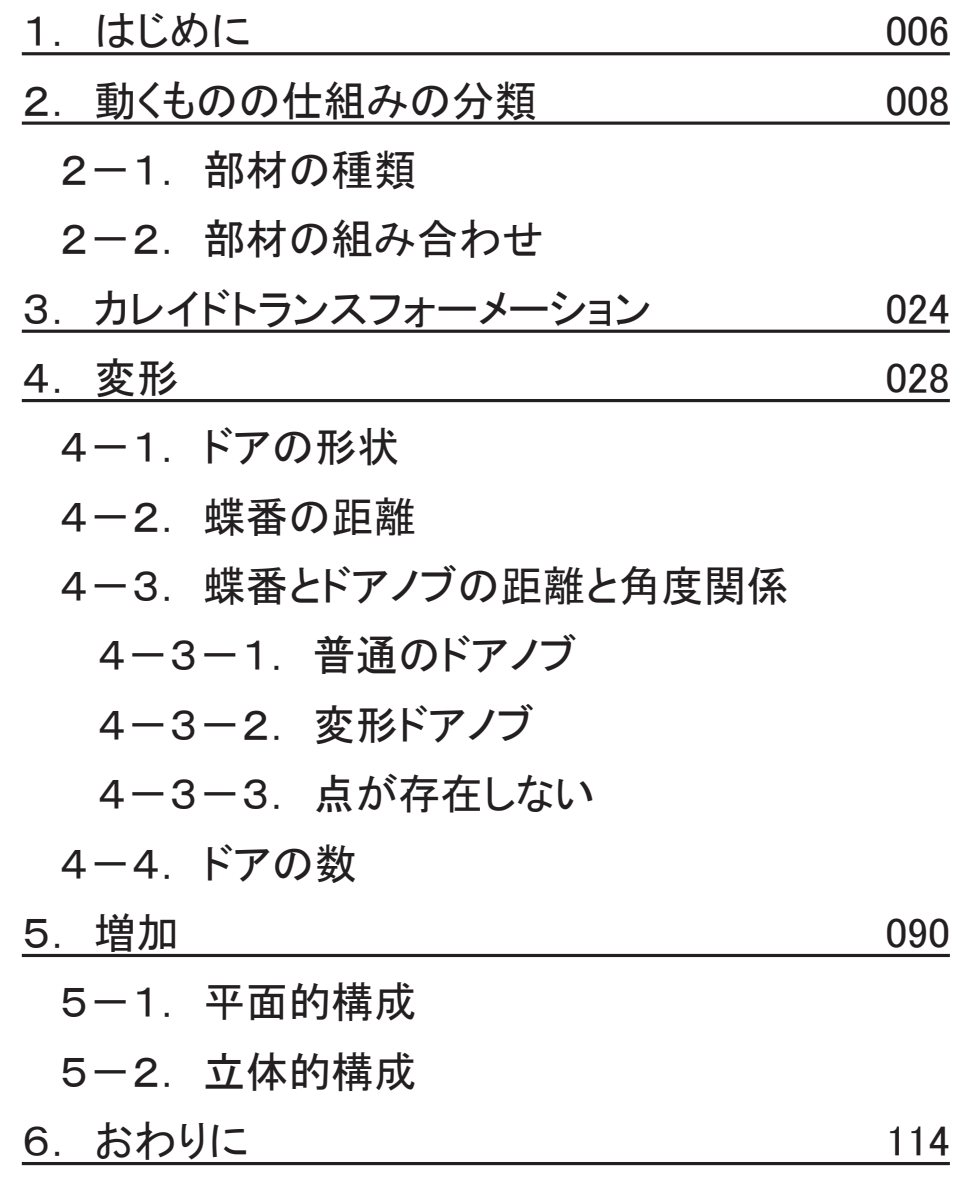

# **Contents**

# 目次

リンク機構による可変構造とは、シザーズ型展開構造  $^{\text{D}}$ を代表とする形態変化を可能とする構造である。 あえて「展開構造  $^{\text{2}}$ 」 では なく 「可変構造」 としたのは、 その体系化を図るときに伸縮だけではなく形態変化という視点から見ることによって、 より包括的に展開 構造を取り上げそこからの発展が期待出来ると考えたからである。 展開構造に関する研究は E. P. Pinero の "Three Dimensional Reticular Structure3)" を初めとして Richard Buckminster Fuller の "Vector Equilibrium<sup>4)</sup>"(Jitter bug) であったり、現在では Koryo MIURA の "MIURA-ORI<sup>5)</sup>" を使った建築事例や Chuck Hoberman の"Iris Dome<sup>6</sup>"など様々な形で数多くなされている。近年ではドームの施工方法として用いられる、Mamoru KAWAGUCHI の "Pantadome erection""も注目を集めている。それらを、構造的視点から総括的にまとめられているものは S. Pellegrino による "Deployable Structures<sup>8)</sup>" や Yan Chen による論文 "Design of Structural Mechanisms<sup>9)</sup>" などがあるが、その構成方法を体系的にまと められたものは見られない。

また、Paul Schatz が発明した "Invertible Cube<sup>10)</sup>" あるいは Doris Schattschneide による "M. C. Escher Kaleidocycles<sup>11)</sup>" で紹介され る "Kaleidocycle" は現在そこからの大きな発展、 展開が見られない。 本研究は、 これらの対象について可動部分 (ジョイント部分) の相互関係を分析し、 分類することによって体系的にまとめると同時 に "Kaleidocycle" について、 発展、 展開の可能性を探ることである。

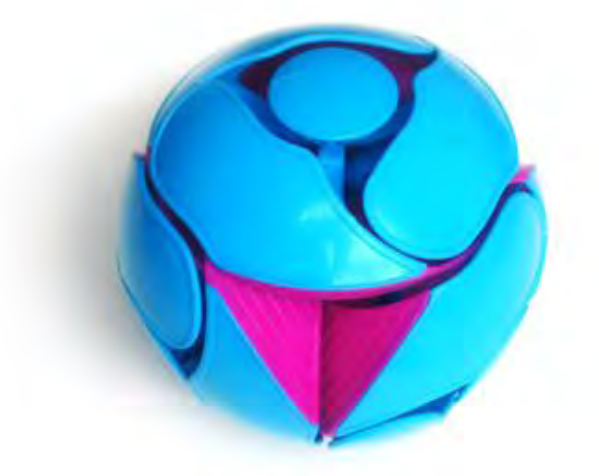

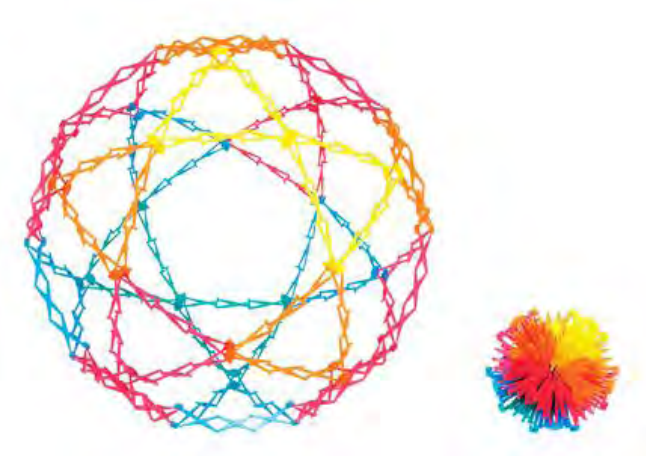

スイッチピッチ ホバーマンスフィア

# 1. Introduction

 リンク機構という言葉では一般には聞きなれない言葉であるが、 身近に はたくさんのリンク機構であふれている。 例えば傘であったり、パイプ椅子、 車のワイパーなどの簡単なものから、より複雑なものだとおもちゃのスイッ チピッチやホバーマンスフィア、 テオ ・ ヤンセンのミニビーストなどは何処 かで一度は目にしたものがあるのではないだろうか。

 本研究は後者の、 より洗練された仕組みを読み解くことと、 カライドサク ルと呼ばれるくるくる回って絵柄が変わっていく玩具について調べ、 発展、 展開させたものをまとめたものである。

# 1.はじめに

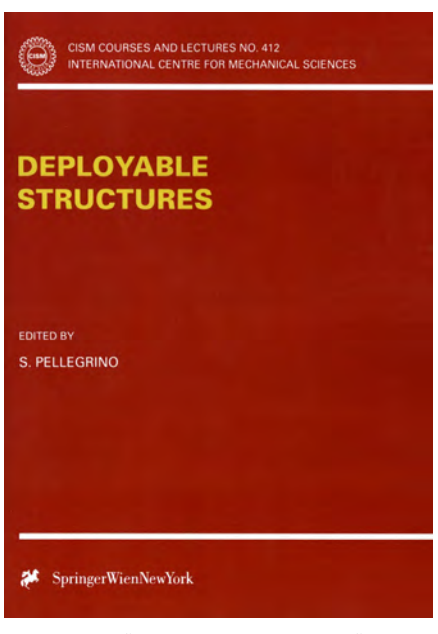

S. Pellegrino, "Deployable Structures", 2001.

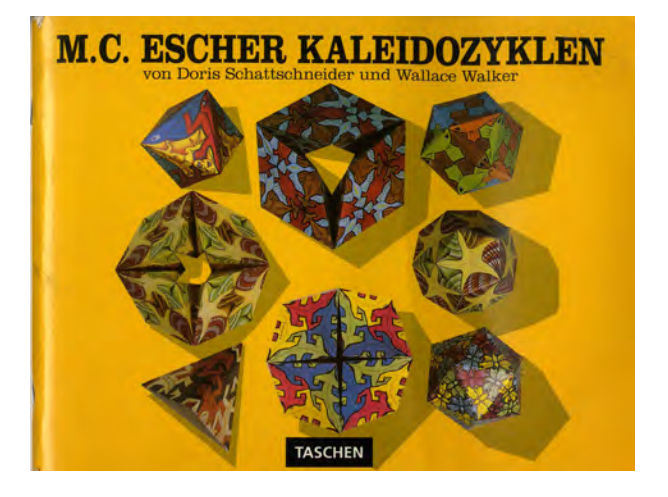

Doris Schattschneide, "M. C. Escher Kaleidocycles", 1977.

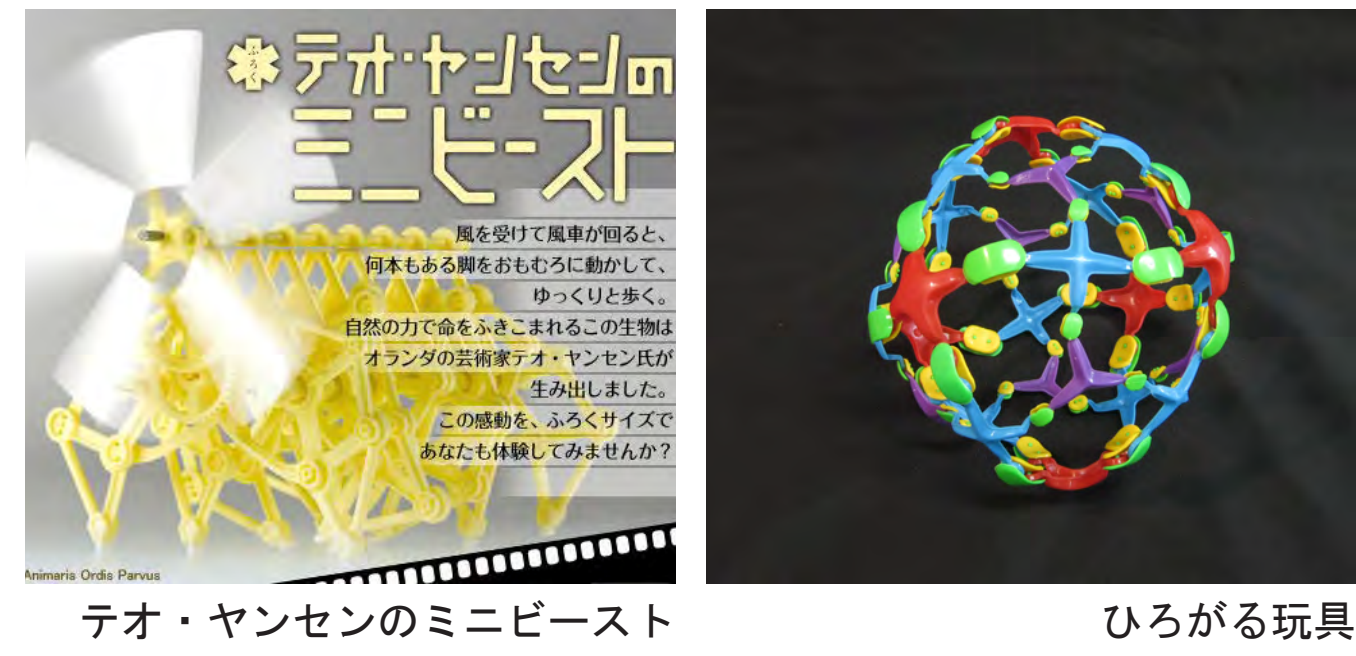

# 動くものの仕組みの分類 Link Mechanisms

 本研究ではリンク機構のジョイントの種類としてピン、 スライダー、 ボールという三つ存在する中で、 ピンジョイントのみにフォーカスを 当ててまとめている。 それは、 ボールジョイントについてはピンジョイントを複数組み合わせたものとして解釈可能なこと、 スライダーに ついては一般的に力の伝達の方向を変えるもの、 あるいは変形に安定性を与えるものとして使われることが多く構成としてあまり使わ れていないことからである。

 リンク機構による可変構造を分類する方法としてまずリンク単体における可動部の構成を5つに分類し、 それらを組み合わせることに よって11個の事例に分類した。

# 2. Link Mechanisms

 リンク機構の 「ピンジョイント」 と言われても聞きなれないかもしれないが、 身近なものとしては蝶番 (ドアの可動部) やドアノブなどの動きがそれに あたる。 その部材を種類分けし、 その組み合わせ方でリンク機構による動 く仕組みを分類した。

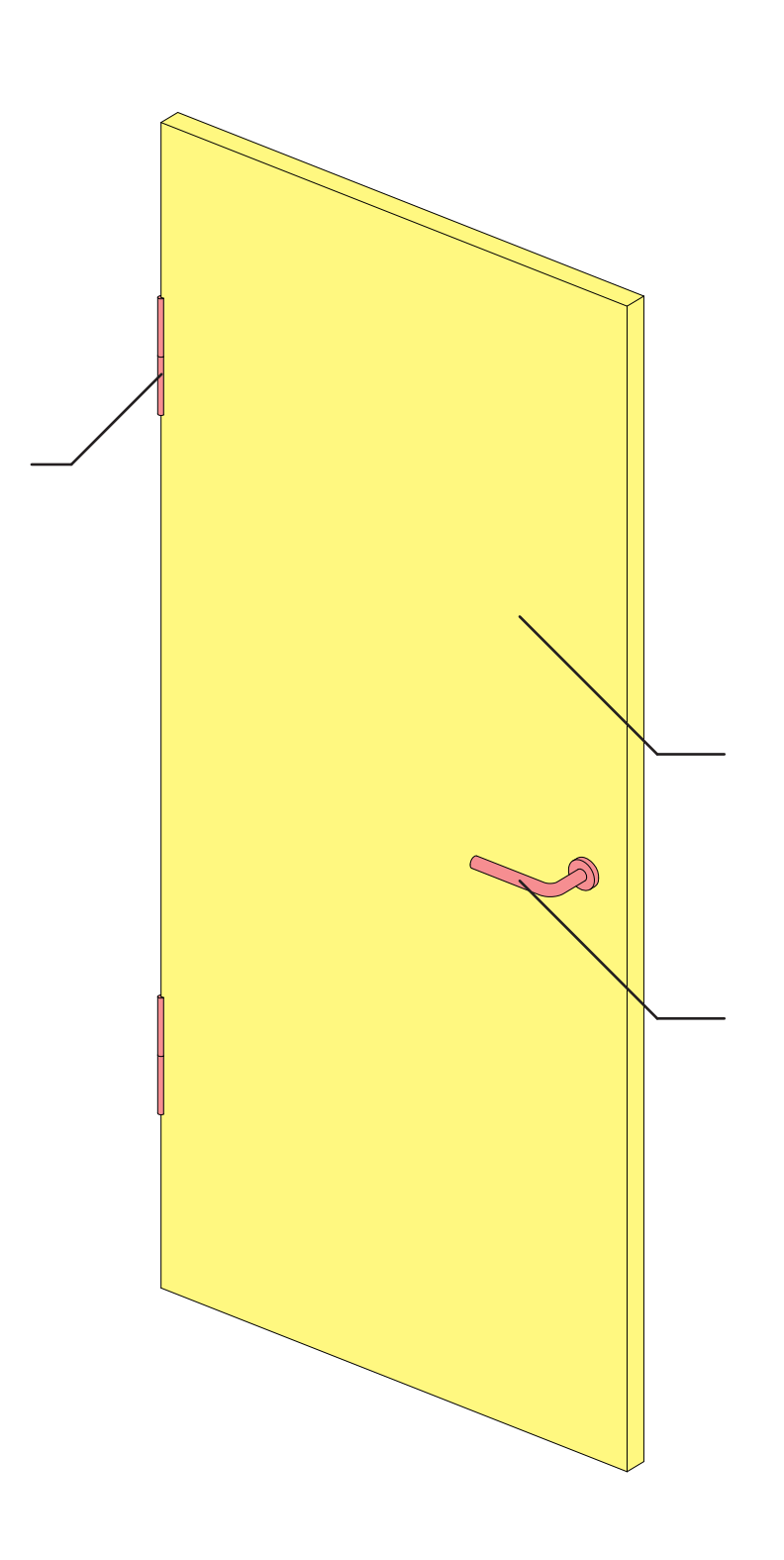

# 2.動くものの仕組みの分類

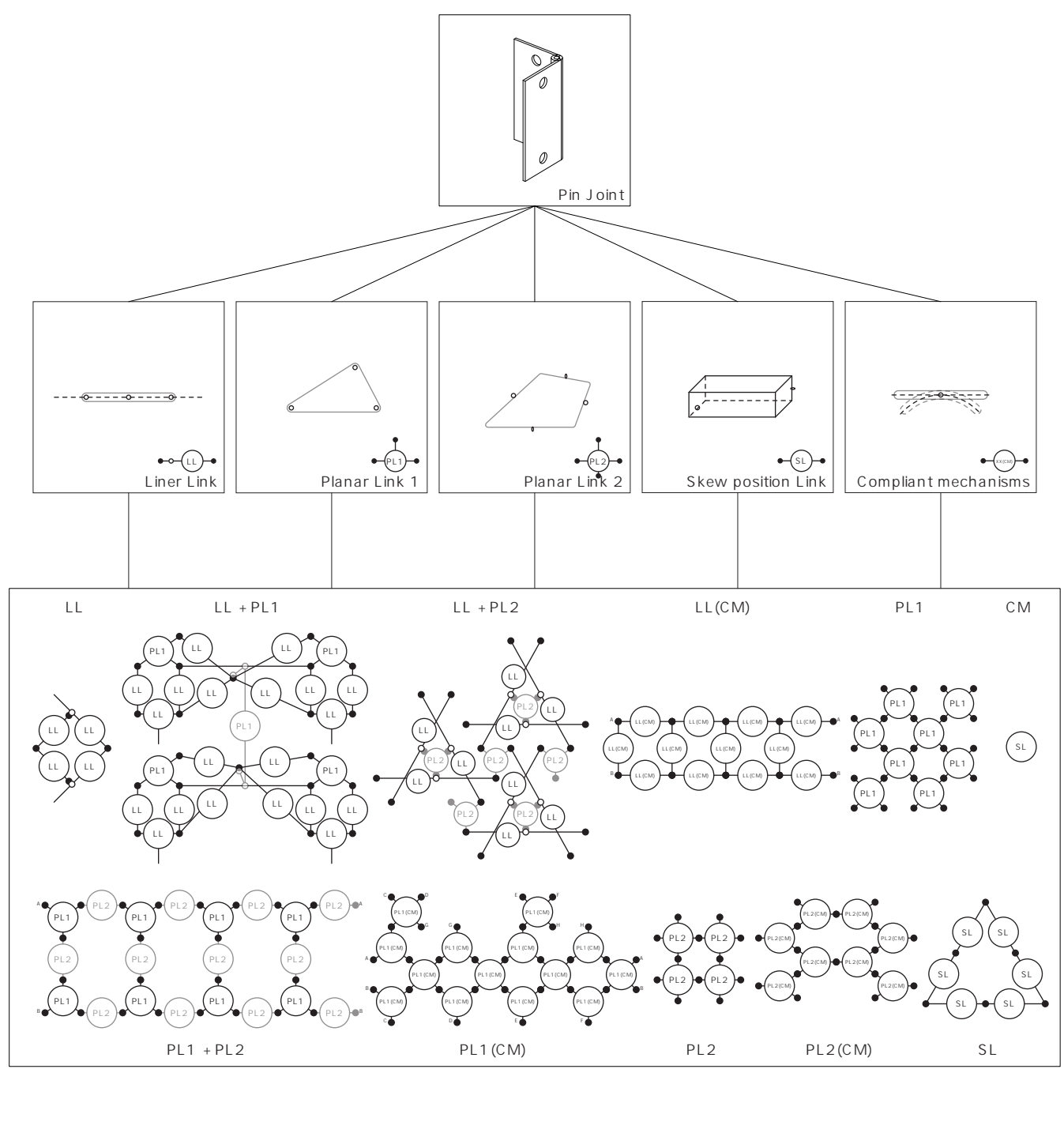

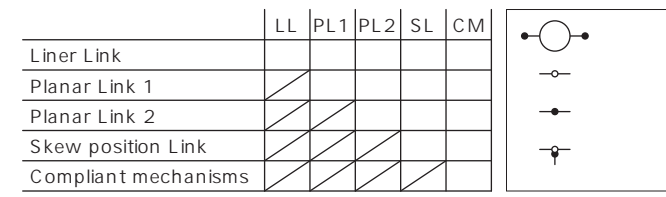

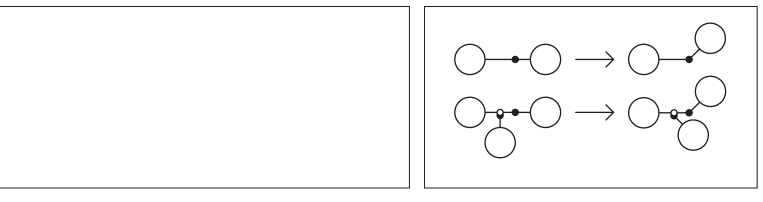

 「可変構造」 のリンク単体における可動部分の構成を大きく分けて、 1. Liner Link (線のピンジョイント) 2. Planar Link 1 (面Ⅰの ー<br>ンクの弾性変形) の5種類に分類する。 これらの組み合わせによって「可変構造」 は分類出来ると考えた。

ピンジョイント) 3. Planar Link 2 (面Ⅱのピンジョイント) 4. Skew position Link (ねじれのピンジョイント) 5. Compliant mechanisms (リ

以上のピンジョイントが同一平面上に存在し、 全て平行な状態。  $[6]$ : Pantograph<sup>12)</sup>,

## 1. Liner Link (LL)

2. Planar Link 1 (PL1)

1つのリンク内に3つ以上のピンジョイントが直線状ではない位置に存在し、 そのジョイントがすべて平行な状態。  $\left($  /M : Tile magic $^{13)}$ 

# 2-1. 部材の種類

 リンク部材を、1. 屏風 (扉の両端に蝶番が付いたもの) 2. オフィスチェ ア (扉の面にドアノブが複数付いたもの) 3. 折り紙 (扉の複数の辺に蝶 番が付いたもの) 4. ドア (扉にドアノブと蝶番が付いたもの) 5. 下敷き (扉がやわらかくて変形するもの) の5種類に分類する。

1つのリンク内に2つ以上のピンジョイントが一直線上に並び、 そのジョイントがすべて平行な状態。 あるいは、 1つのリンク内に2つ

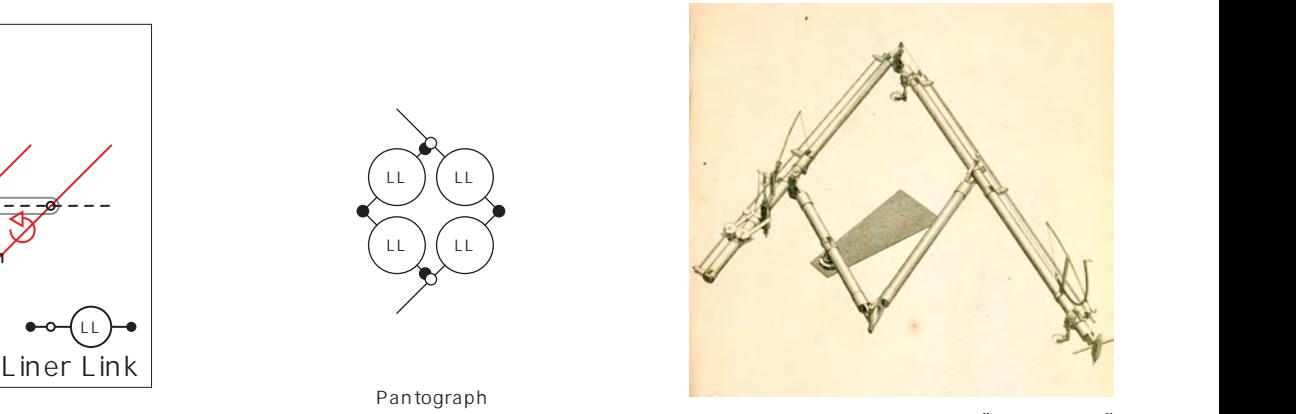

Pantograph

 $\overline{\phantom{0}}$ 

扉の両端に蝶番が付いた、 屏風、 あるいはマジックハンドのような状態。

態。

1.屏風

2.オフィスチェア

扉の面にドアノブが複数付いたオフィスチェア回転部分の関係のような状

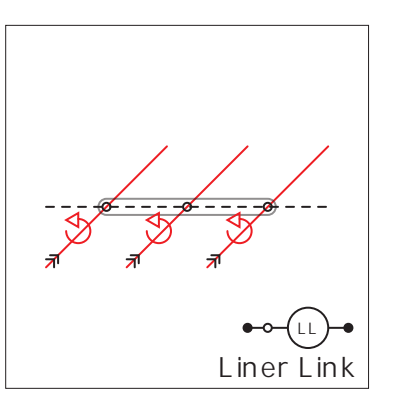

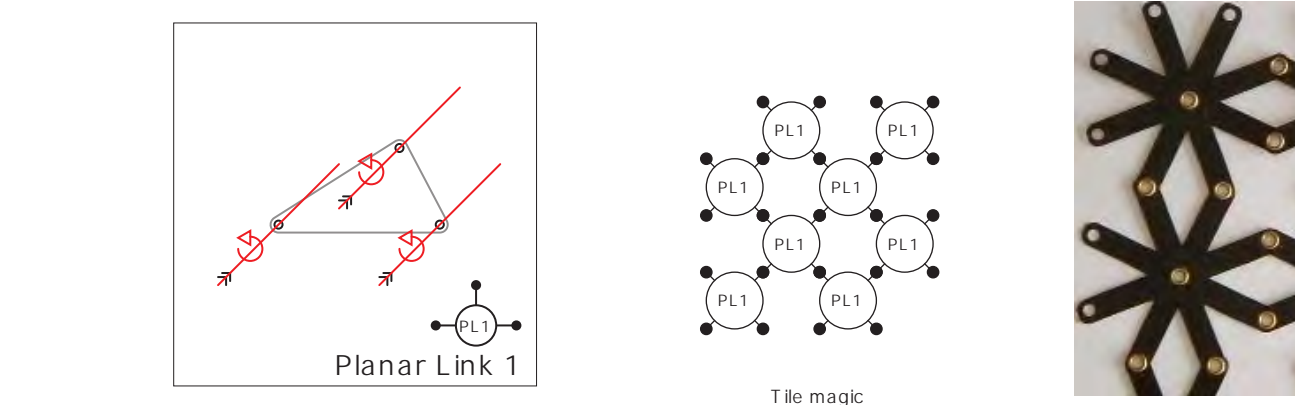

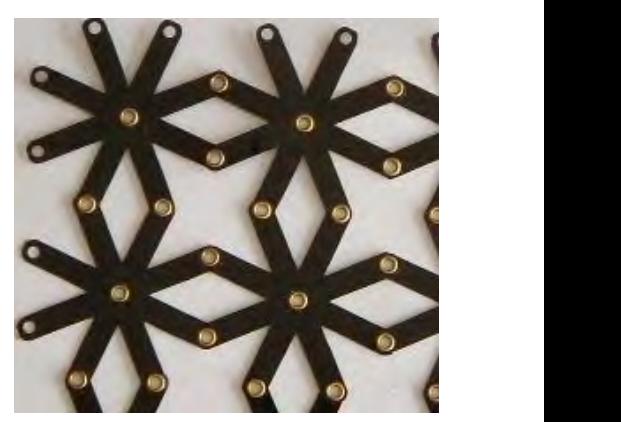

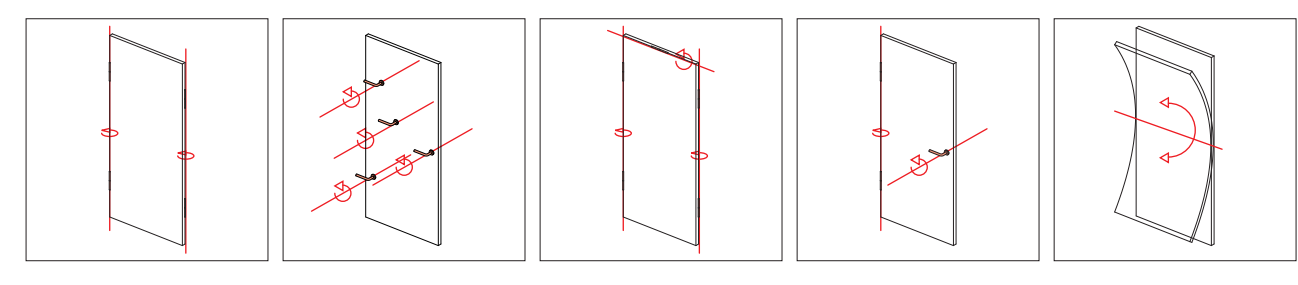

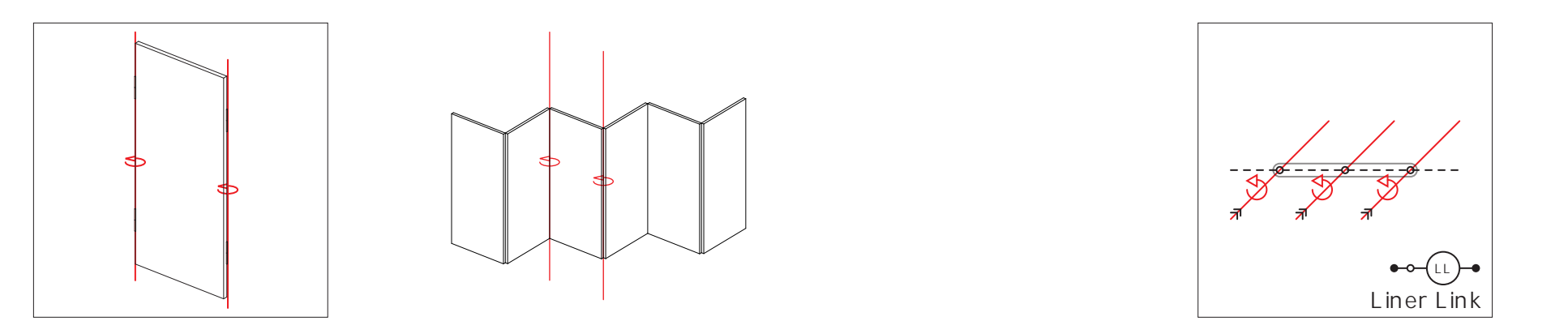

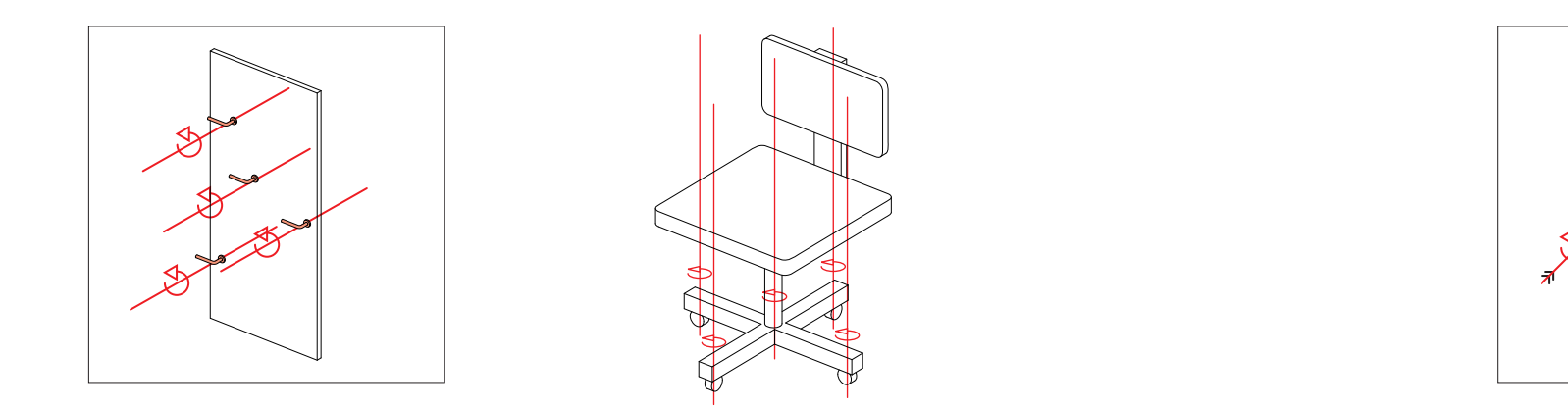

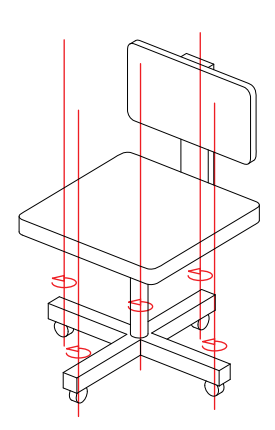

# $2-1$ . Type of Link

"Pantograph"

Akira Nishihara, "Tile magic", 1996.

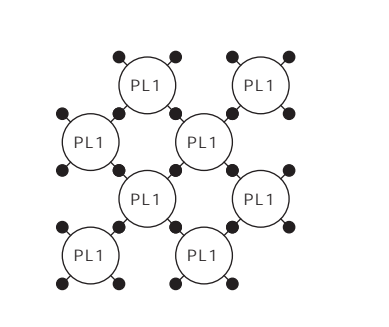

Tile magic

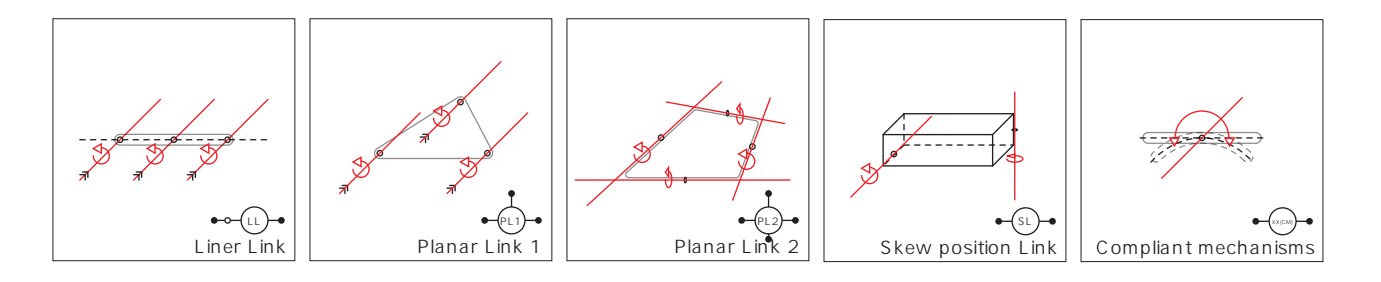

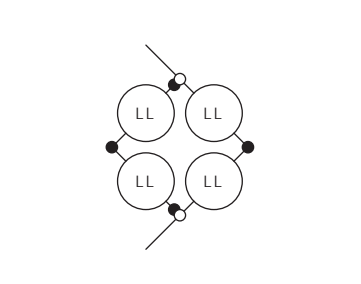

LL

 上記4つはピンジョイントの分類であり、 これのみ例外的ではあるがリンクそのものが弾性変形によって可動部となる状態。 例 : コンプライアントグリッパー 14)

1つのリンク内に2つ以上のピンジョイントが同一平面状に存在し、 そのジョイントがすべて平面に対して平行な状態。 例 : MIURA-ORI

 1つのリンク内に2つ以上のピンジョイントがねじれの位置で存在している状態。 例 : Kaleidocycle, Invertible Cube

## 4. Skew position Link (SL)

扉にドアノブと蝶番が付いたドアのような状態。

扉の複数の辺に蝶番が付いた折り紙のような状態。

扉がやわらかくて変形する下敷きのような状態。

4.ドア

## 5.下敷き

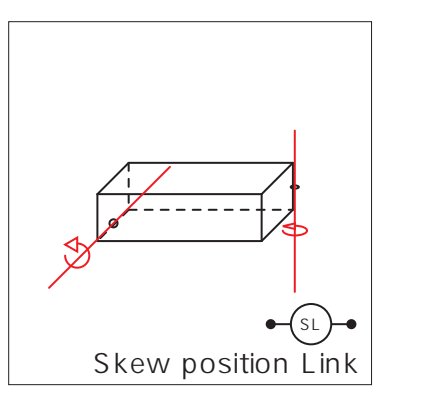

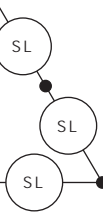

Invertible Cube

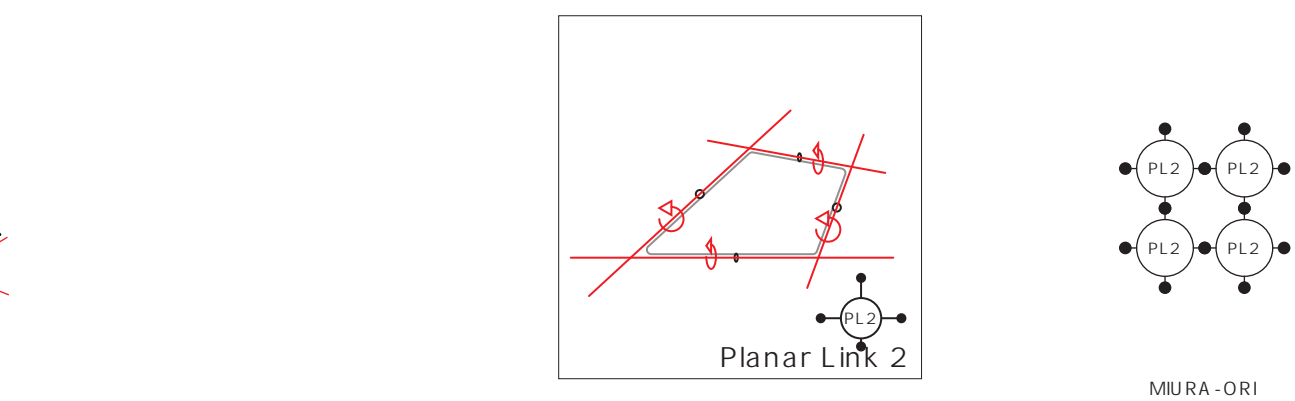

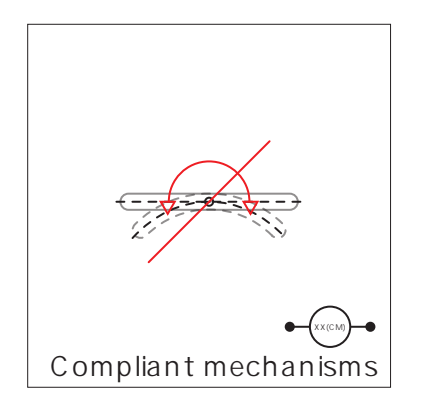

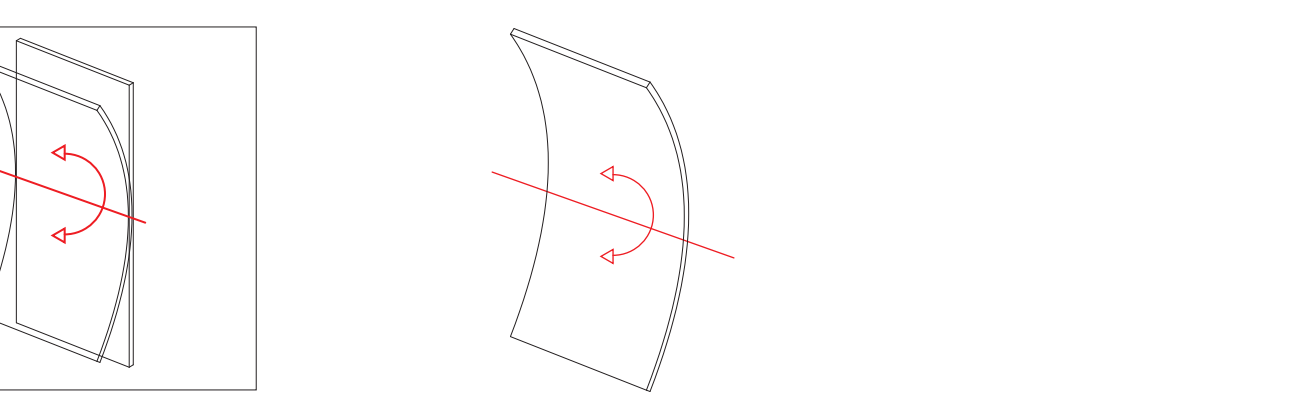

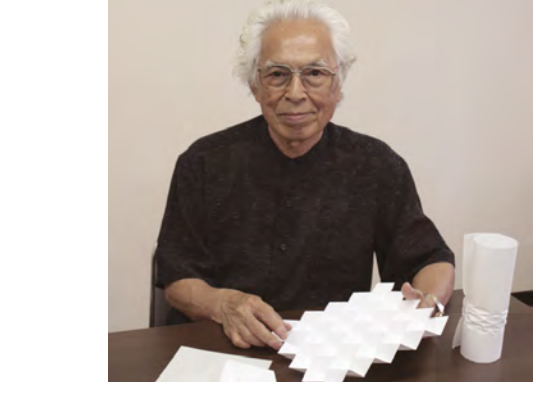

Koryo Miura,"MIURA-ORI", 1970.

## 3. Planar Link 2 (PL2)

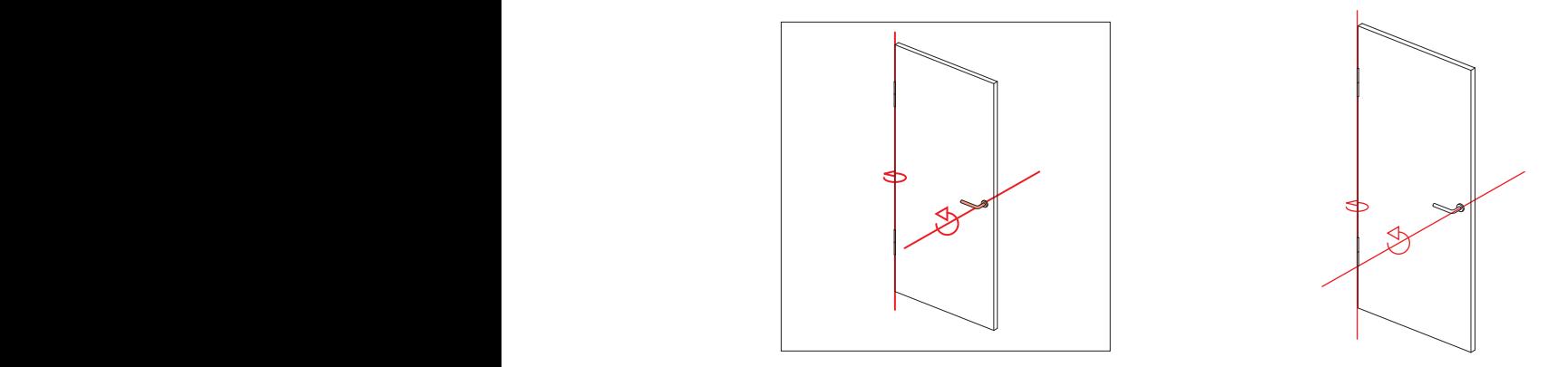

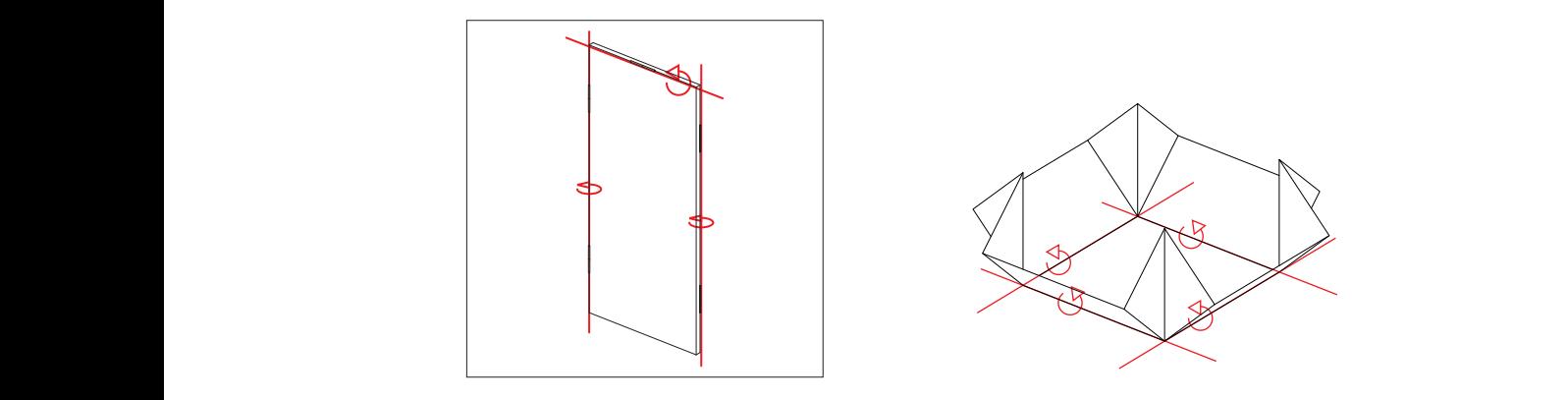

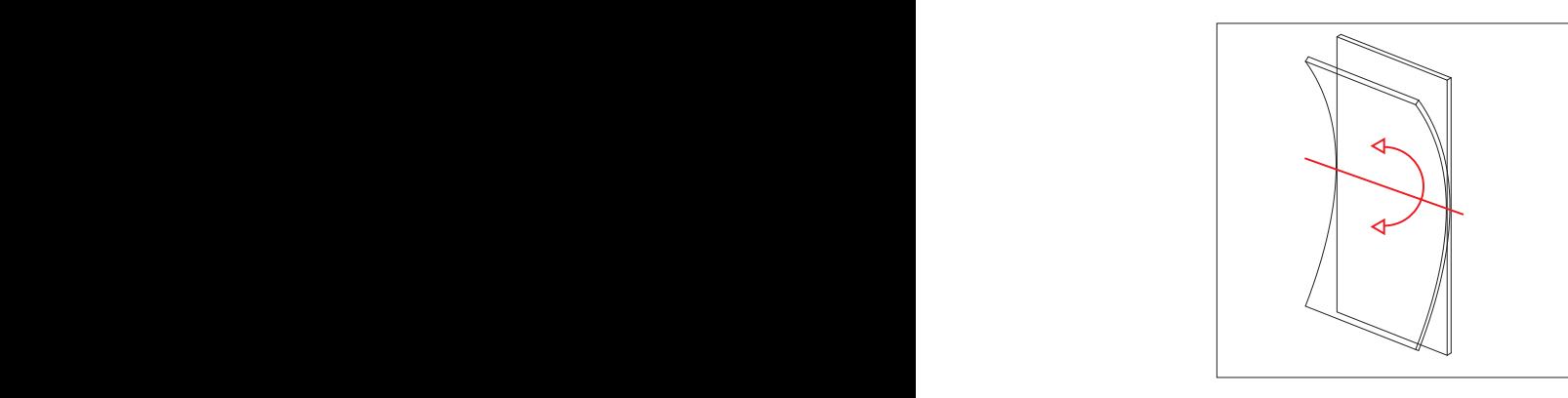

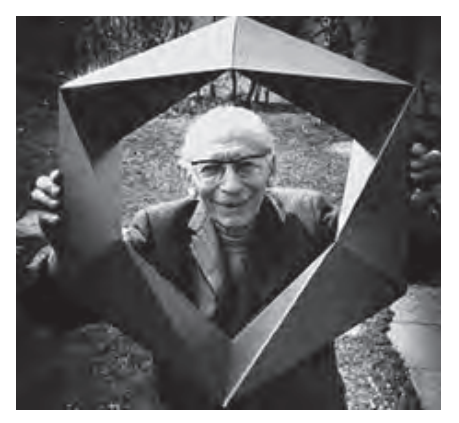

Paul Schatz, "Invertible Cube", 1929.

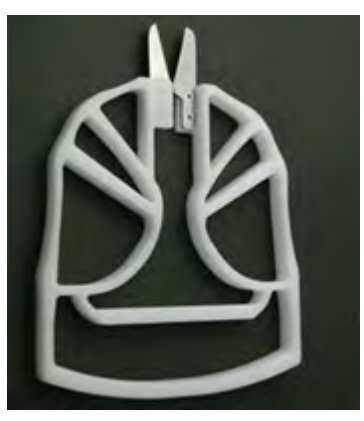

京都大学大学院 ," コンプライアントグリッパー "

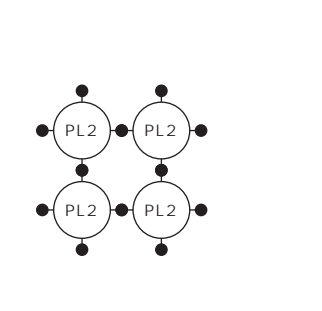

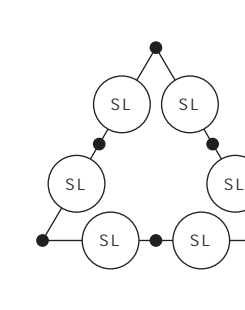

5. Compliant mechanisms (CM)

MIURA-ORI

SL SL

 $(s_L)$ 

 Liner Link のみ 「LL-LL」 で構成されている事例。 Liner Link 例: Pantorgraph LL」 ご博成されてい

1. Liner Link

 5種類に分類された部材の組み合わせ方でリンク機構による動く仕組み を11個に分類した。

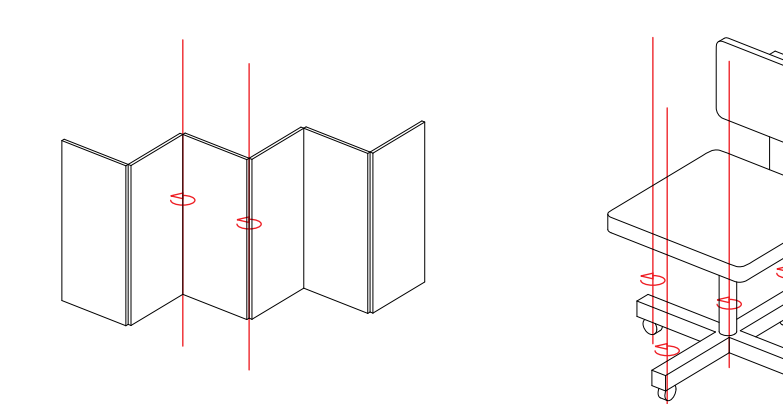

屏風の仕組みのみで構成されている事例。

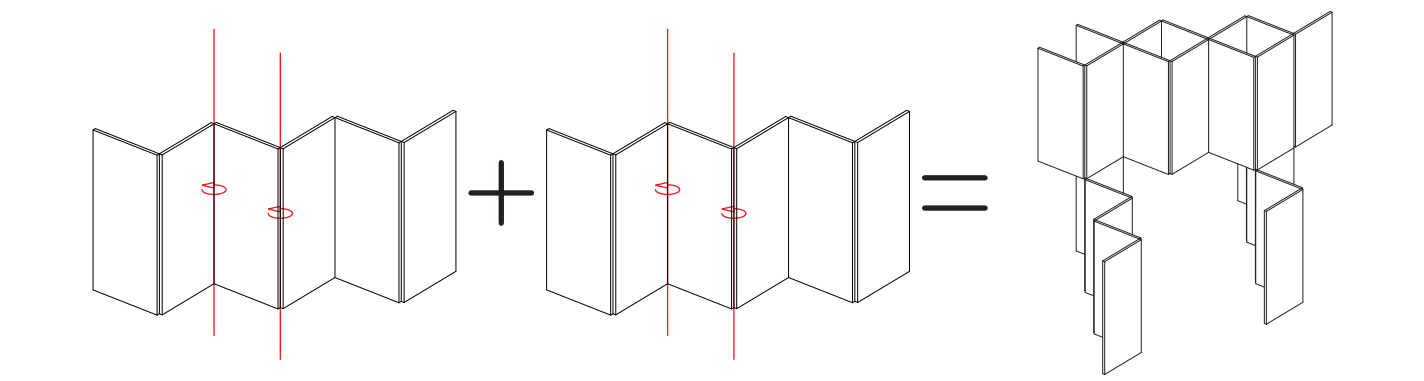

 屏風の仕組みとオフィスチェアの仕組みの組み合わせで構成されている 事例。

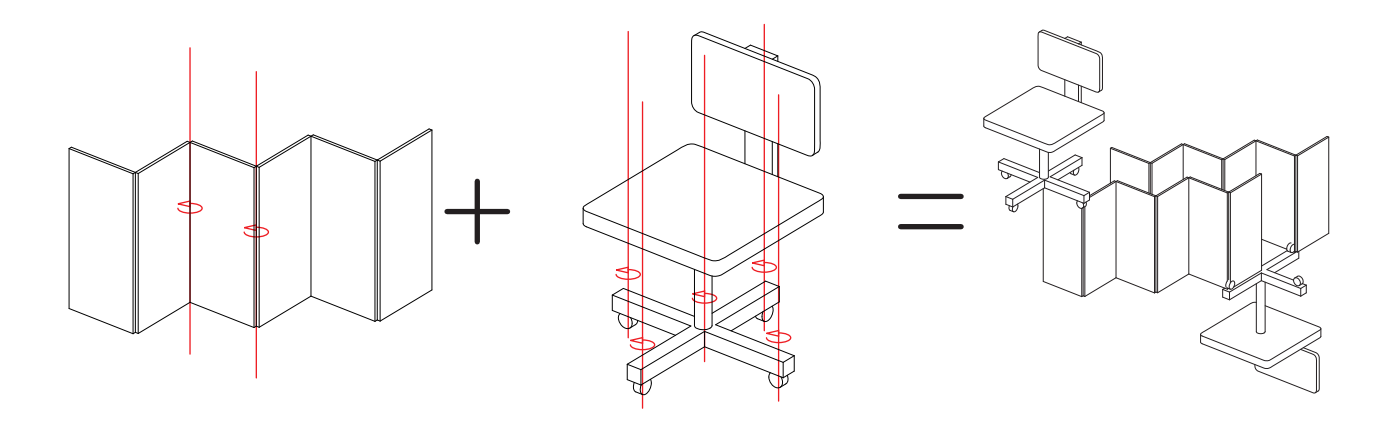

## 1.屏風

## 2.屏風とオフィスチェア

### $2-2$ . Variable Structure System PL1  $P$ PL1 PL1 PL1 PL1(CM) PL1(CM) ructure Syst B

5種類に分類されたリンクの組み合わせにより現在発明されている 「可変構造」 を11個の事例に分類した。 しかしながら、ここで取り上げる以外の組み合わせ次第で(3つ以上の組み合わせ、あるいは Skew position Link とその他の組み合 わせなど)いくらでも新しい「可変構造」は考えられうるであろう。

SL SL

## B

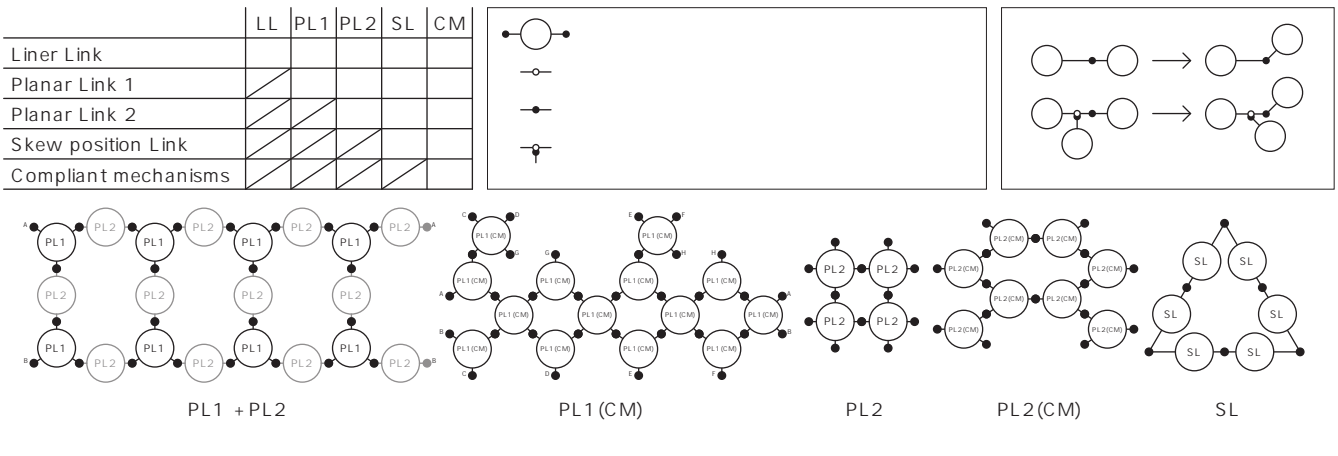

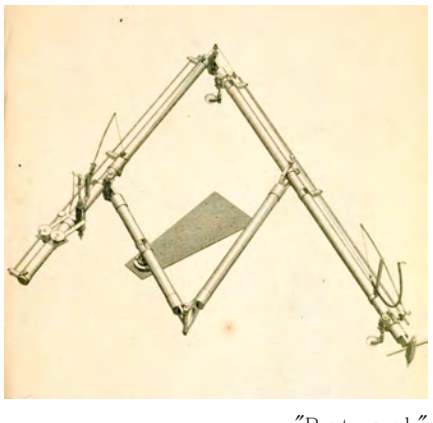

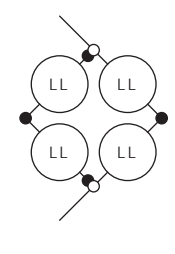

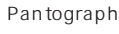

## 2. Liner Link and Planar Link 1

Liner Link と Planar Link 1 で構成されており、その間に Planar Link 1 が存在する。  $\mathcal{P}$ : STRANDBEEST<sup>15)</sup>

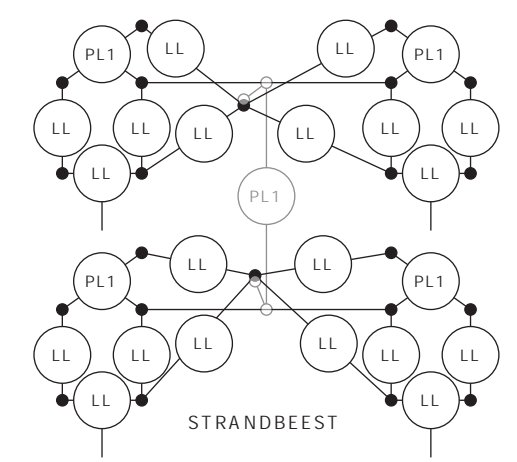

"Pantograph"

x,y 平面の Liner Link と Planar Link 1 の組み合わせを、z 軸方向で Planar Link 1 で繋いで構成されている事例。見え方としては

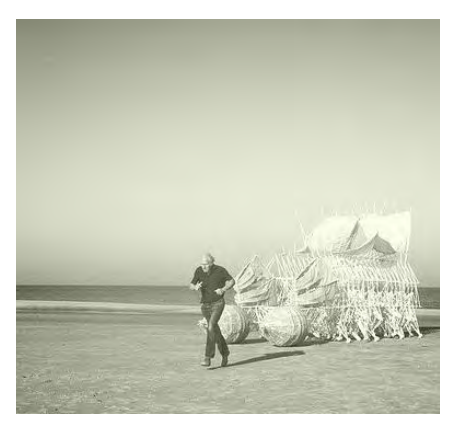

Theo Jansen, "STRANDBEEST", 1990.

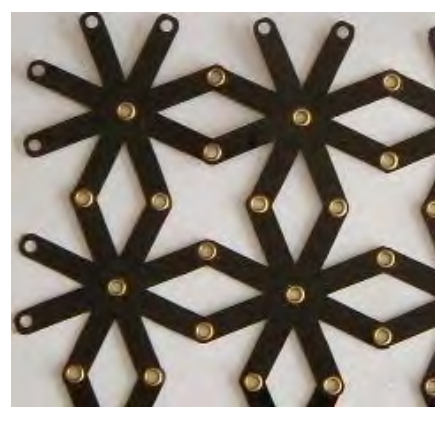

Akira Nishihara, "Tile magic", 1996.

 Planar Link 1 のみ 「PL1-PL1」 で構成されている事例。 例 : Tile magic

4.屏風が下敷き

5.オフィスチェア

屏風の仕組みが下敷きのようにゆがむもので構成されている事例。

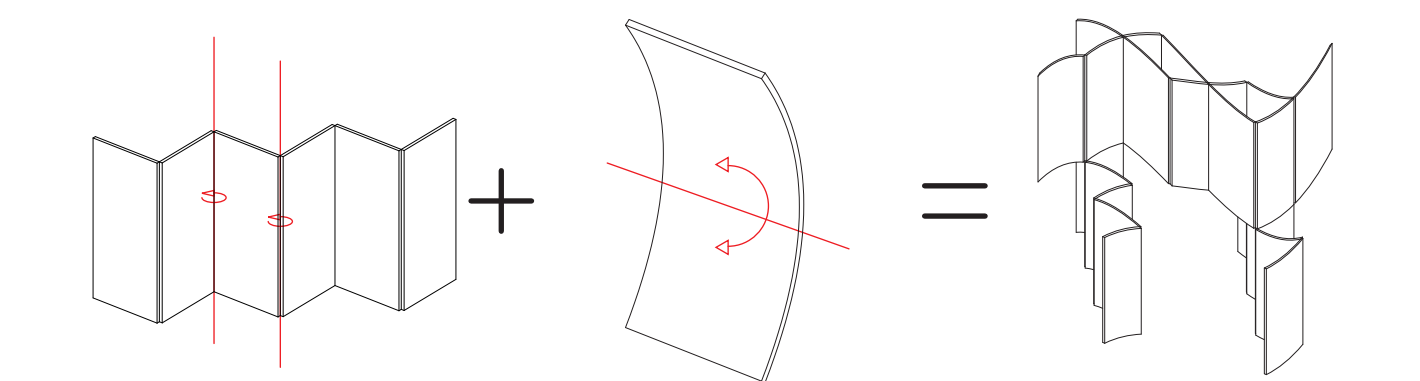

屏風の仕組みと折り紙の仕組みで構成されている事例。

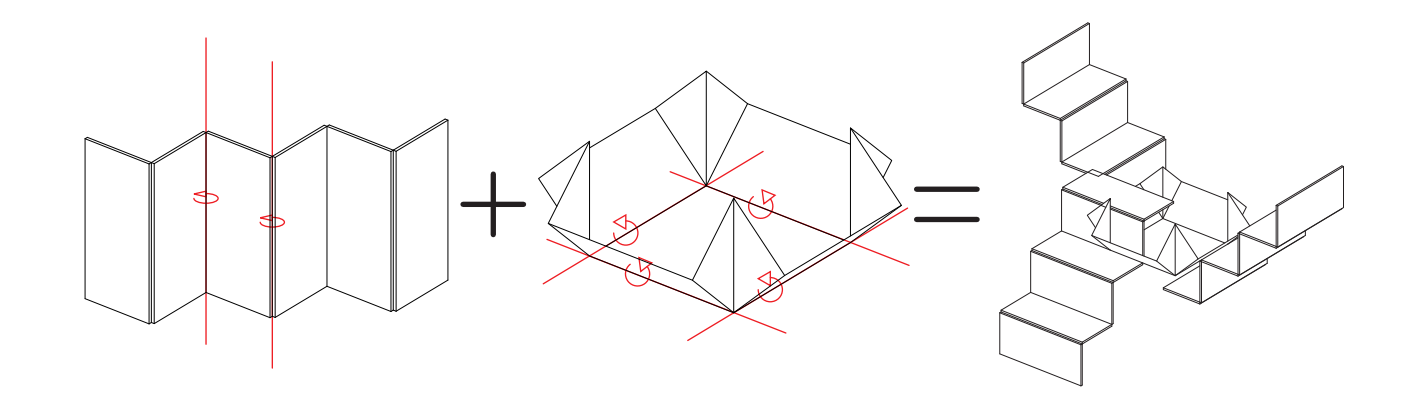

オフィスチェアの仕組みのみで構成されている事例。

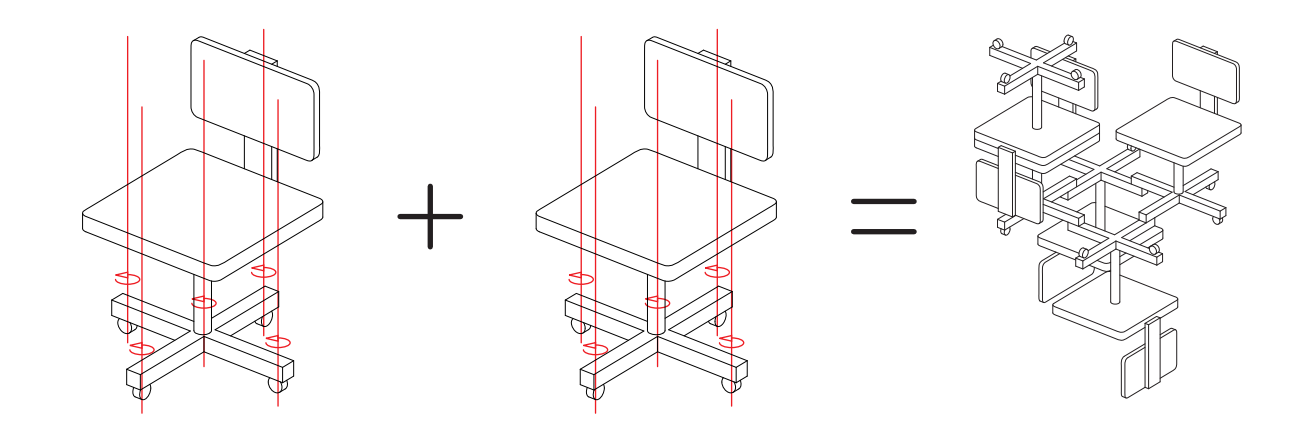

## 3. Liner Link and Planar Link 2

線と面の組み合わせで出来ており「LL-PL2-LL」という連続で構成されている事例。あたけぼねは例外的で、その部品としては LLとSLを持ち構成としては一見「LL-SL-SL-LL」をとっているが、形態を構成した時点で「LL-PL2-LL」となる。 例:Three Dimensional Reticular Structure, Switch Pitch<sup>16)</sup>, Knirps<sup>17)</sup> , あたけぼね <sup>18)</sup>

Liner Link で構成され、リンクが弾性変形を起こす「LL(CM)-LL(CM)」事例。尚、MOVE FORM については「LL-SL-SL-LL」 あるいは「SL-SL-SL-SL」に翻訳することが可能である。 例: MOVE FORM<sup>19)</sup>  $T$ PL2 LL

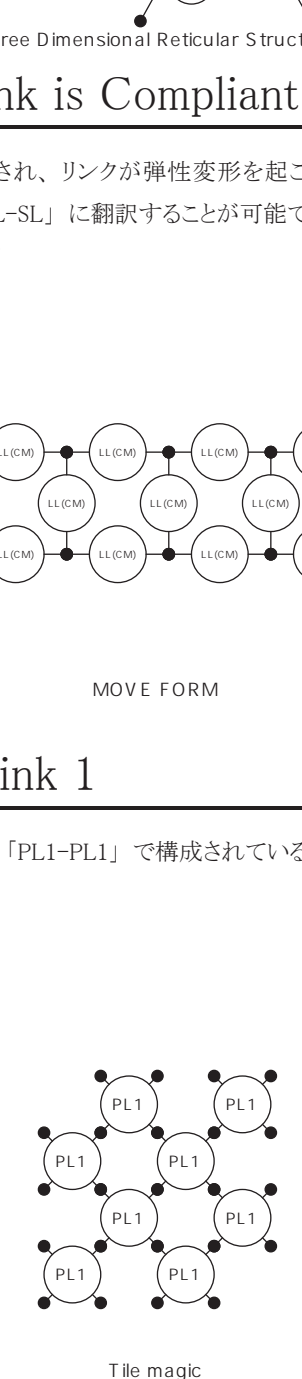

Tile magic

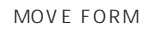

5. Planar Link 1

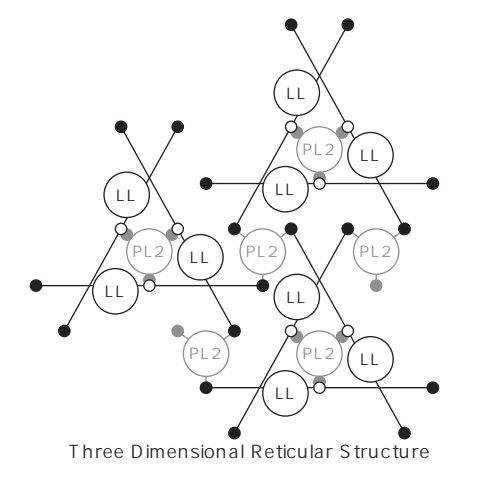

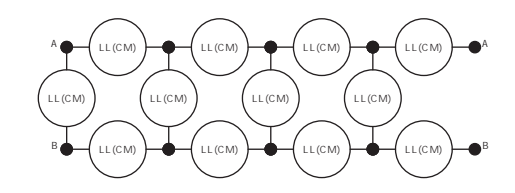

LL

## 4. Liner Link is Compliant mechanisms  $\ln$  12 Courp

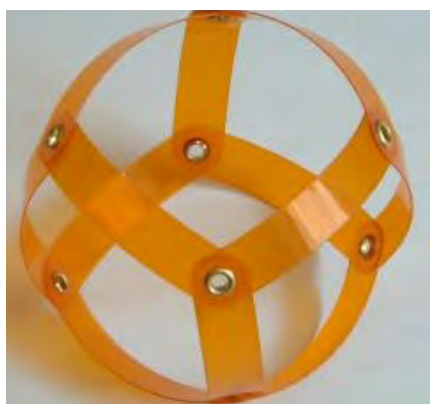

戸村浩 ,"MOVE FORM", 1964.

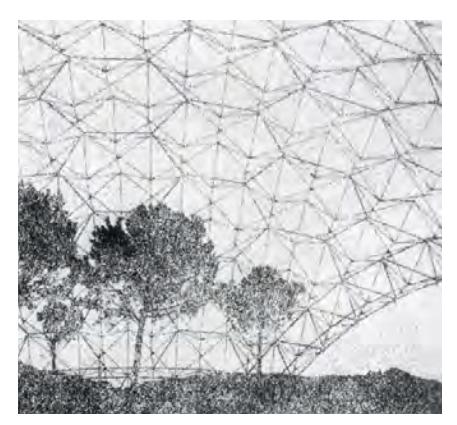

Emilio Perez Pinero, "Three Dimensional Reticular Structure",1960s

 面の組み合わせで出来ており 「PL1-PL2-PL1」 という連続で構成されている事例。 見え方としては Planar Link 1 で構成されており、 e<br>Planar Link 2 はその間に存在する。 尚、Jitter Bug については 「PL2-PL2-PL2-PL2」に翻訳することが可能であることが分かっている。 例:Jitter Bug, Flip-Flop Ball<sup>20)</sup>, ひろがる玩具 <sup>21)</sup>, Hoberman Sphere<sup>22)</sup>

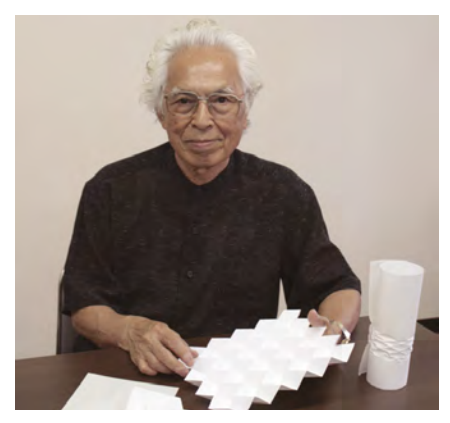

Koryo Miura,"MIURA-ORI", 1970.

## 7. Planar Link 1 is Compliant mechanisms

7.オフィスチェアが下敷き

8.折り紙

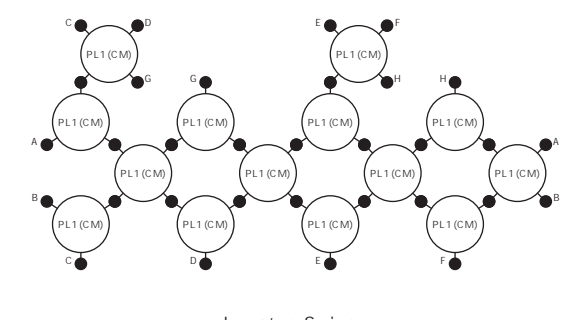

Juno′s Spiner

8. Planar Link 2 f,

 オフィスチェアの仕組みが下敷きのようにゆがむもので構成されている事 例。

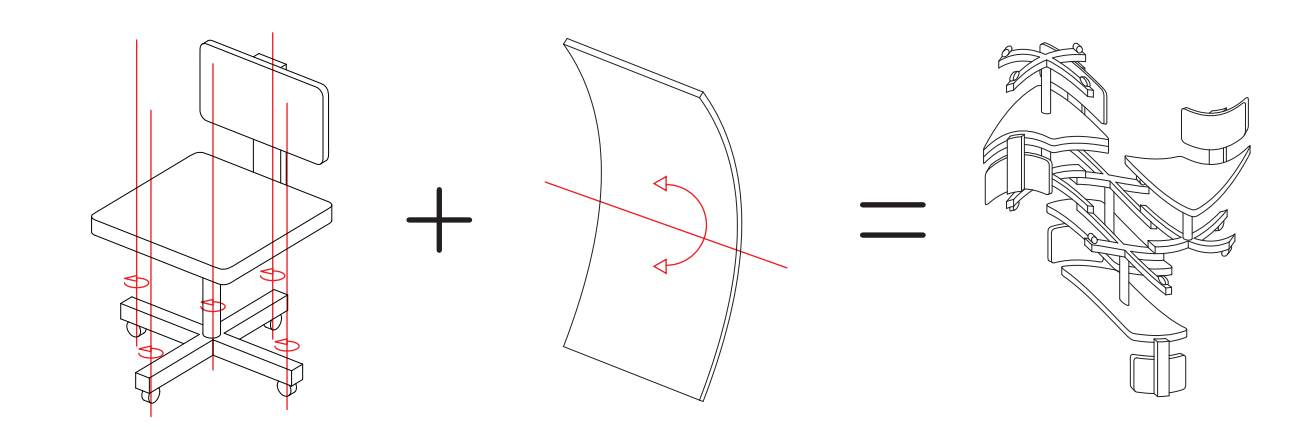

オフィスチェアの仕組みと折り紙の仕組みで構成されている事例。

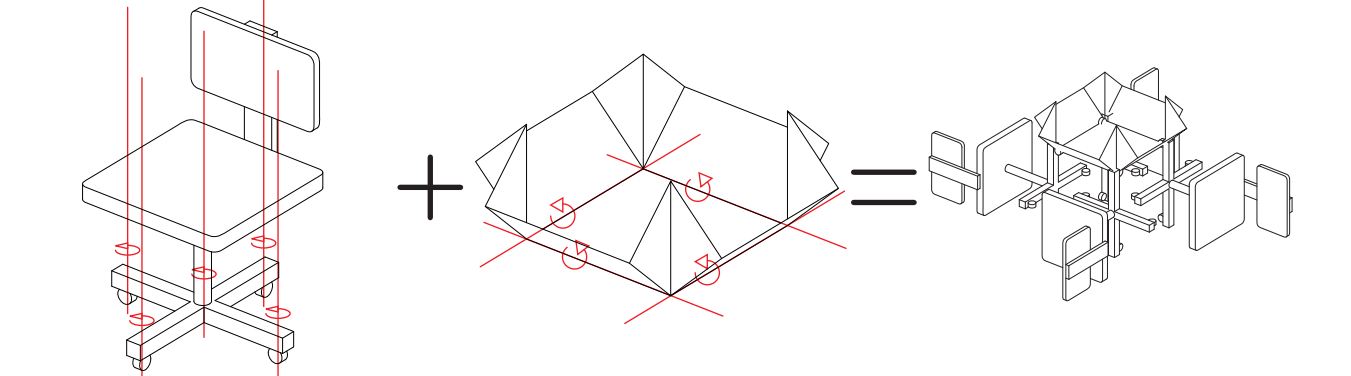

折り紙の仕組みのみで構成されている事例。

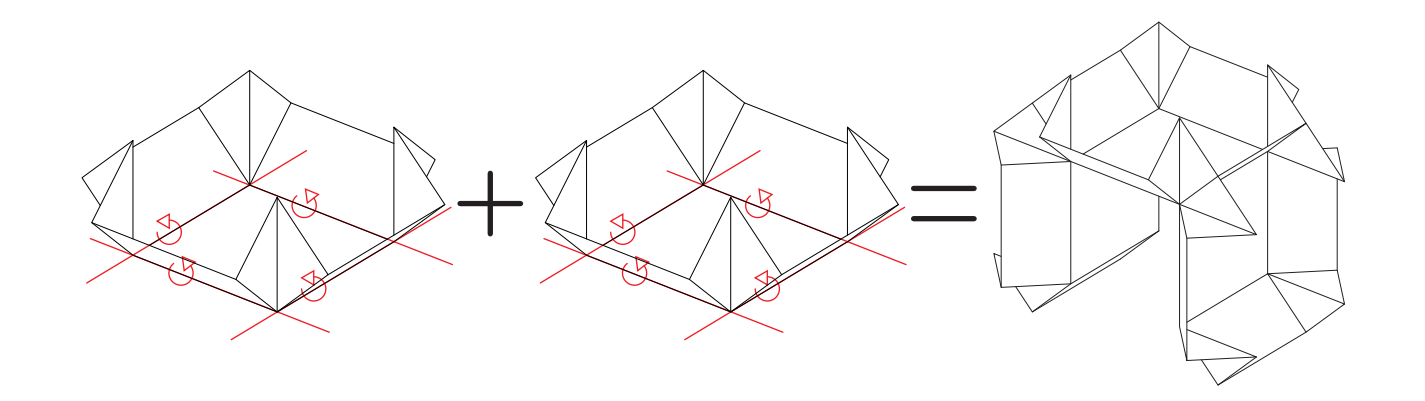

## 6. Planar Link 1 and Planar Link 2

PL1

**Planar Link 2 のみ「PL2-PL2」で構成されている事例。** 例: MIURA-ORI, GOKO-ORI<sup>24)</sup>

PL1

面のピンジョイントで構成され、リンクが弾性変形を起こす「PL1(CM)-PL1(CM)」事例。尚、Juno's Spinner については「PL2-SL-SL-PL2」 に翻訳することが可能である。 Jitter Bug 例:Juno's Spinner $^{\scriptscriptstyle (23)}$ に翻訳することが可能である。

PL1

PL1

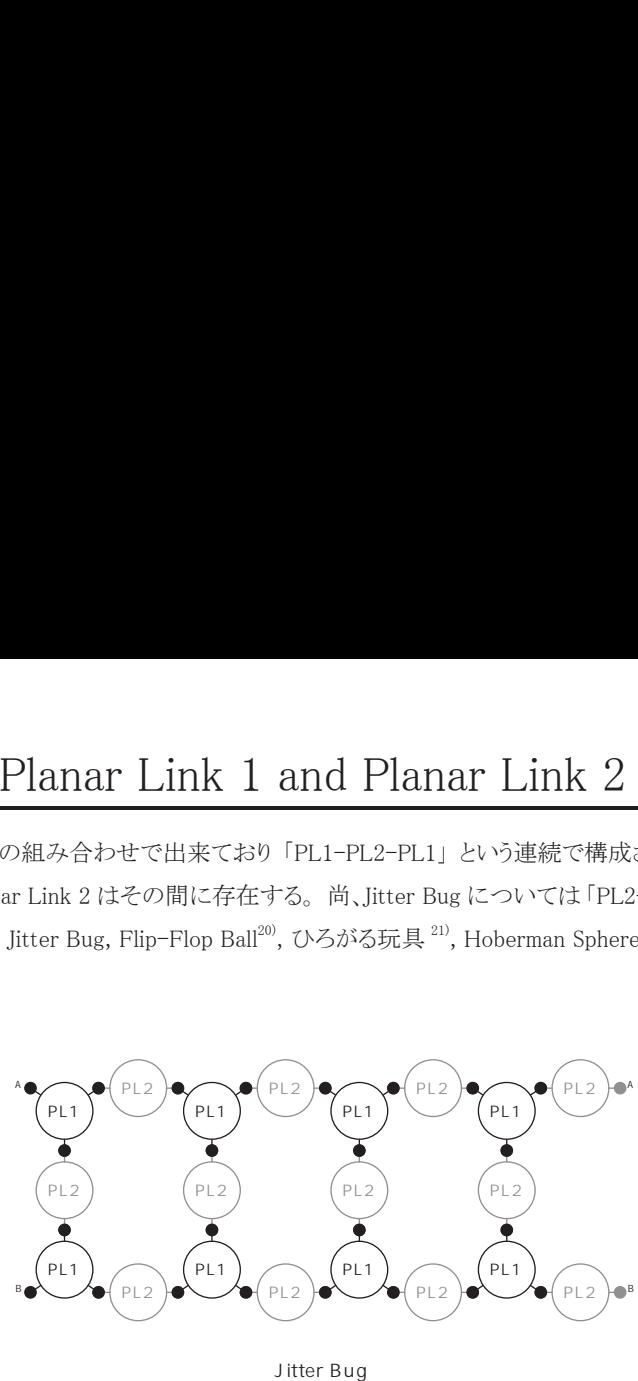

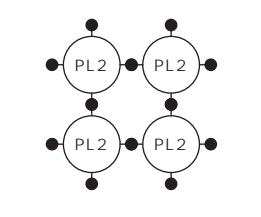

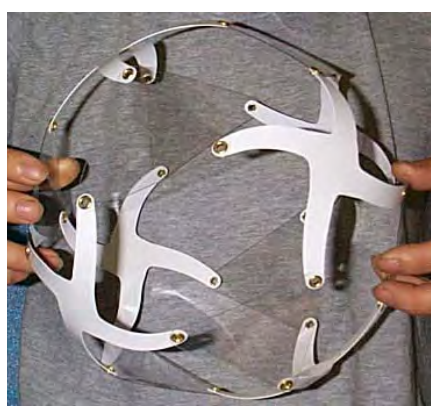

柳瀬順一 , 「Juno's Spinner」 , 1988.

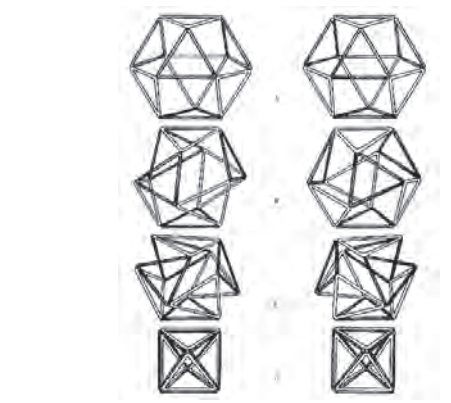

R. Buckminster Fuller "Vector Equilibrium", 1948

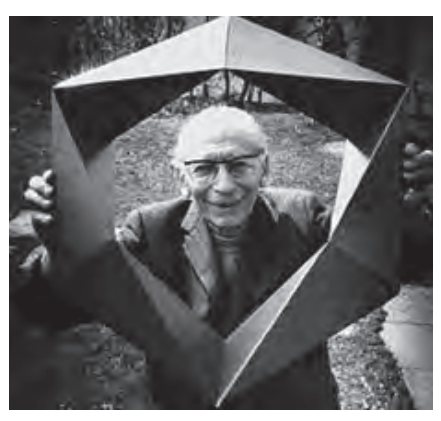

Paul Schatz, "Invertible Cube", 1929.

 面のピンジョイントで構成され、 リンクが弾性変形を起こす 「PL2(CM) -PL2(CM)」 事例。 C D E F  $\mathfrak{H}$ : Origami Spiral<sup>25)</sup>

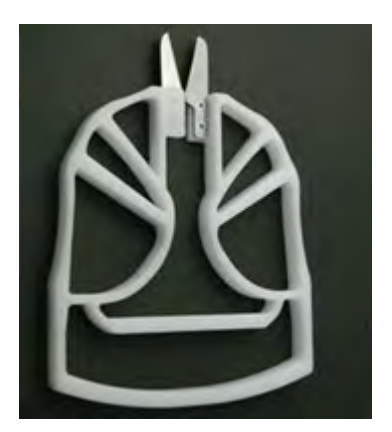

京都大学大学院 ," コンプライアントグリッパー "

 Skew position Link のみ 「SL-SL」 で構成されている事例。 より細分化すると単体のリンク内にその他の関係性が含まれているか、 その含まれ方で分けることが可能。 ミウラ折りに厚みを持たせた実験的なものを著者は制作した。  $^{26}$ 例:Kaleidocycle, Invertible Cube, Bennett Linkage $^{27}$ 

 Compliant mechanisms のみで出来ている事例。 例 : コンプライアントグリッパー

10.ドア

11.下敷き

 折り紙の仕組みが下敷きのようにゆがむもので構成されている事 例。

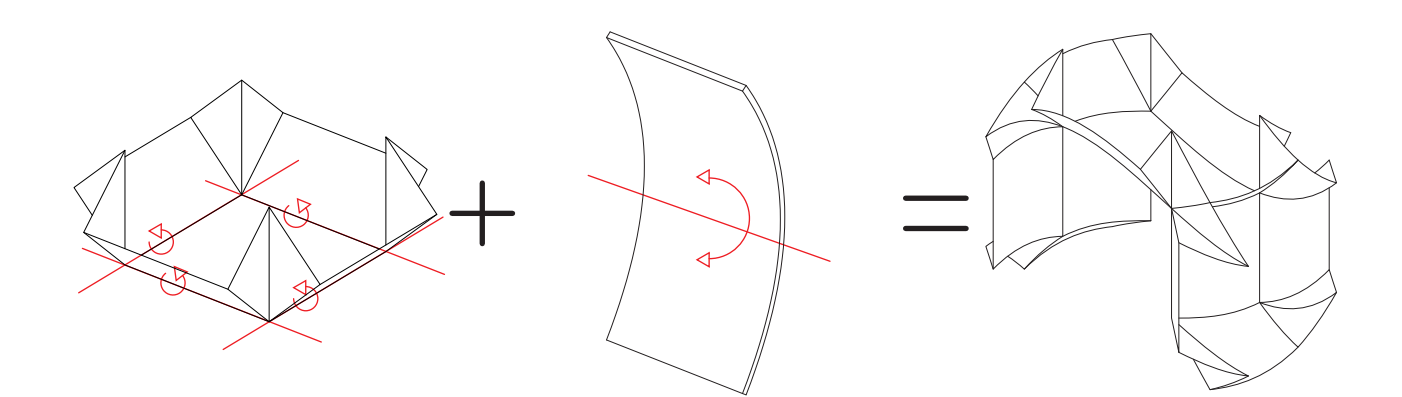

ドアの仕組みのみで構成されている事例。

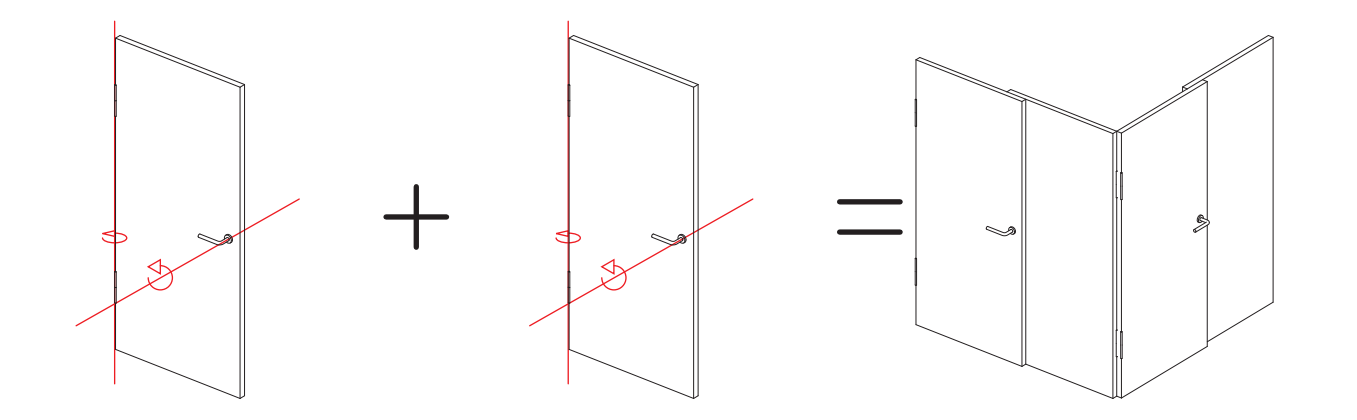

下敷きのようなゆがみのみで出来ている事例。

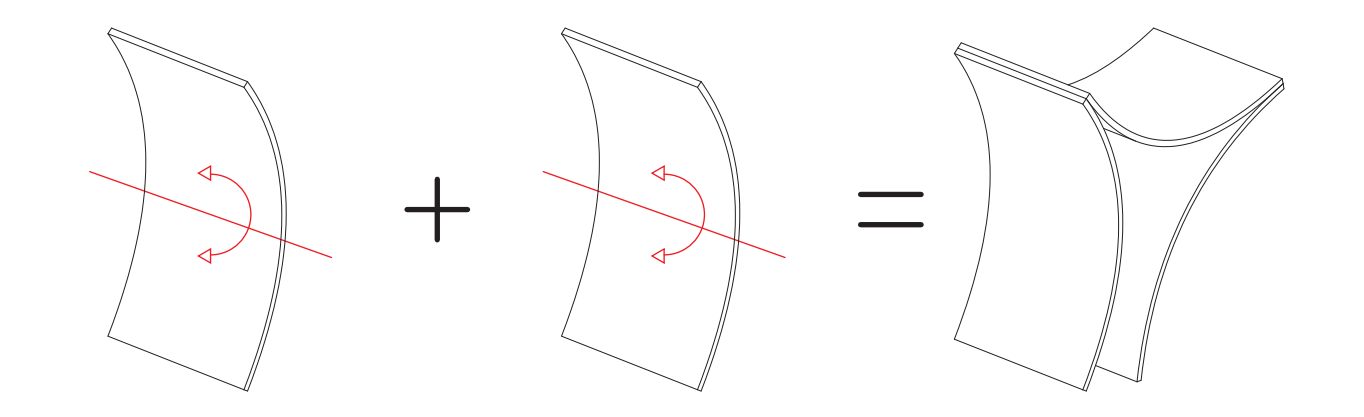

### 9. Planar Link 2 is Compliant mechanisms  $\mathbf{B}$   $\mathbf{B}$   $\mathbf{B}$   $\mathbf{B}$   $\mathbf{B}$   $\mathbf{B}$   $\mathbf{B}$   $\mathbf{B}$   $\mathbf{B}$   $\mathbf{B}$   $\mathbf{B}$   $\mathbf{B}$

### 11. Compliant mechanisms SL SL SL SL

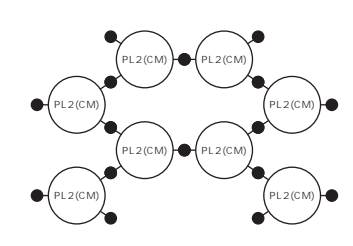

Origami Spiral

## 10. Skew position Link

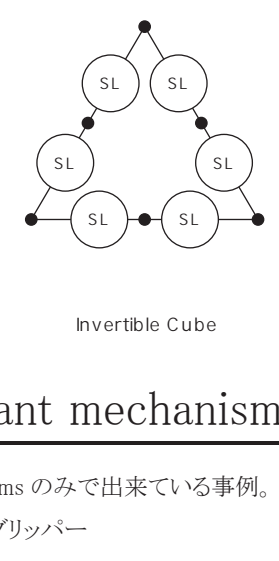

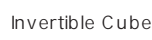

 $(s_L)$ 

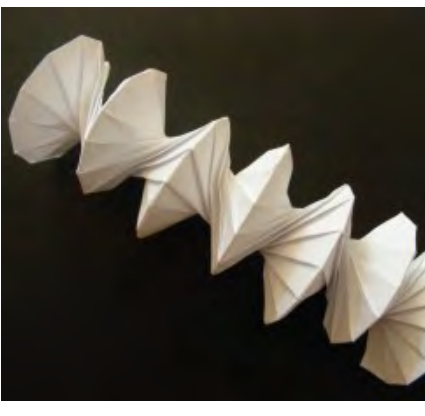

Jeff Beynon, "Origami Spiral"

カレイドトランスフォーメーション Kaleidotransformation

 11個の分類のなかでとりわけ Kaleidocycle つまり Skew position Link のみで構成された 「可変 構造」 は現在のところ、 四面体を環状に繋いだだけの構成でとどまっている 28)。 これについて 「"Metamorphosis" (Kaleidocycle の形態を変化させる)」 「"Increase" (Kaleidocycle の数を増やす)」 の2つ手法によって、 今までにない 「可変構造」 の新たな方向性を見出せるのではないかと考えた。 このページより先、 両端に Kaleidotransformation の変形をパラパラ漫画式で載せている。 解説と 共にその動き方を見ていただけたらと思う

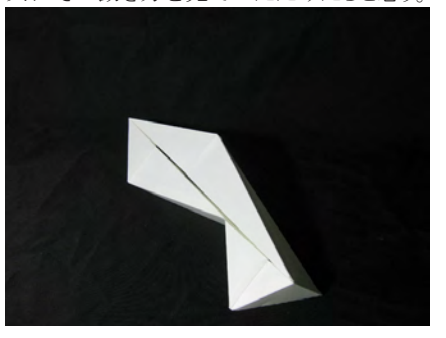

 1929 年に Paul Schatz が発明した "Invertible Cube" を基とした反転運動を起こす可変構造体。 後 の 1977 年に Doris Schattschneide が "M. C. Escher Kaleidocycles" にて Kaleidocycle という名で機 構はそのままに形態を変化させた状態で取り上げて以来、 カライドサイクルという名で研究、 紹介 されている。 この可変構造の最大の特徴は、 Inversion (反転運動) と呼ばれる動きをすることで、 Casper Schwabe の「ジオメトリック・アート<sup>29)</sup>」では「従来から、多くの運動が、10 (並進運動) と ②(回転運動)の組み合わせで理解できると考えられてきました。 らせん運動やひねり、ねじりなどに、 ③反転 (反転運動) という要素が関わっていることを、科学や工学が公式に認めるようになったのは、 それほど昔のことではありません。 (p.158)」 と紹介されている。 本研究は、 この "Inversion" を使っ たリンク機構をより発展、 展開させる試みともいえる。 Limited Inversion Not Inversion Opend and Closed Triangle Change to Minimum

Kaleidocycle

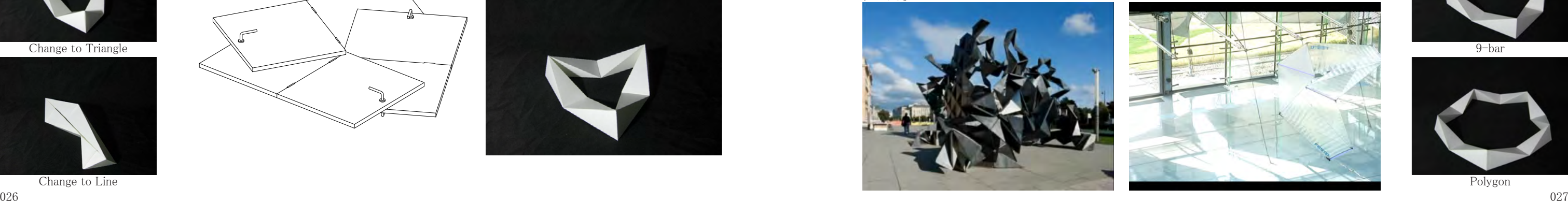

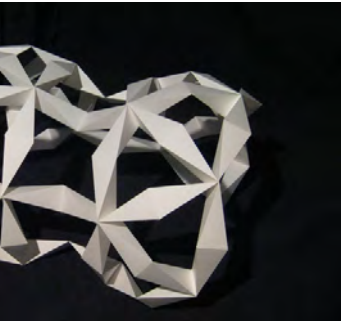

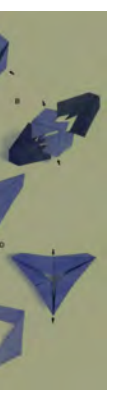

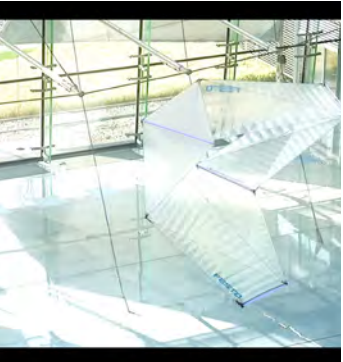

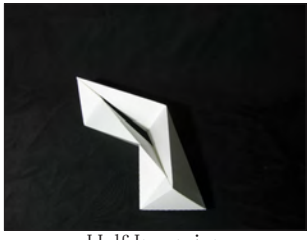

Paul Shatz(1898-1979)

 Kaleidocycle の基となる "The Invertible Cube" を発明した彫刻家。 その他に "Polysomatic Forms" や "The Geometry of Space"、 "The Oloid"、 "Further Developments" などの発明をした。 彼の死後 も Paul Schatz Stiftung として彼の発明を使った研究や制作等が企業や大学と連携し行われているよ うである。

# 3. Kaleidotransformation

 ドアの組み合わせで構成していくものは現在、 単純 な形状のものを環状につなげただけで終わらせており、 発展展開が見られない。 そこで、 それを網目状に繋い でいくことや、 ドア単体の変形方法について研究するこ とによって、 新たな可変構造の可能性を広げることが出 来ると考えた。

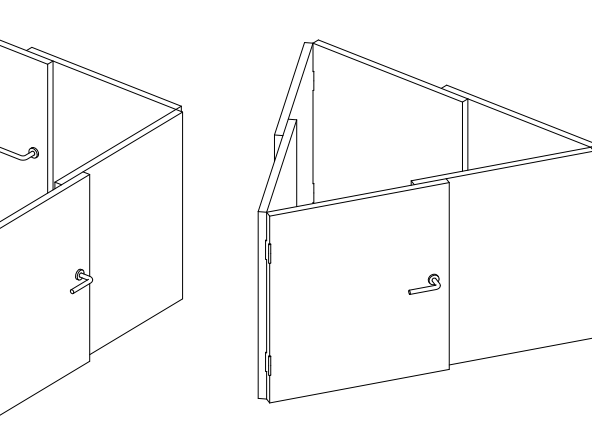

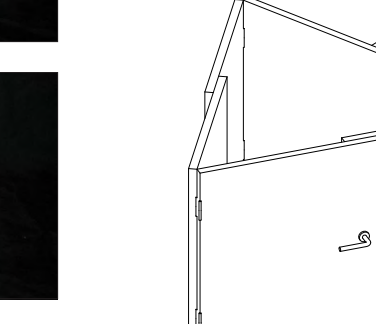

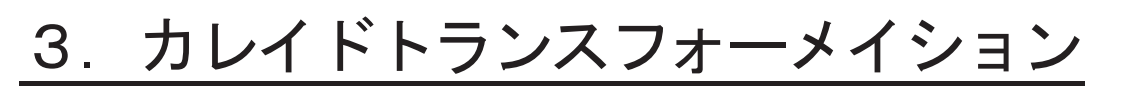

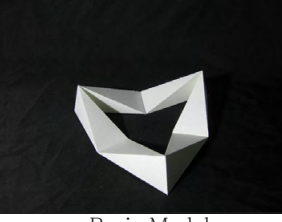

Basic Model

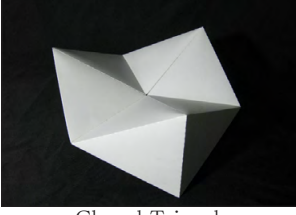

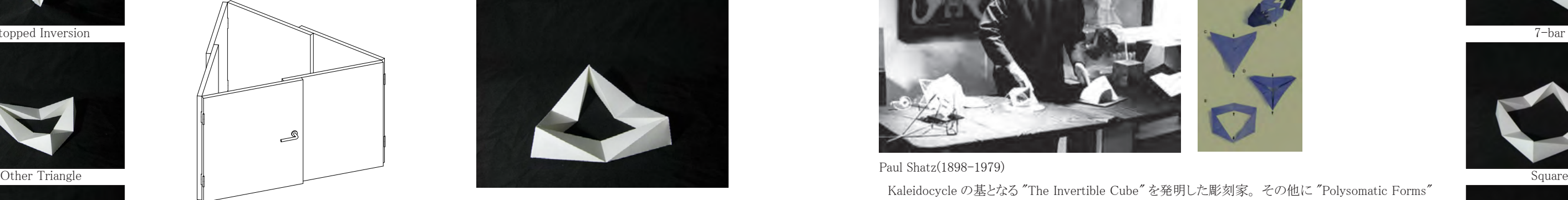

Closed Triangle

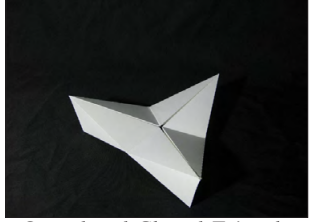

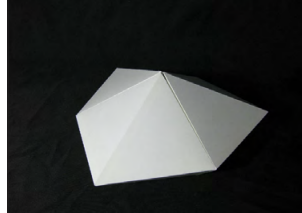

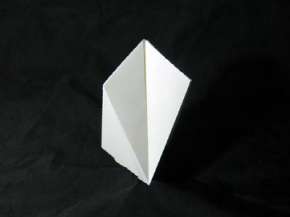

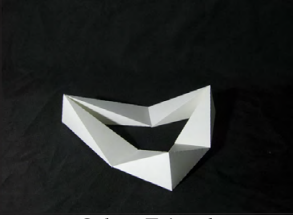

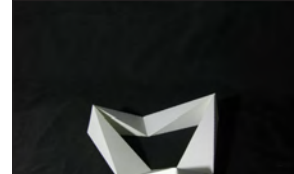

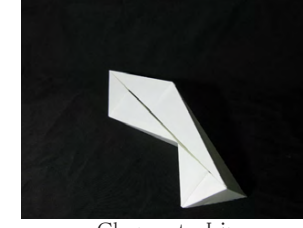

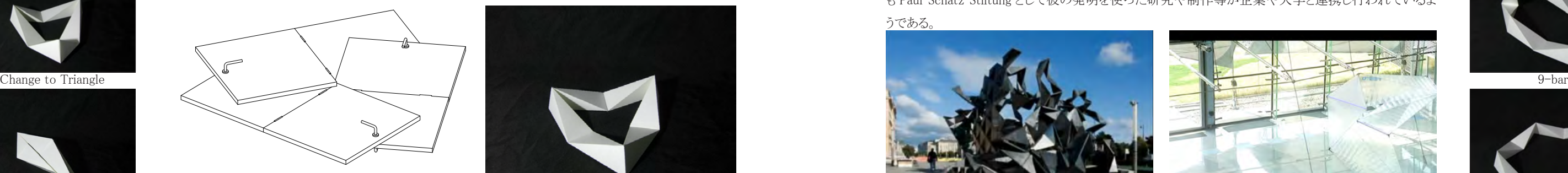

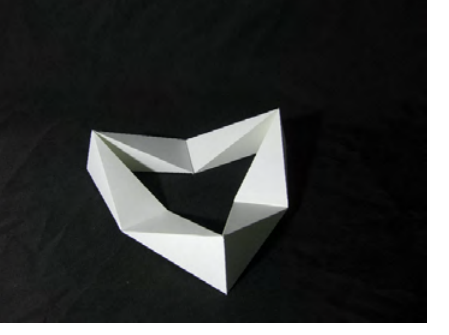

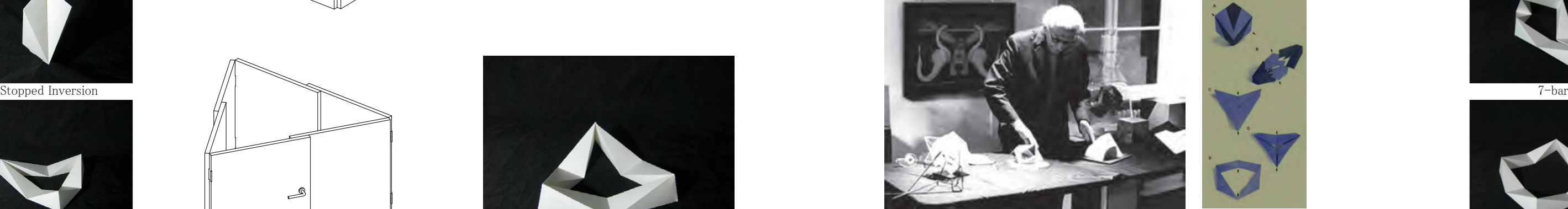

Half Inversion

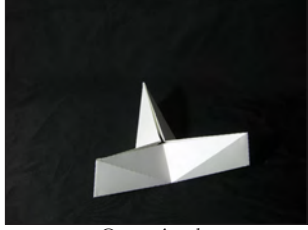

Over Angl

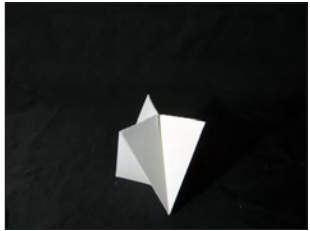

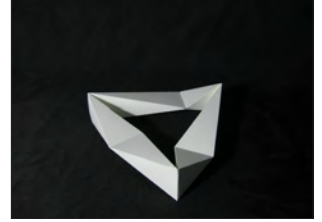

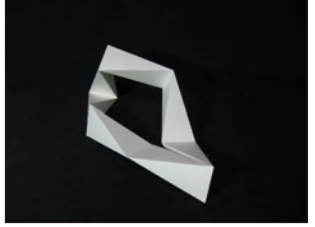

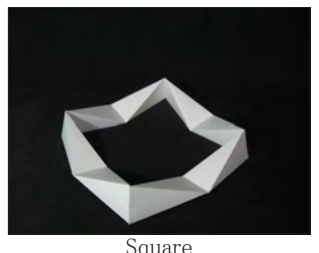

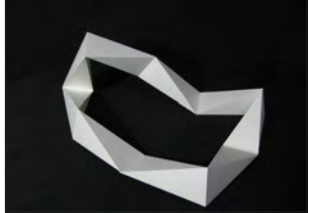

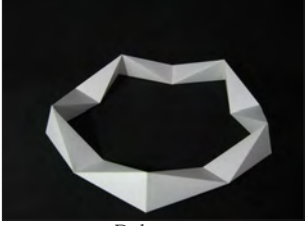

# 変形 Metamorphosis

 まず、 Kaleidocycle 1ユニットにおける変形方法について述べる。 大きく "Tetrahedron Shape" (リンク単体四面体の形の変化)、 "Triangle Form" (基準三角形の変化)、 "Reference Point of Linkage Line" (ピンジョイントの位置と角度関係の変化)、 "Linkage Number" (リンク数の変化) の 4つの方法で1ユニットは "Metamorphosis" させることが出来ると考えた。 Kaleidocycle の反転運動は、 ジョイント同士を結ぶ基準ラインを見ると1回の反転運動中に2回また は4回、 平面 (三角形) の状態をとる。

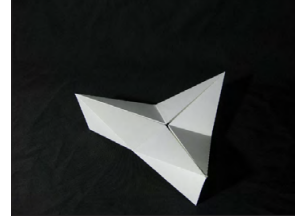

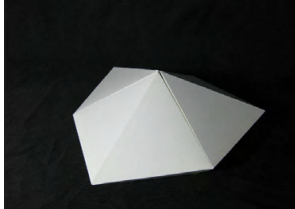

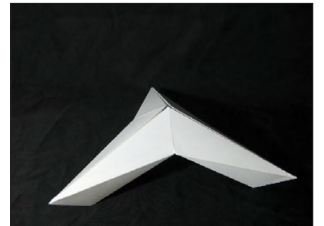

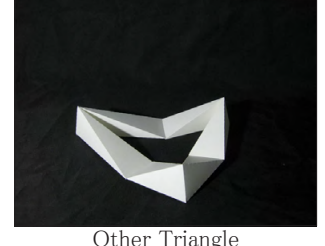

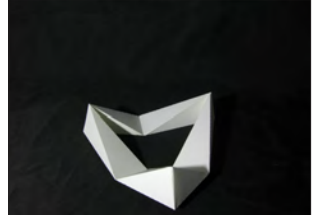

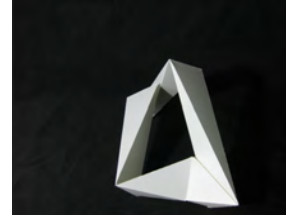

# 4. Metamorphosis

 Kaleidocycle の変形方法は 「ドアの形状」 「蝶番の距 離」 「蝶番とドアノブの距離と角度関係」 「ドアの数」 の 四つによって整理させられると考えた。

# 4.変形

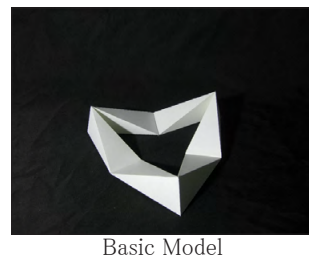

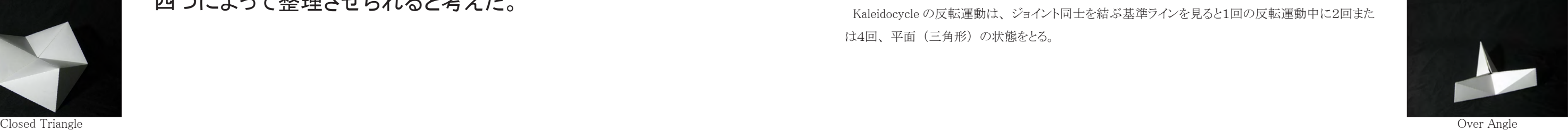

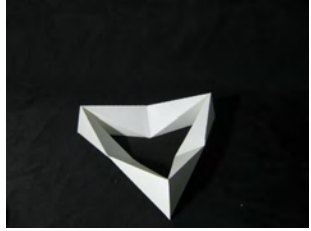

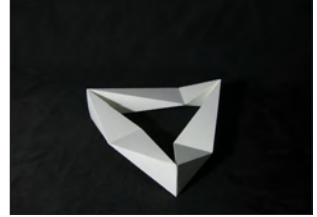

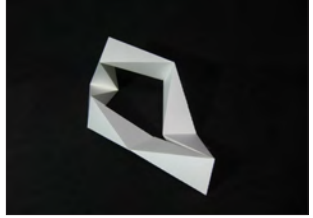

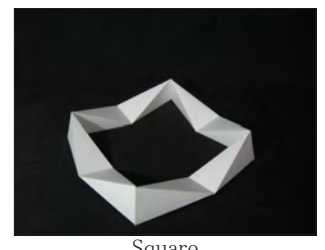

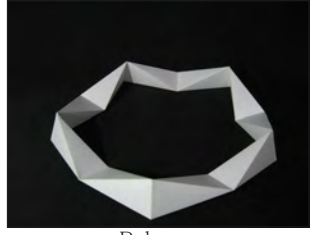

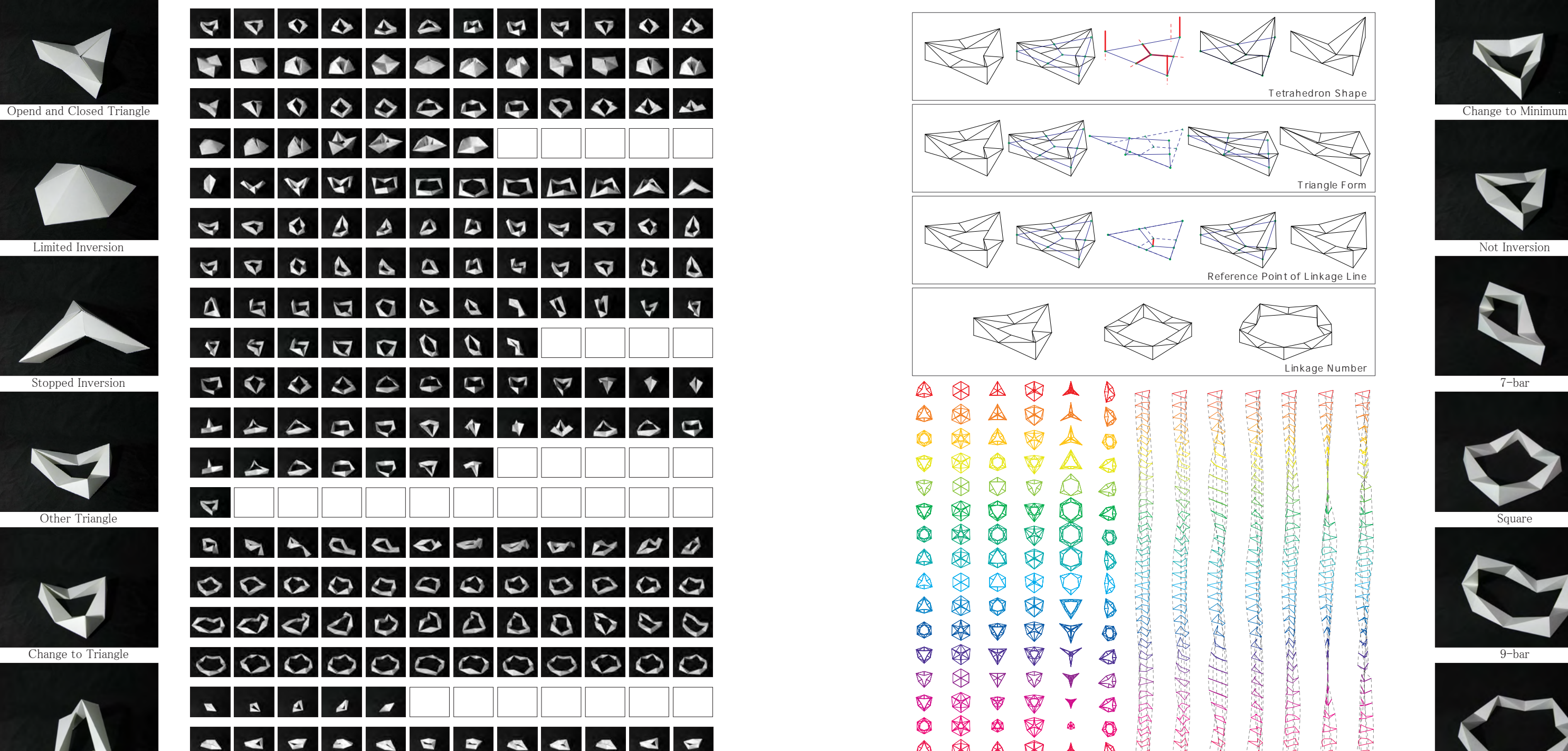

Half Inversion

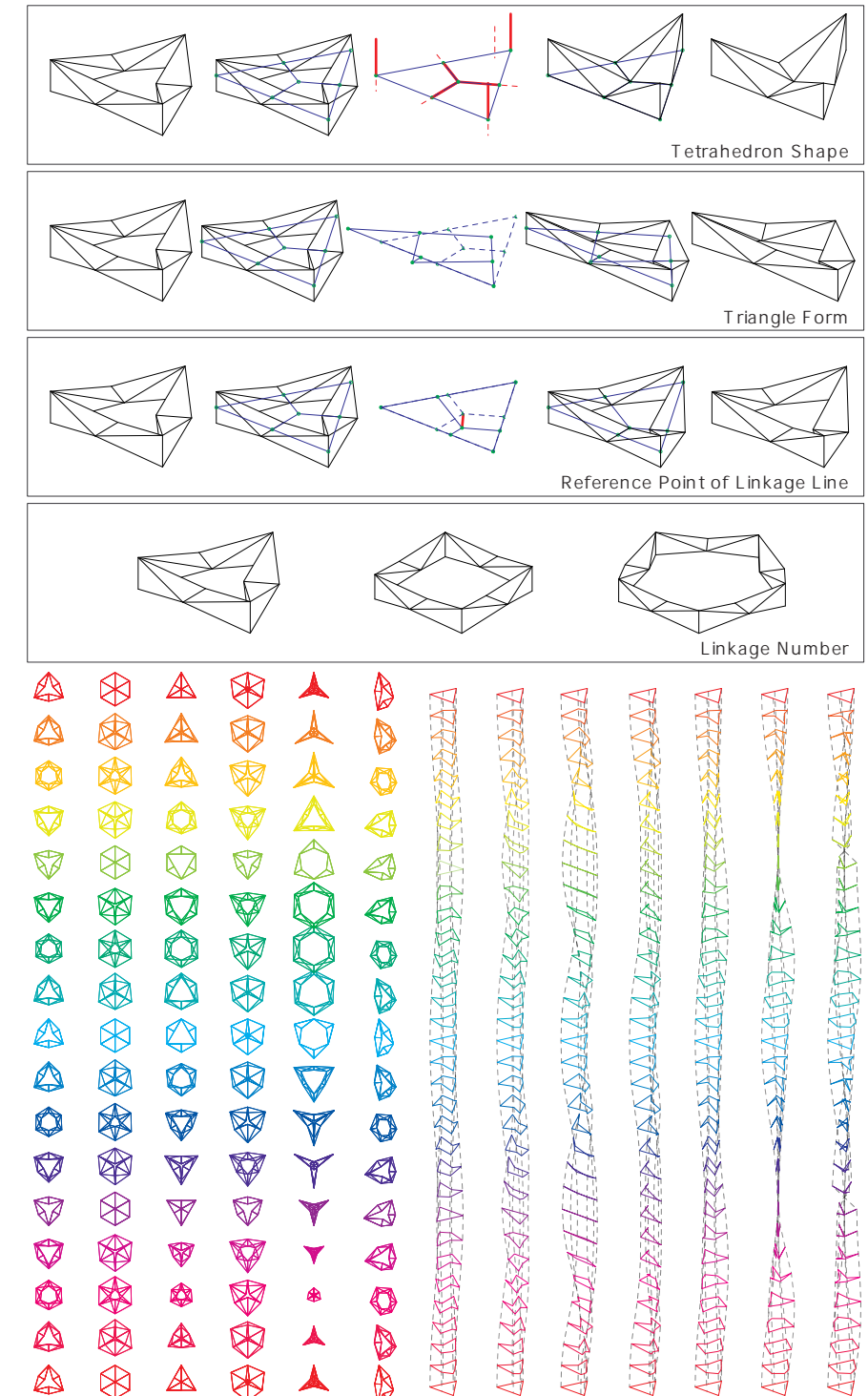

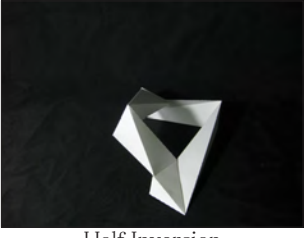

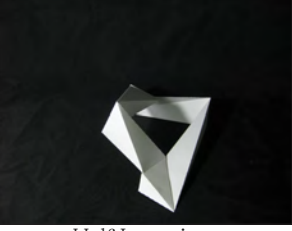

リンク単体四面体の形を変化させることによって、 反転運動量と環状内部の空白量が変化する。

- 4-1-A. Basic Model: Opened Triangle
- $4-1-B$ . Application Model: Closed Triangle
- $4-1-C$ . Application Model: Opened and Closed Triangle
- 4-1-D. Application Model: Limited Inversion
- 4-1-E. Application Model: Stopped Inversion

 ドアの形状を変化させることによって、 くるくる回転する 量と環状の中の隙間が変化する。

# $4-1$ . Tetrahedron Shape

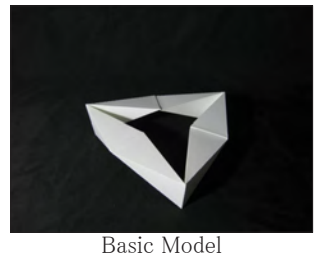

# 4-1. ドアの形状

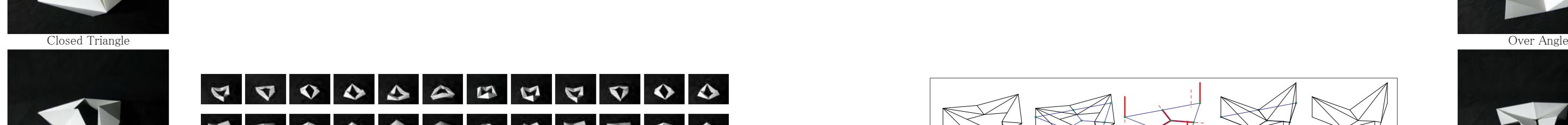

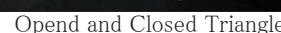

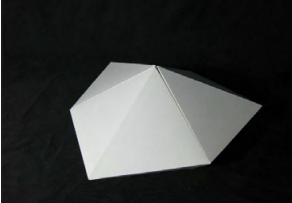

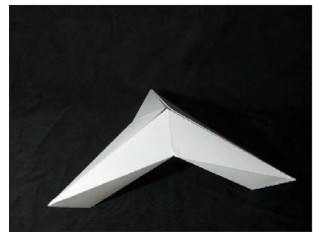

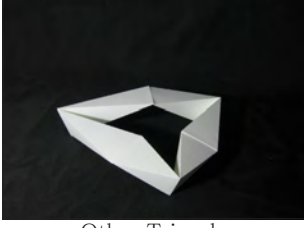

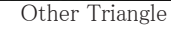

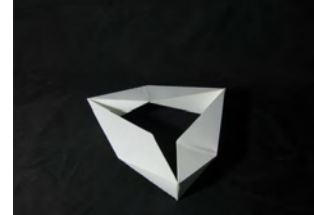

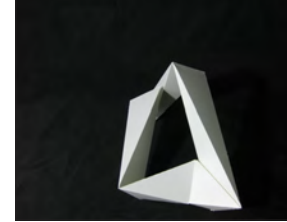

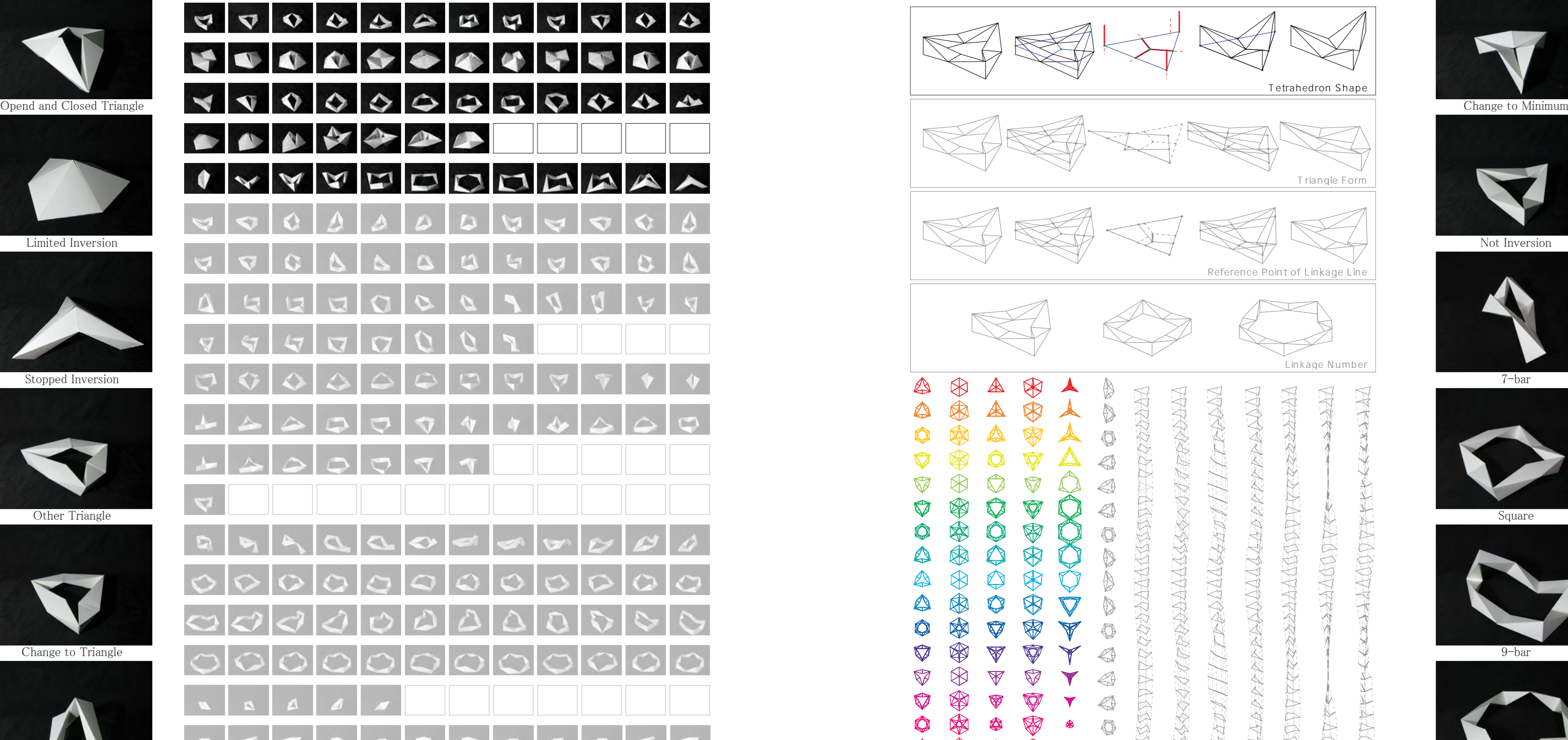

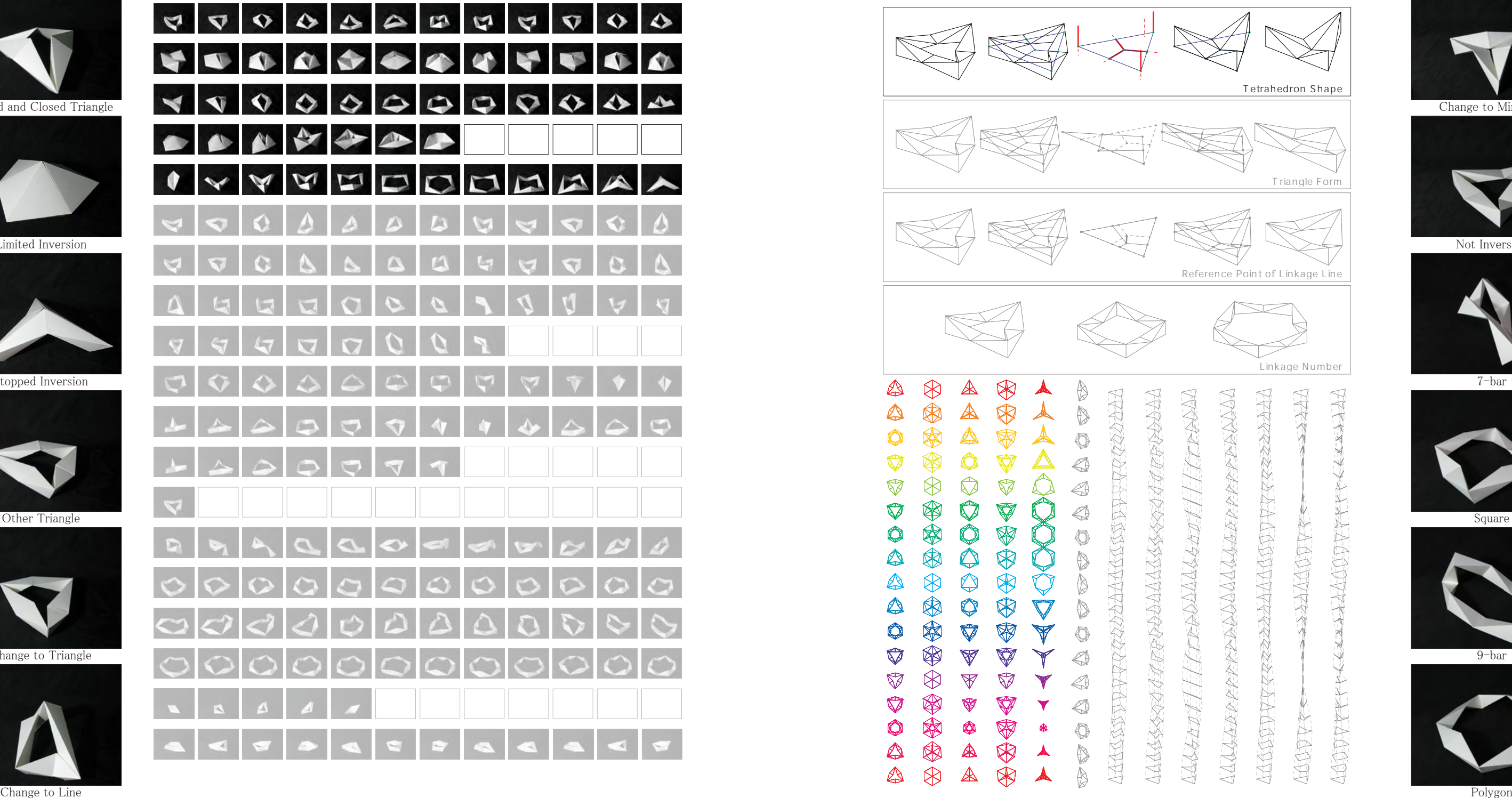

Half Inversion

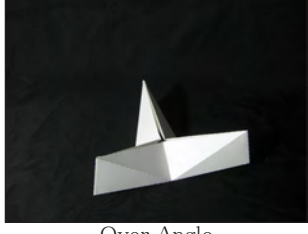

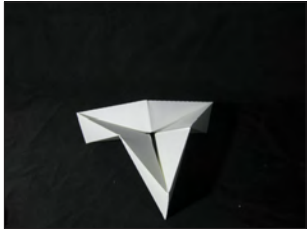

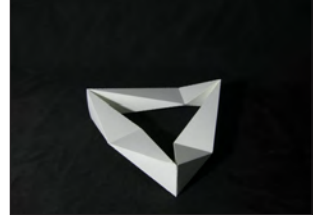

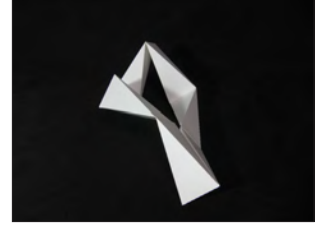

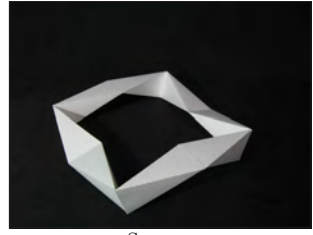

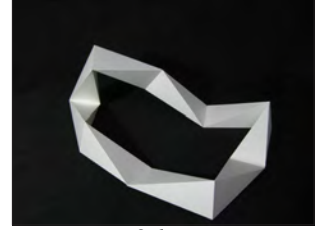

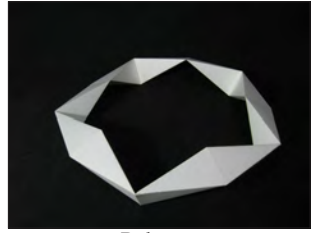

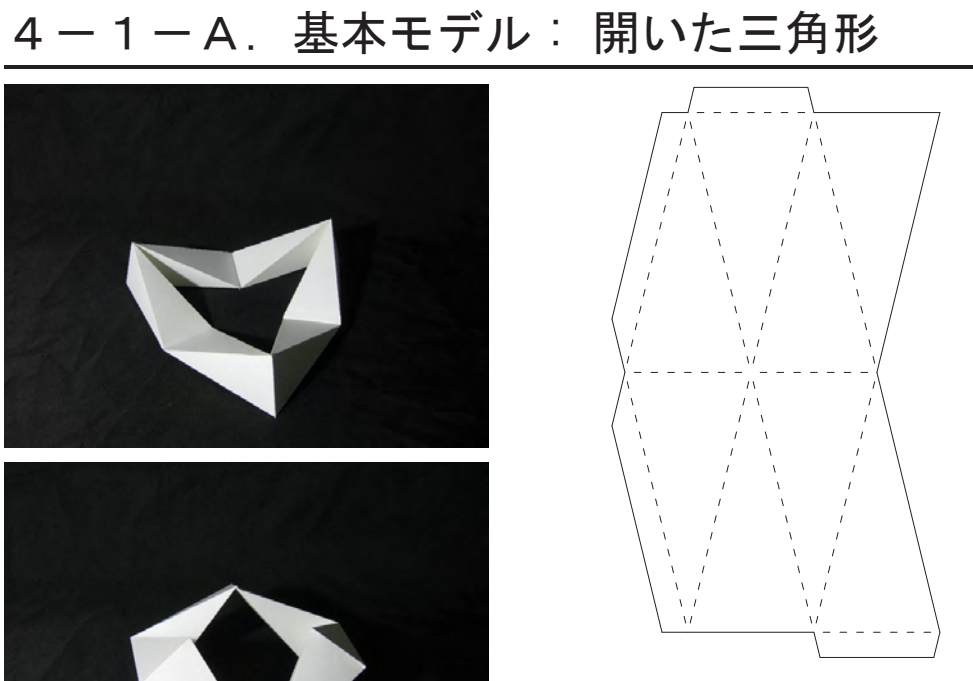

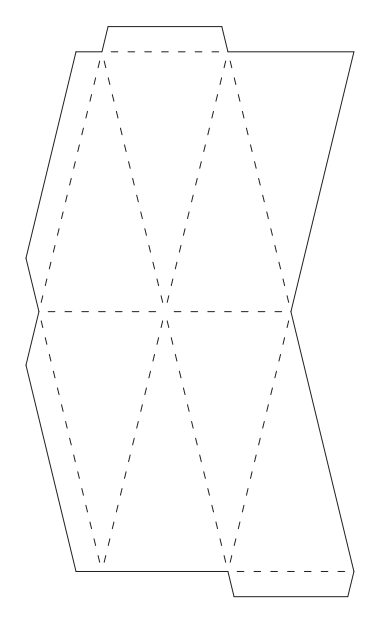

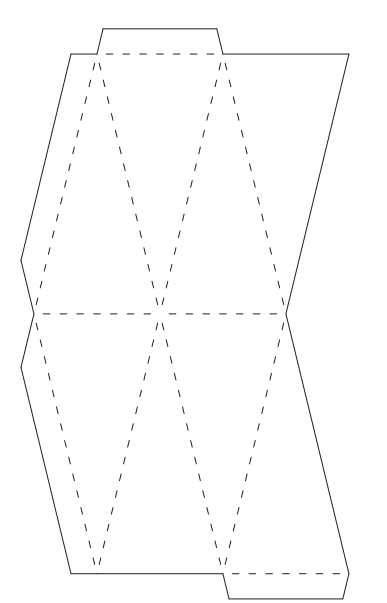

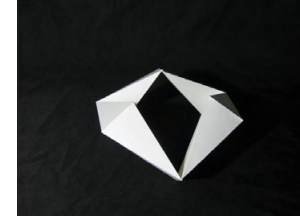

### Basic Model

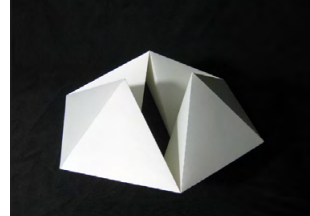

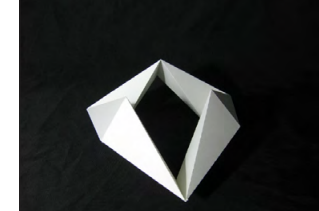

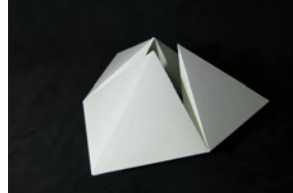

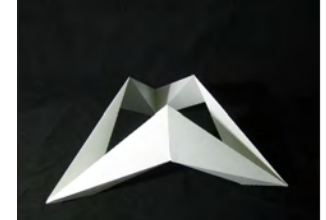

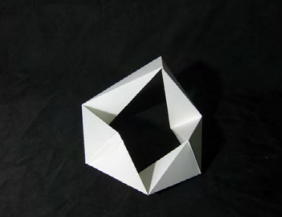

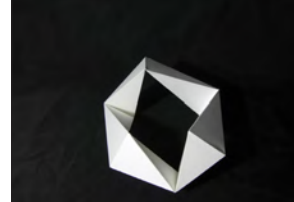

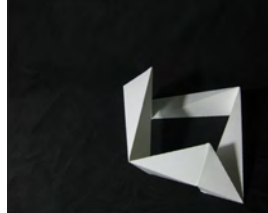

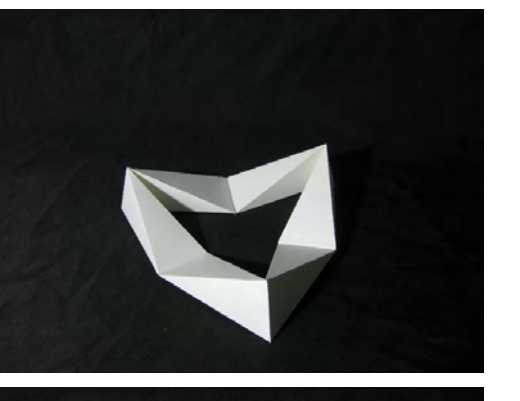

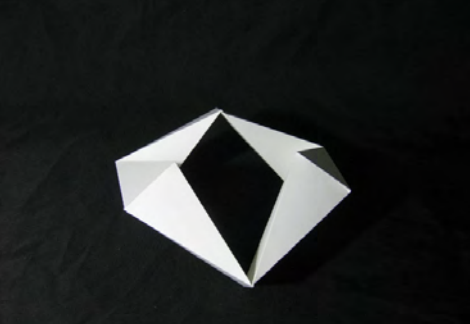

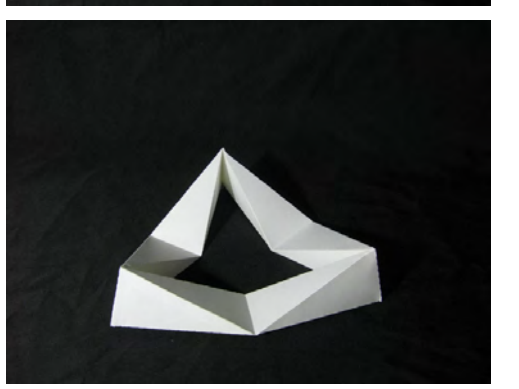

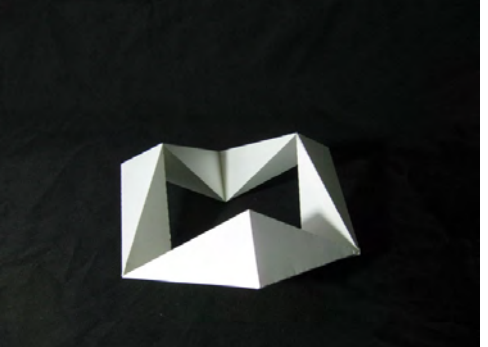

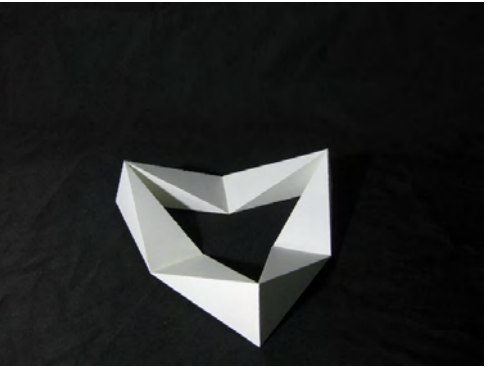

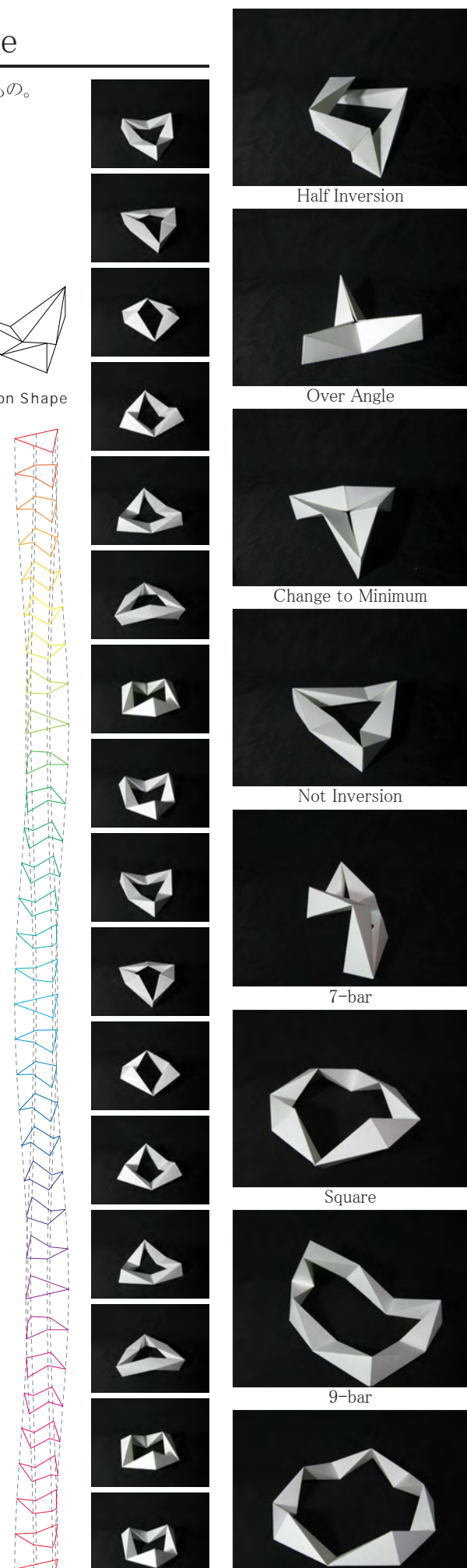

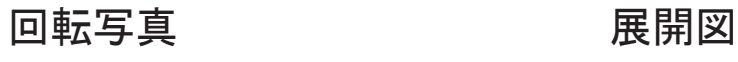

Tetrahedron Shape

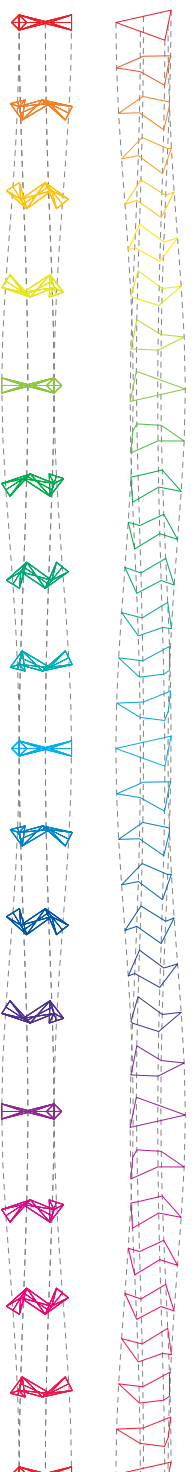

Change to Line **Reserves The Second Change of the Change** of the How to Inversion **Polygon** Polygon Joint Angles **How** to Inversion

## $4-1-A$ . Basic Model: Opend Triangle 基準三角形の状態で隙間が生まれているもの。 Closed Triangle **Over Angle** Over Angle **Over Angle** Over Angle **Over Angle** Over Angle A Shape of Triangle Length of Joint A,C,E F B Move of Joint A,C,E  $\odot$ Length of Joint B,D,F Move of Joint B,D,F C DECK C E Move of Point O Shape of Triangle : AC:CE:EA = 1:1:1 Length of Joint A, C, E : A C \* 1 / 4 Opend and Closed Triangle Change to Minimum and Closed Triangle Change to Minimum and Closed Triangle Change to Minimum Z Move of Joint A,C,E : 0 Length of Joint B, D, F : A C \* 1 / 4 XY Move of Joint B,D,F : 0 Z Move of Point 0 : 0 XY Move of Point  $O : AC:AO:CO = 3:1:1$  $\bigotimes$ Metamorphosis Parameters Limited Inversion Not Inversion Not Inversion Development View  $\mathbb{Z}$ Stopped Inversion 7-bar  $\mathcal{N} \setminus \mathcal{N}$  $\bigcirc$ Q Other Triangle Square Square (  $\frac{1}{2}$  Square Square Square Square Square Square Square Square Square Square Square Square Square Square Square Square Square Square Square Square Square Square Square Square Square Square Joint Loci  $\nabla$ Angle 360° M 300° 180° Change to Triangle  $\blacksquare$  9-bar  $\lambda$ 60° 0°  $\bigotimes$ 0.0 0.5 1.0 Range Joint A,C,E Joint B,D,F

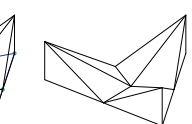

## $4-1-B$ . Application Model: Closed Triangle

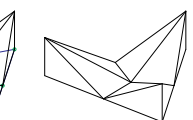

 基準三角形の状態で隙間が完全にないもの。 一般 的に知られる Kaleidocycle はこの構成をとる。 Closed Triangle **Over Angle** Over Angle **Over Angle** Over Angle **Over Angle** Over Angle A Shape of Triangle  $\boxtimes$  $\ggg$ Length of Joint A,C,E F B Move of Joint A,C,E O Length of Joint B,D,F Move of Joint B,D,F <sup>C</sup> <sup>D</sup> E Move of Point O Shape of Triangle : A C:CE:EA = 1:1:1 Length of Joint A,C,E : AC \* 3 / 3 Opend and Closed Triangle Change to Minimum Change to Minimum Change to Minimum Change to Minimum Change to Minimum Z Move of Joint A,C,E : 0 Length of Joint B, D, F : A C \* 3 / 3 XY Move of Joint B,D,F : 0 Z Move of Point 0 : 0 XY Move of Point  $O : AC:AO:CO = 3:1:1$  $\otimes$ Metamorphosis Parameters ੇ Limited Inversion Not Inversion Not Inversion Not Inversion Not Inversion Not Inversion X Development View  $\bigotimes$ **AVA** Stopped Inversion and the state of  $\mathcal{L}$  and  $\mathcal{L}$  are all  $\mathcal{L}$  and  $\mathcal{L}$  are  $\mathcal{L}$  and  $\mathcal{L}$  are  $\mathcal{L}$  and  $\mathcal{L}$  are  $\mathcal{L}$  and  $\mathcal{L}$  are  $\mathcal{L}$  and  $\mathcal{L}$  are  $\mathcal{L}$  and  $\mathcal{L}$  are  $\bigotimes$ XX  $\bigotimes$ Other Triangle Square Square Square Square Square Square Square Square Square Square Square Square Square Square Joint Loci  $\bigotimes$  $\boxtimes$ Angle  $\bigotimes$ 360° 300° **KAX** 180° Change to Triangle  $\blacksquare$  9-bar 60° 0°  $\bigtimes$ 

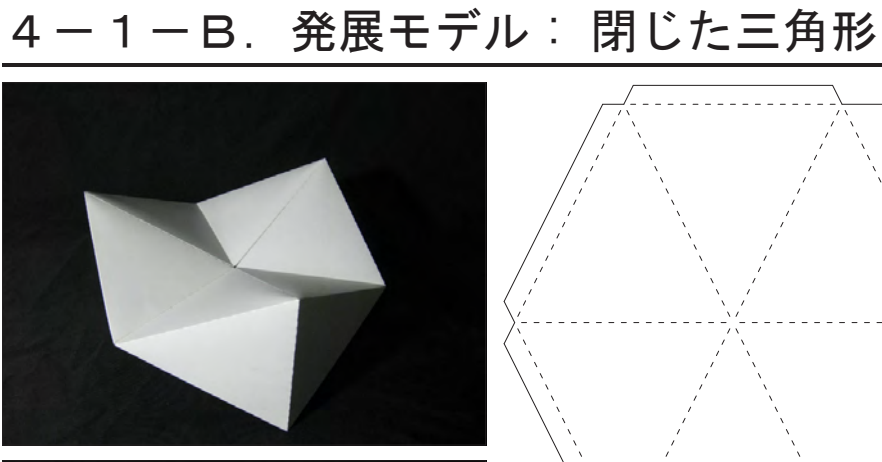

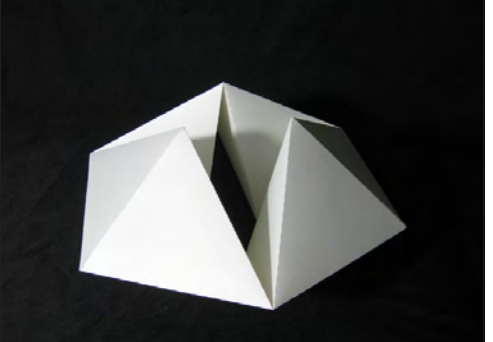

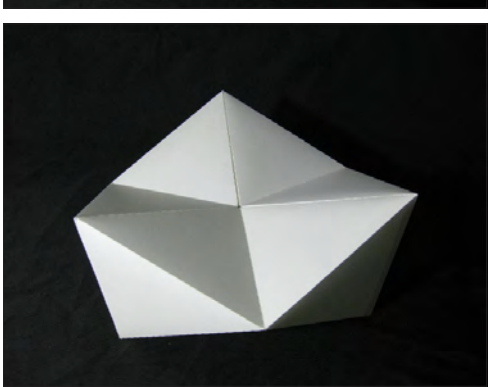

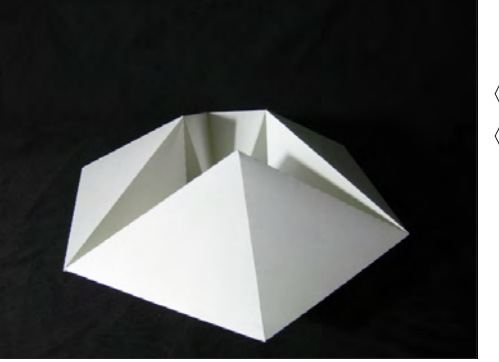

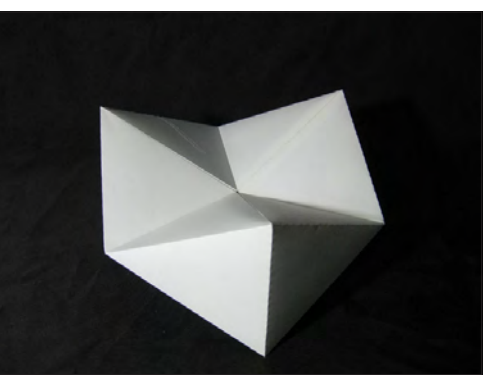

回転写真 きょうしゃ 展開図

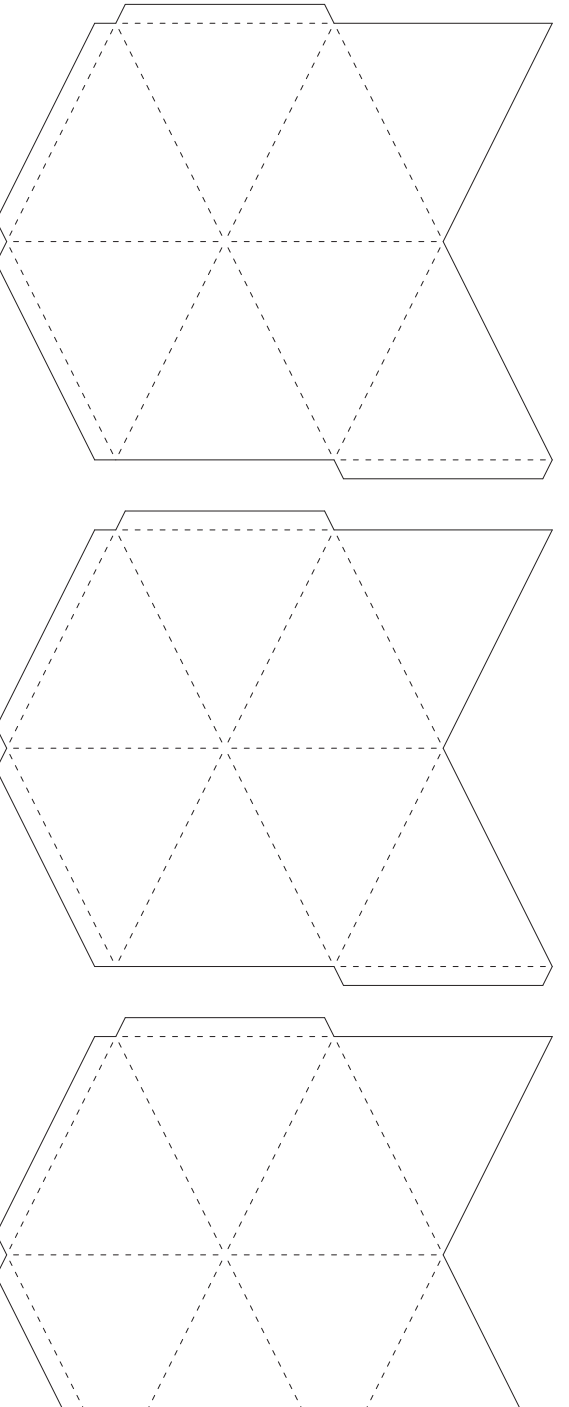

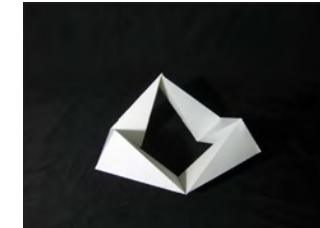

Basic Model

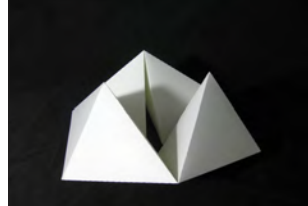

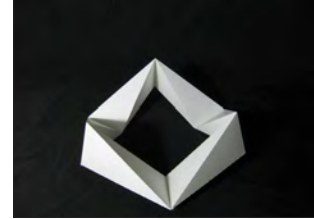

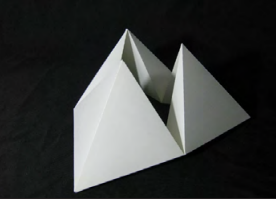

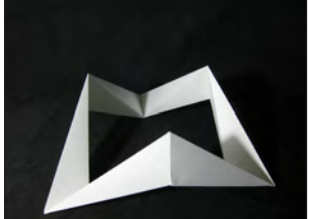

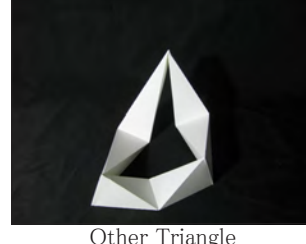

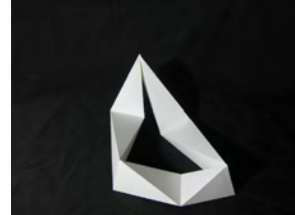

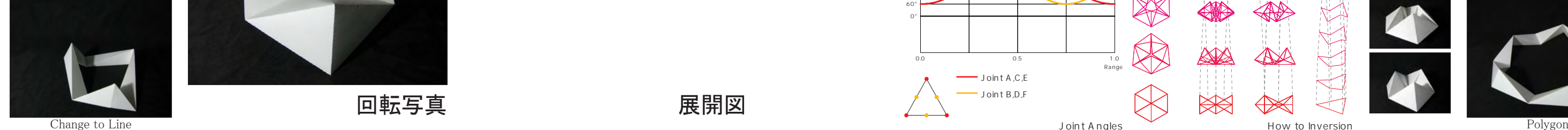

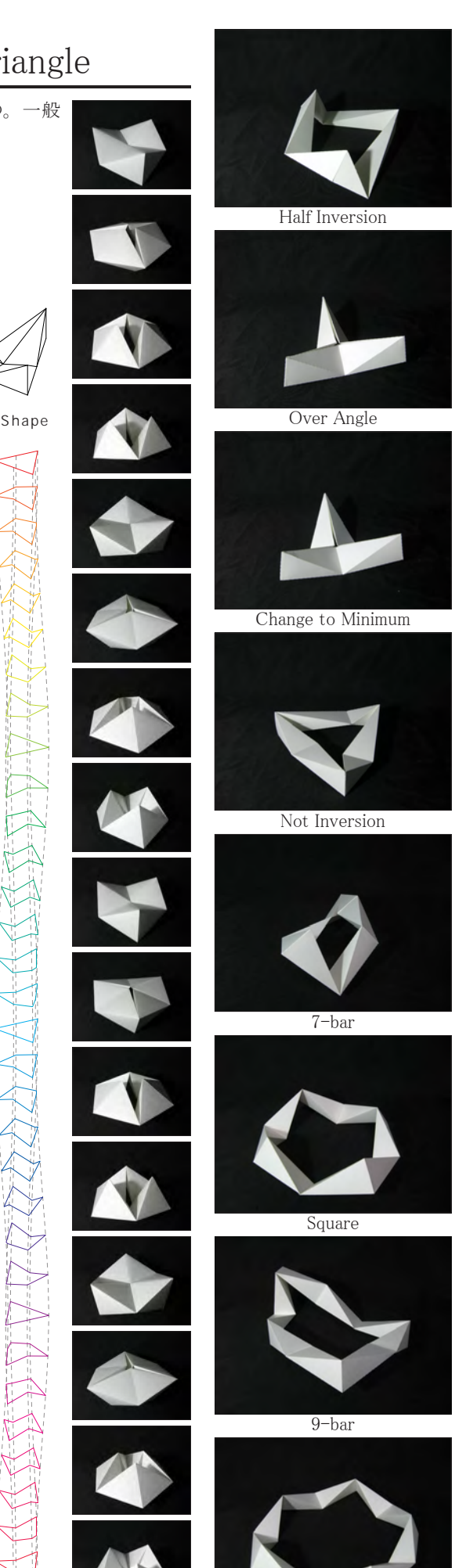

Tetrahedron Shape

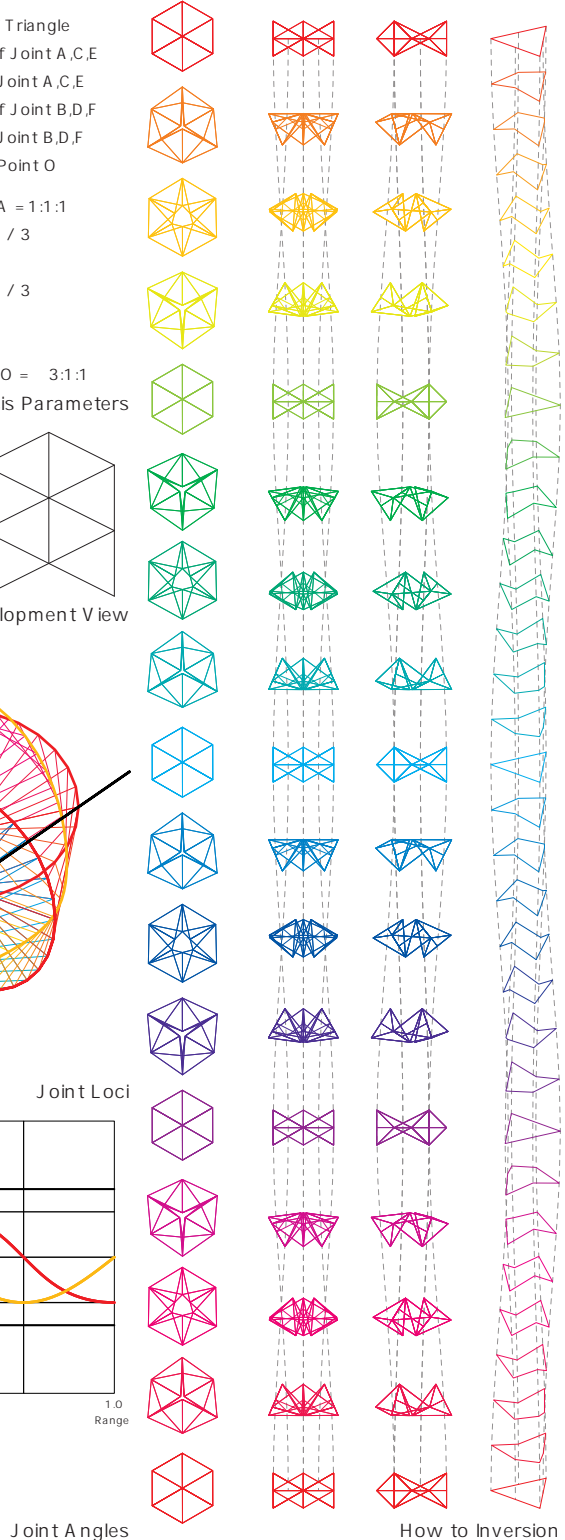

 $\boxtimes\!\!\!\!\!\!\times$ 

Range

0.0 0.5 1.0

Joint A,C,E Joint B,D,F

. . . . . . . . . . . . . .

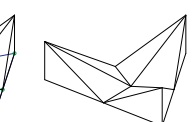

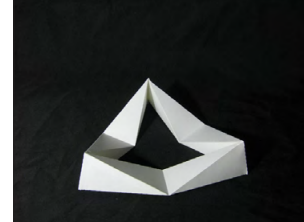

### Basic Model

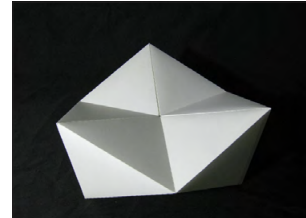

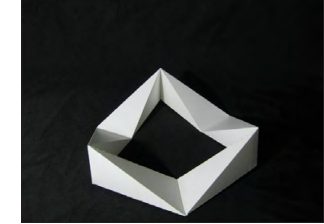

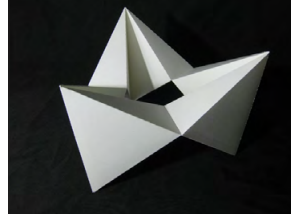

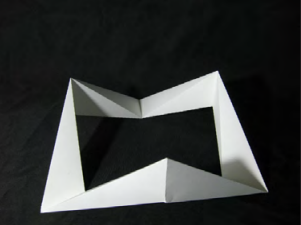

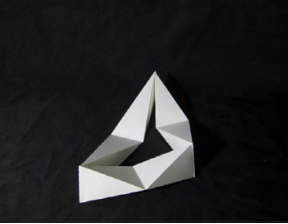

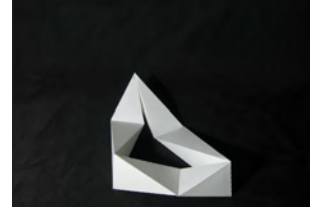

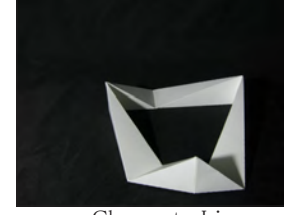

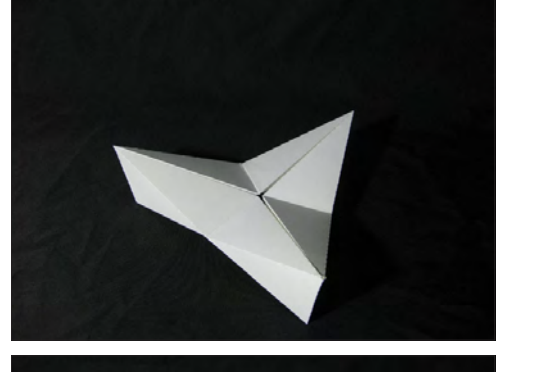

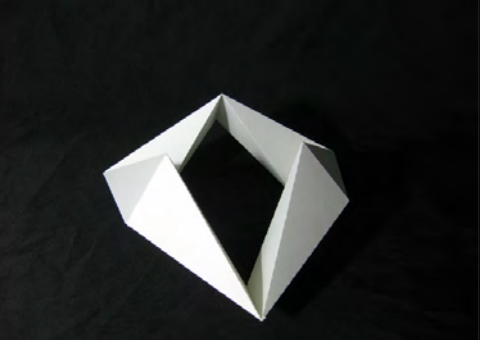

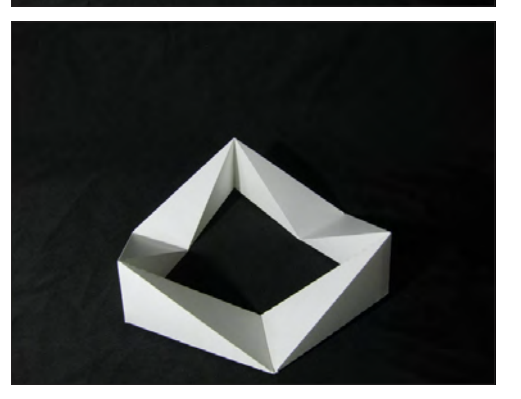

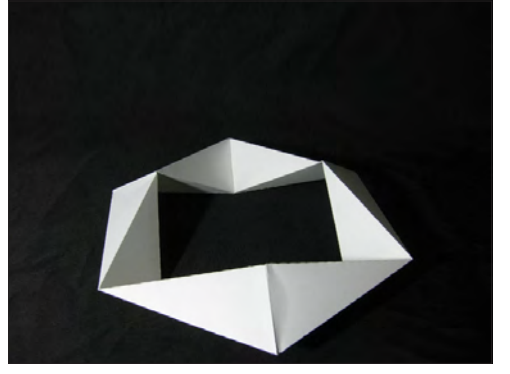

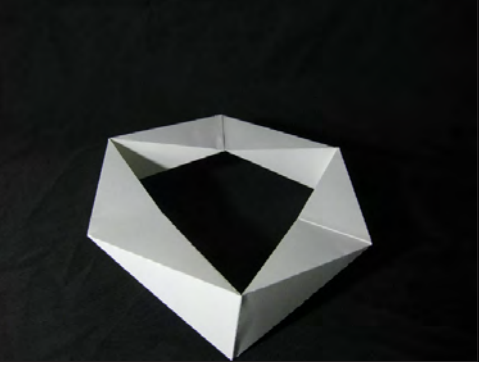

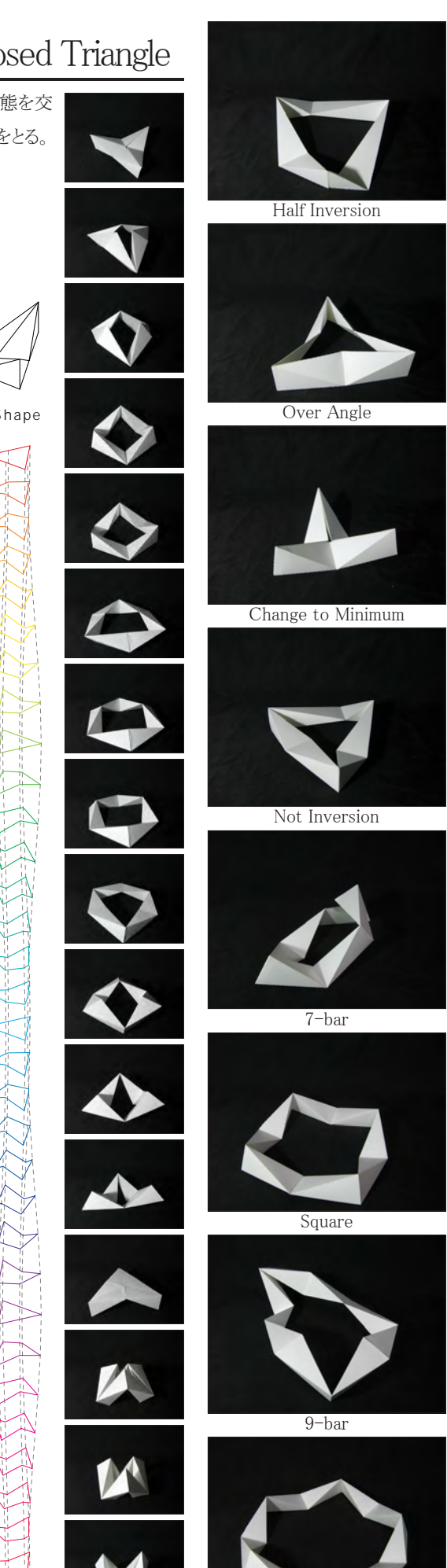

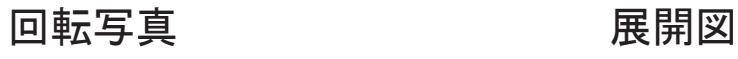

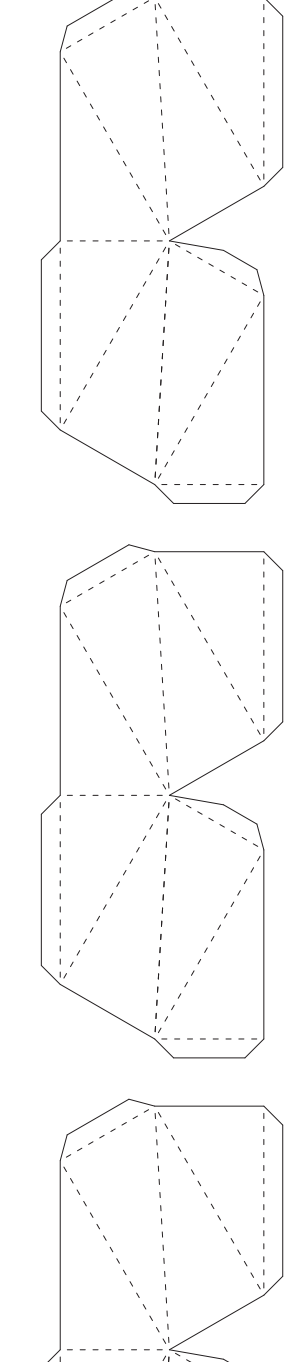

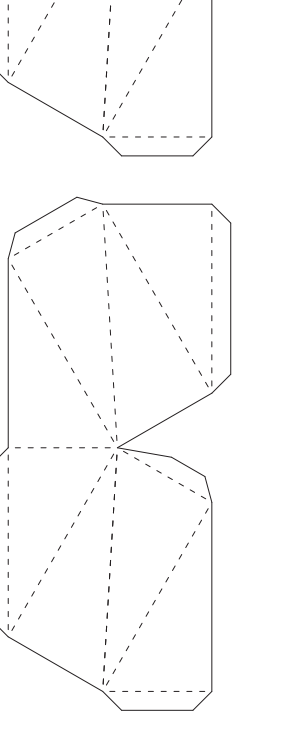

# 4-1-C. 発展モデル:開いたり閉じたりの三角形 4-1-C. Application Model: Opened and Closed Triangle

Tetrahedron Shape

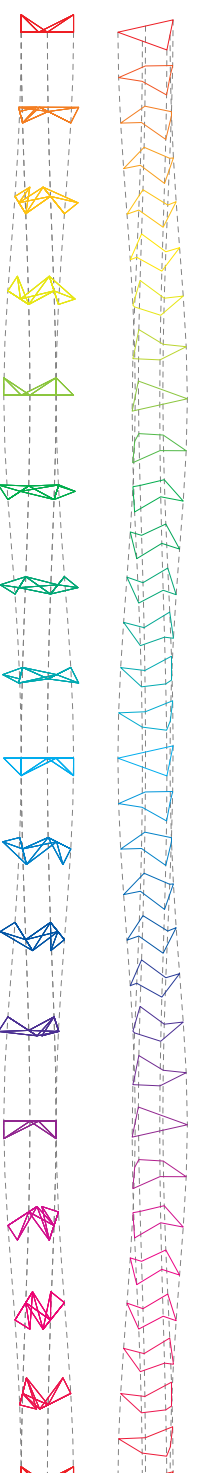

Change to Line **Reserves The Secure 2018** Foundation Polygon Polygon and Polygon Polygon Polygon Polygon Polygon Joint Angles **How to Inversion** 

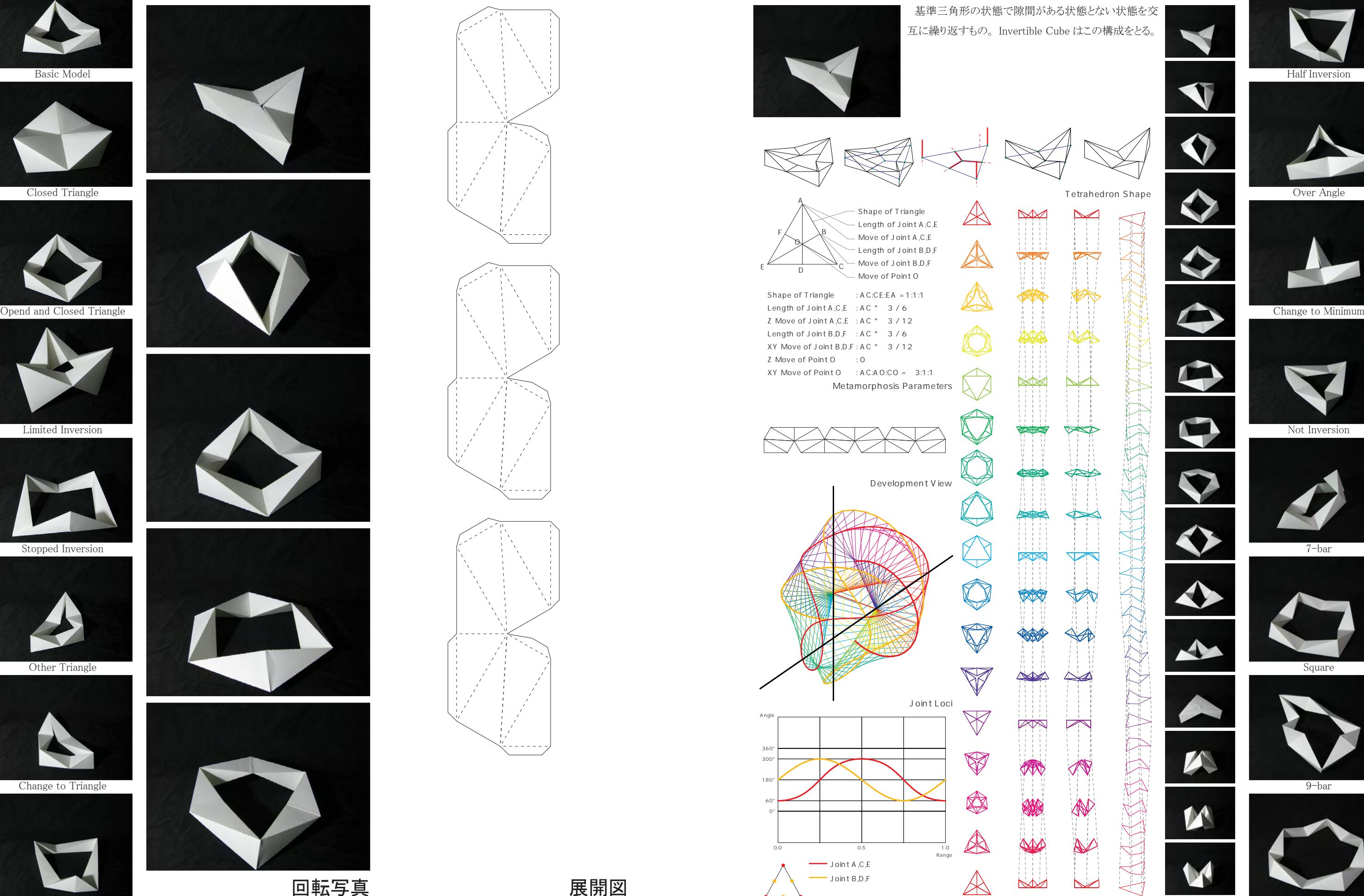

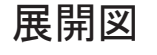

## 4-1-D. 発展モデル: 制限された回転 <br>  $4-1-D$ . Application Model: Limited Inversion

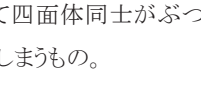

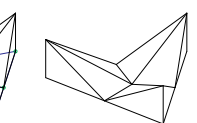

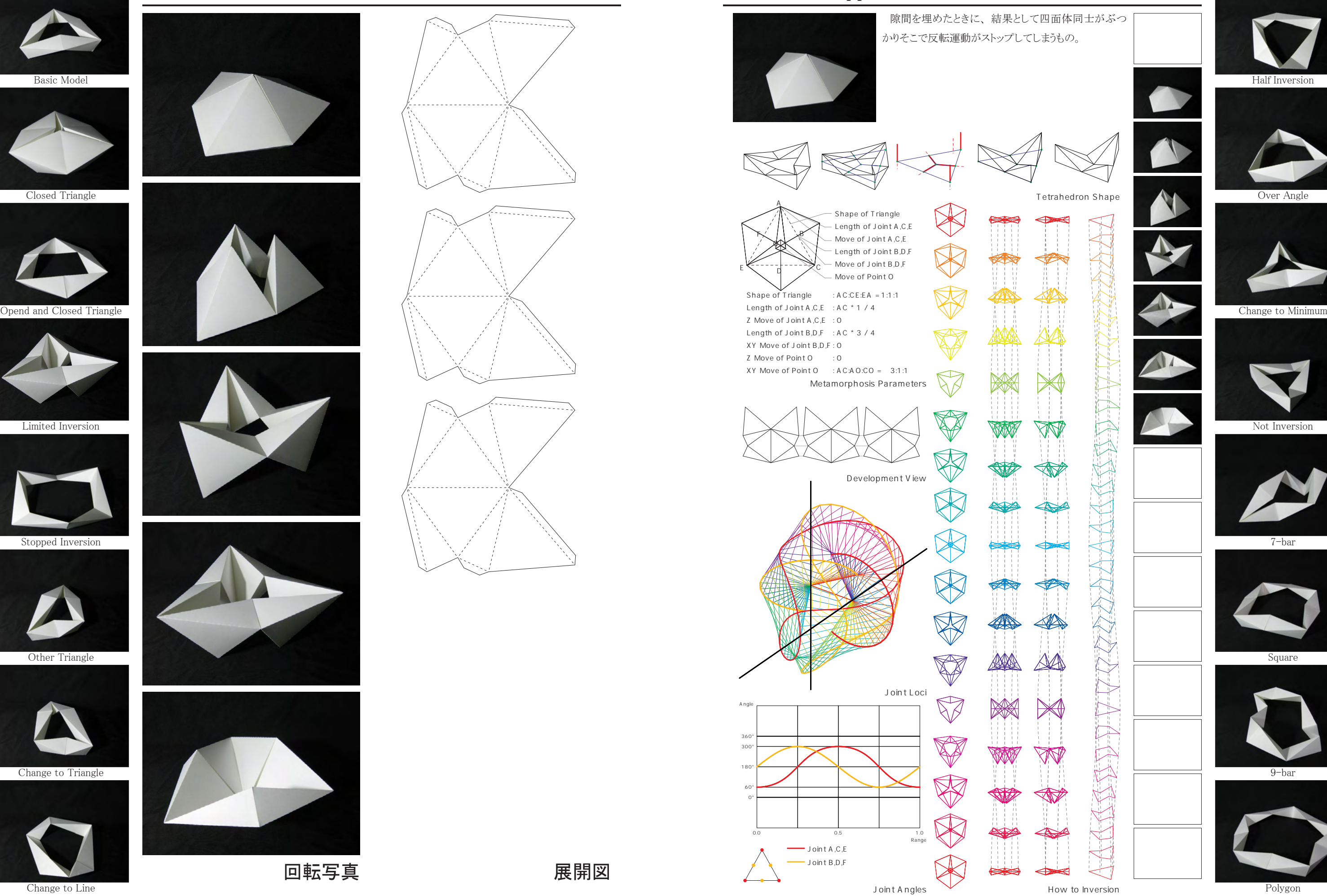

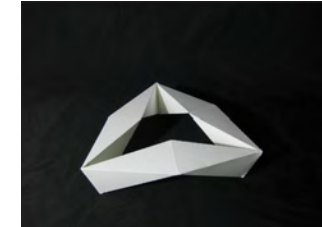

### Basic Model

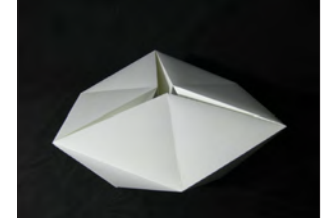

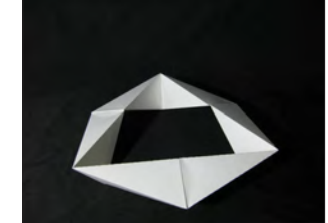

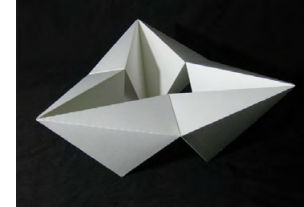

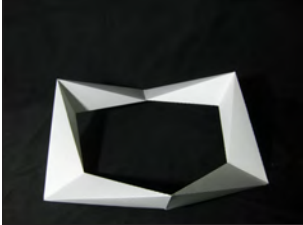

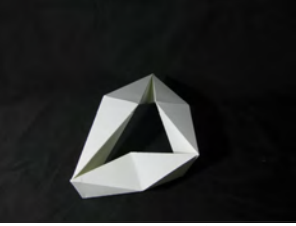

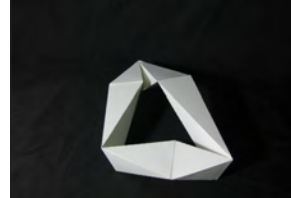

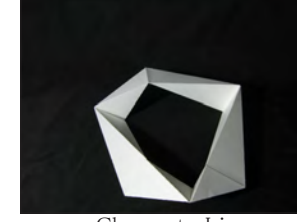

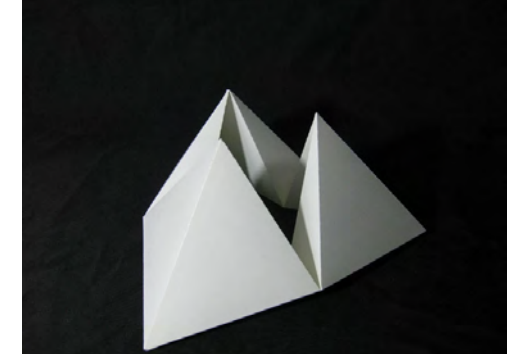

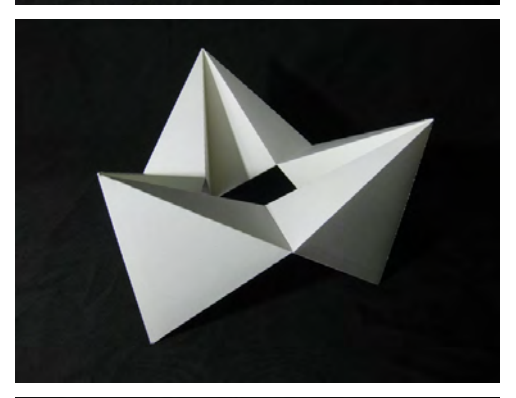

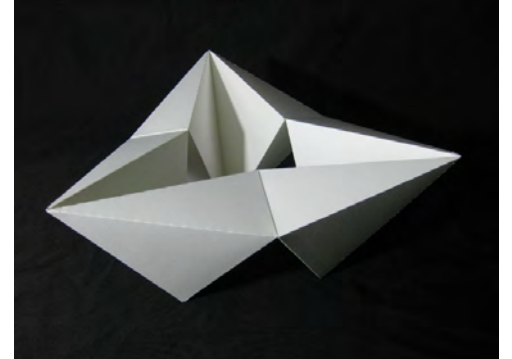

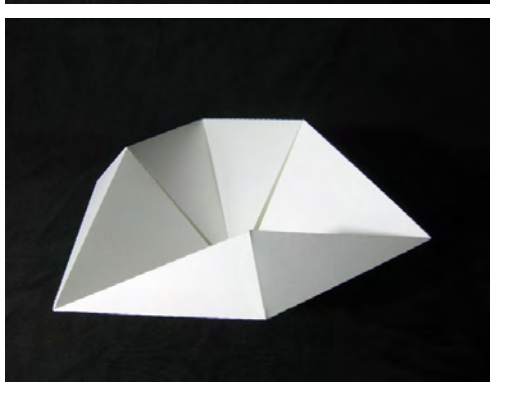

回転写真 けいきょう 展開図

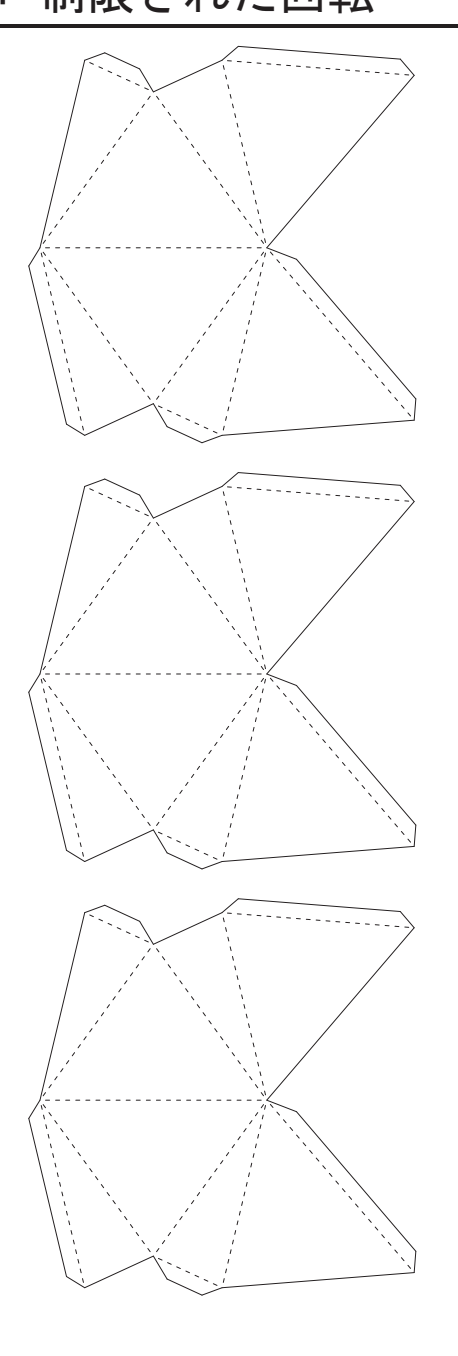

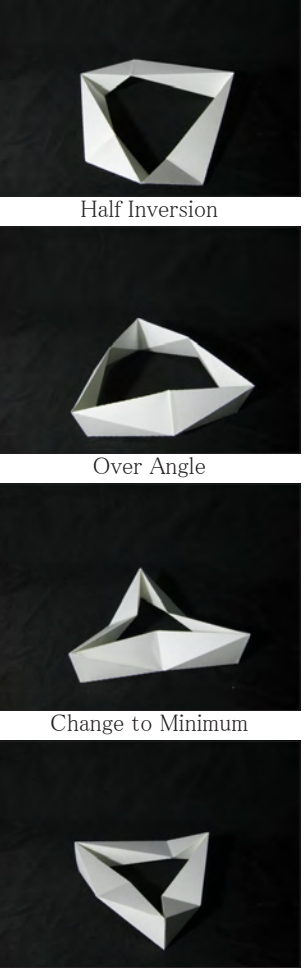

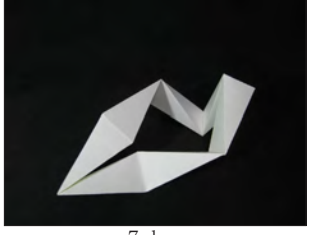

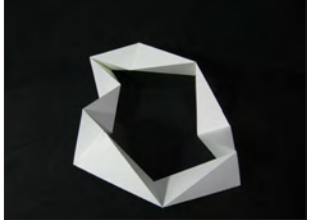

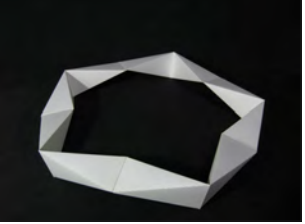

Tetrahedron Shape

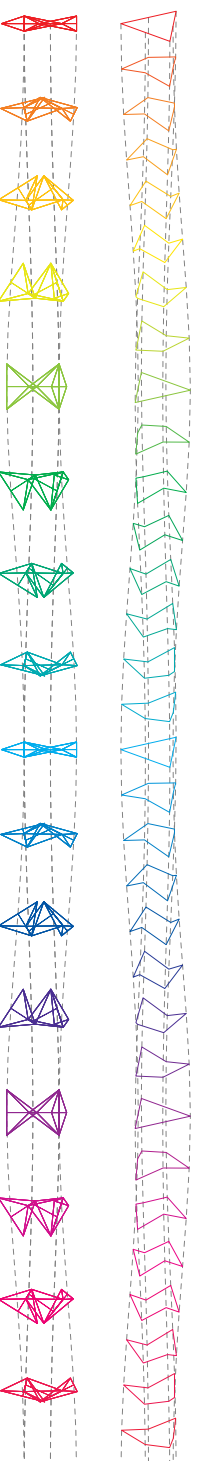

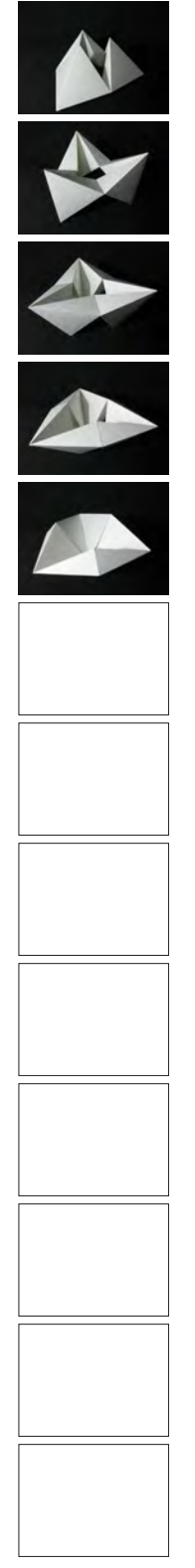

042 043

Change to Line **Reserves The Secure 2018** Foundation Polygon Polygon and Polygon Polygon Polygon Polygon Polygon Joint Angles **How** to Inversion

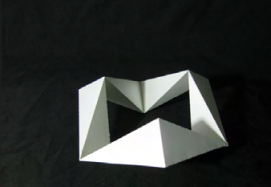

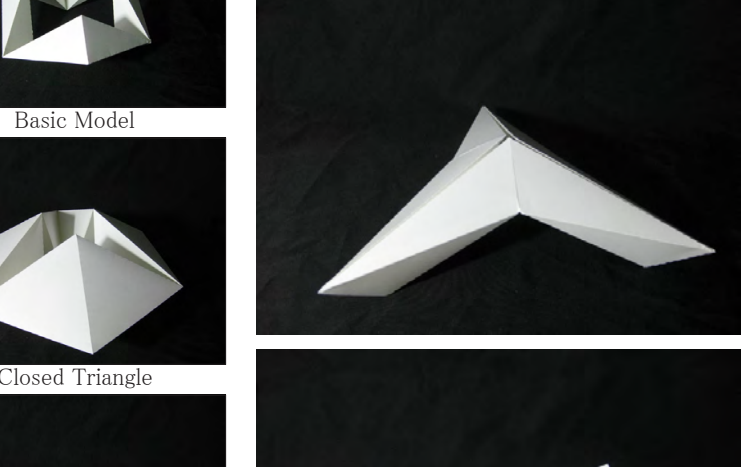

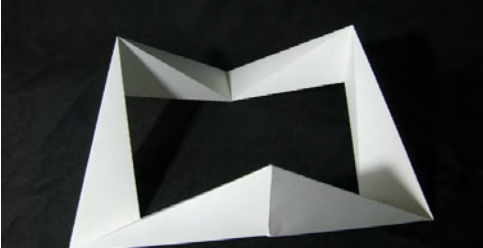

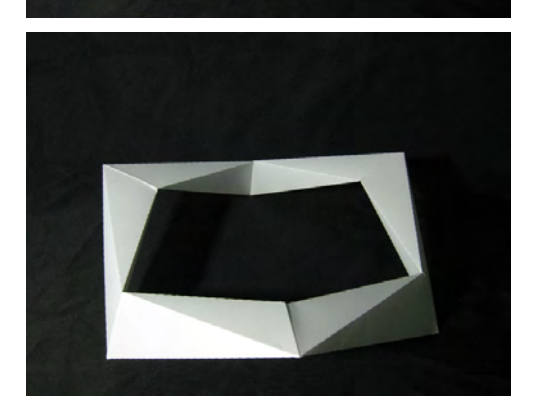

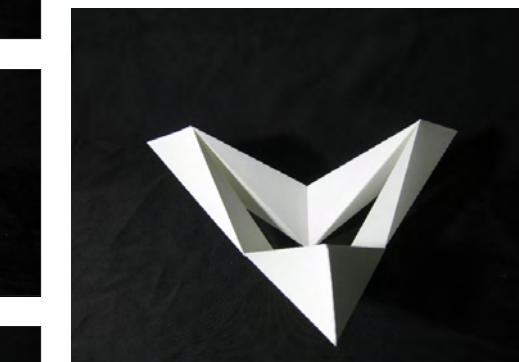

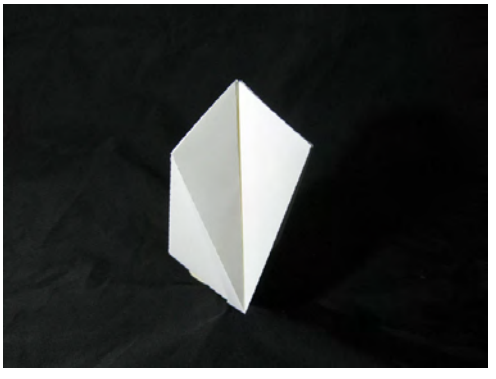

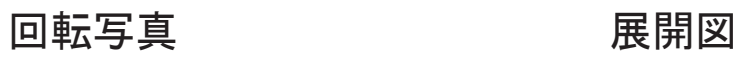

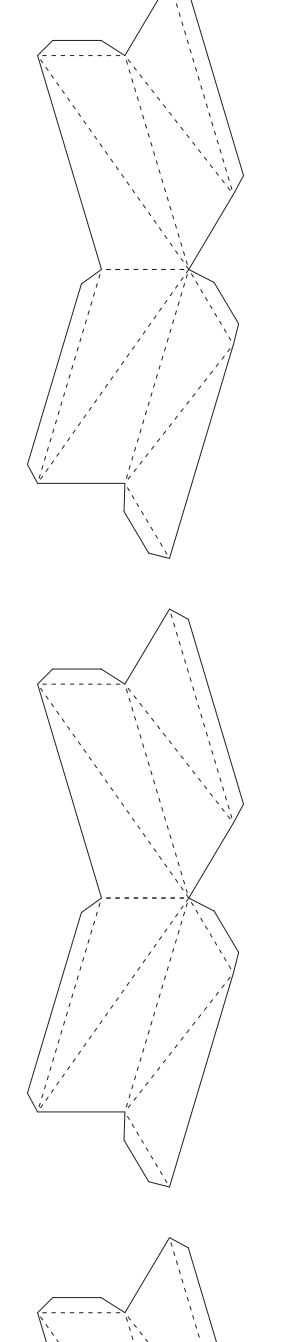

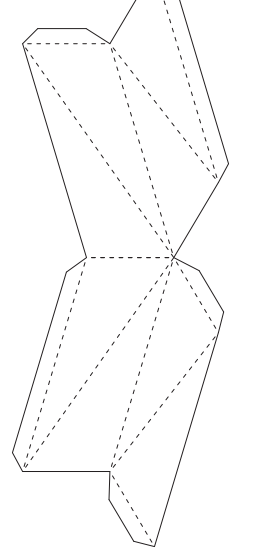

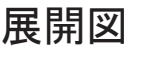

## 4-1-E. 特殊モデル: 止められた回転 <br>4-1-E. Another Model: Stopped Inversion

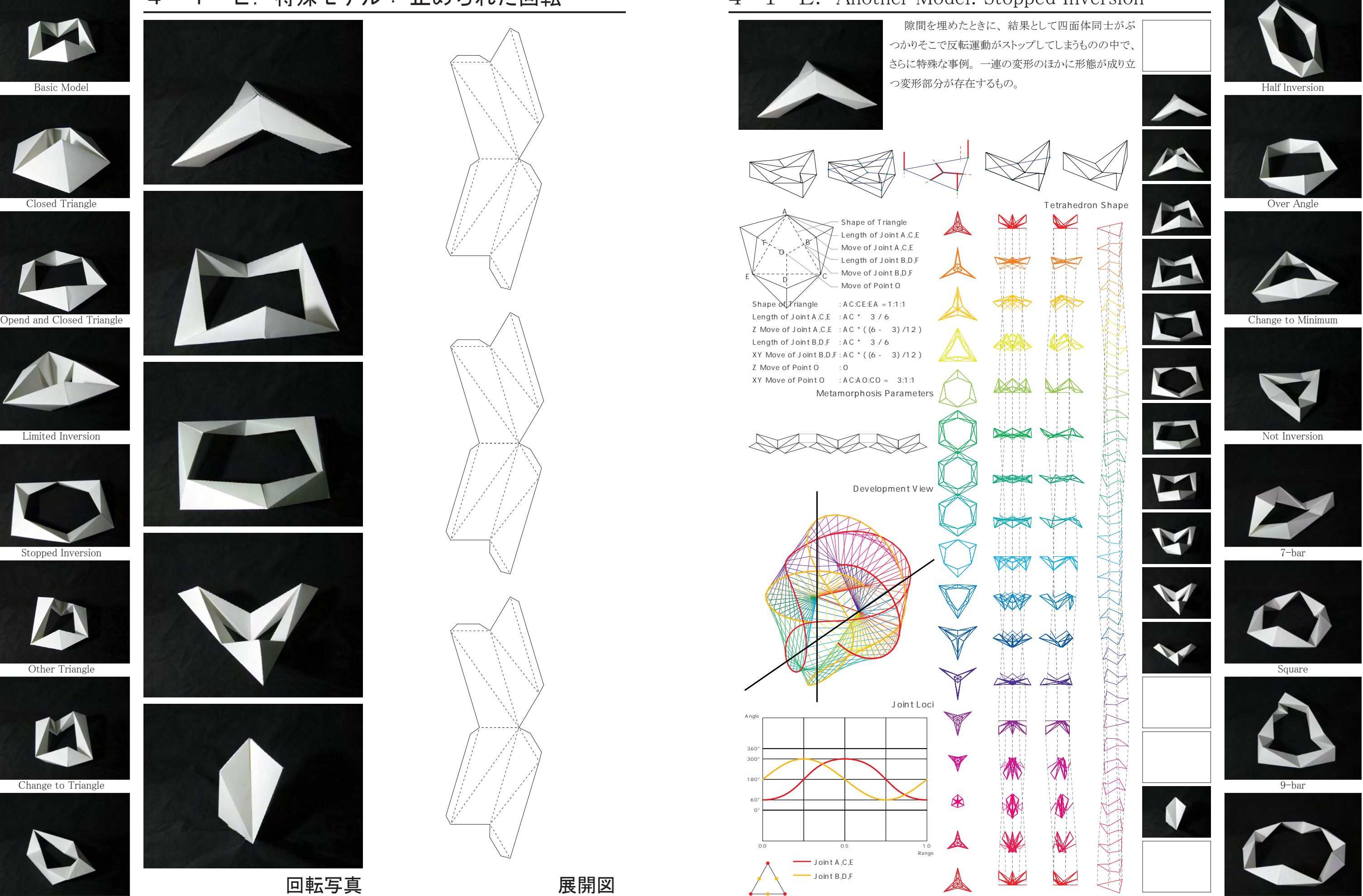

基準三角形を変形させる。

 $4-2-A$ . Basic Model: Equilateral Triangle  $4-2-B$ . Application Model: Other Triangle

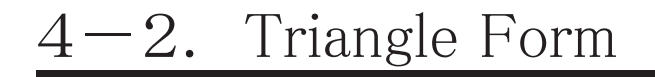

 ドア2つを1組の辺としたとき、 基準の三角形を得られ るがその辺の長さ、 つまり蝶番同士の距離を変える。

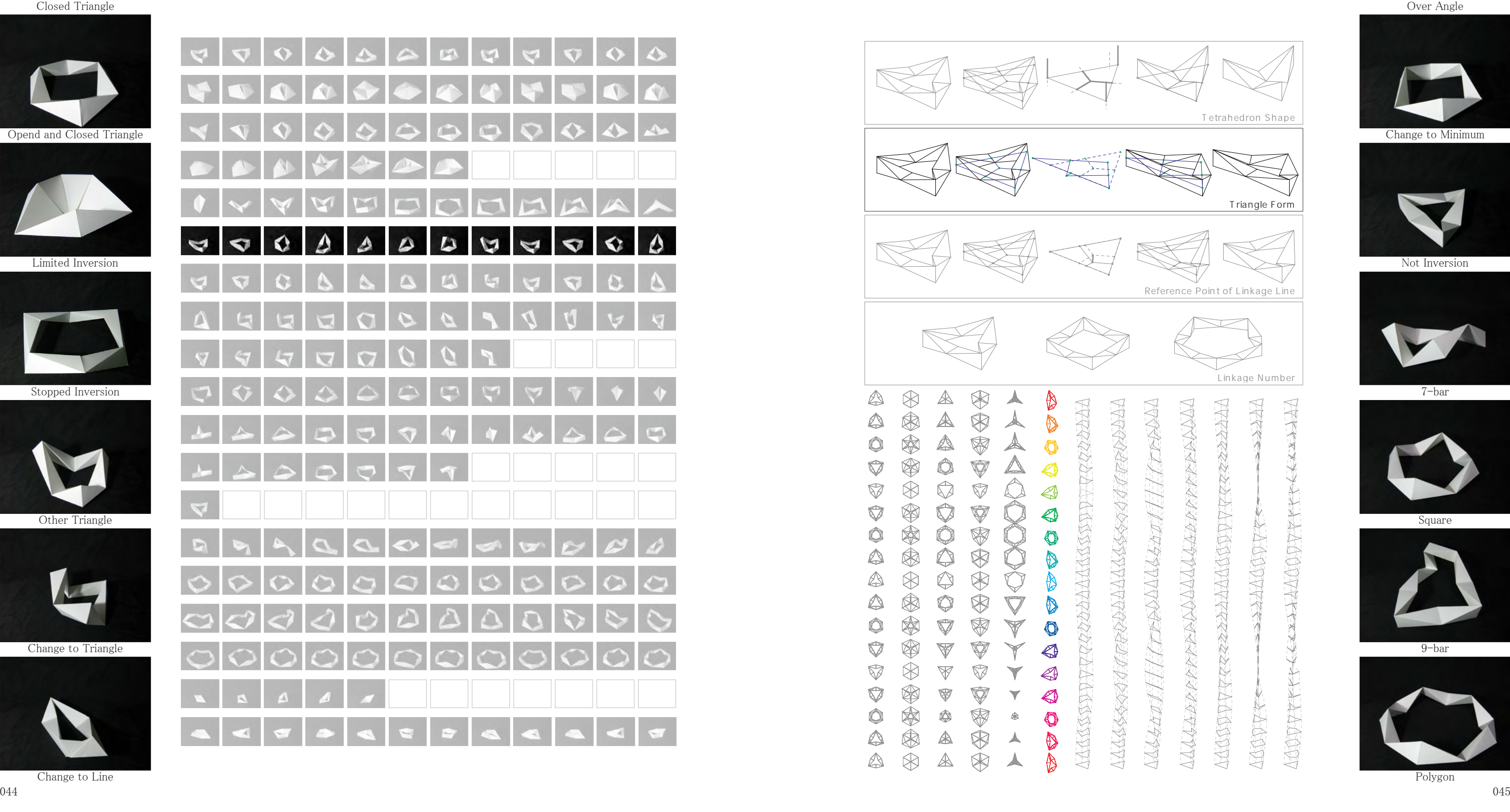

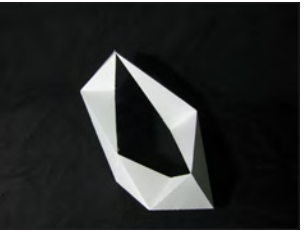

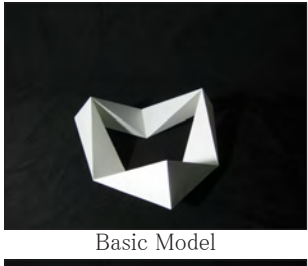

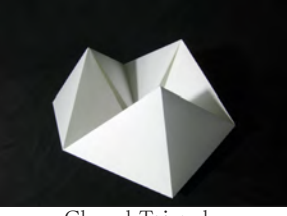

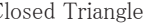

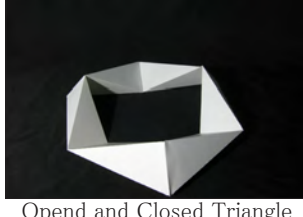

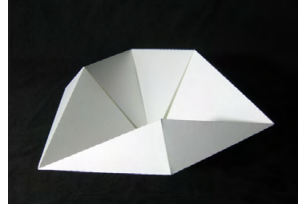

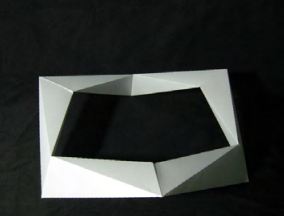

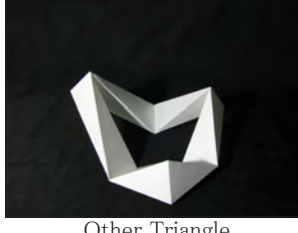

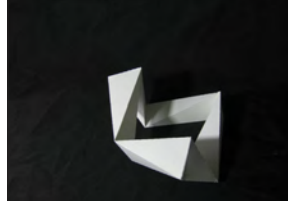

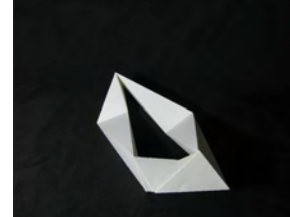

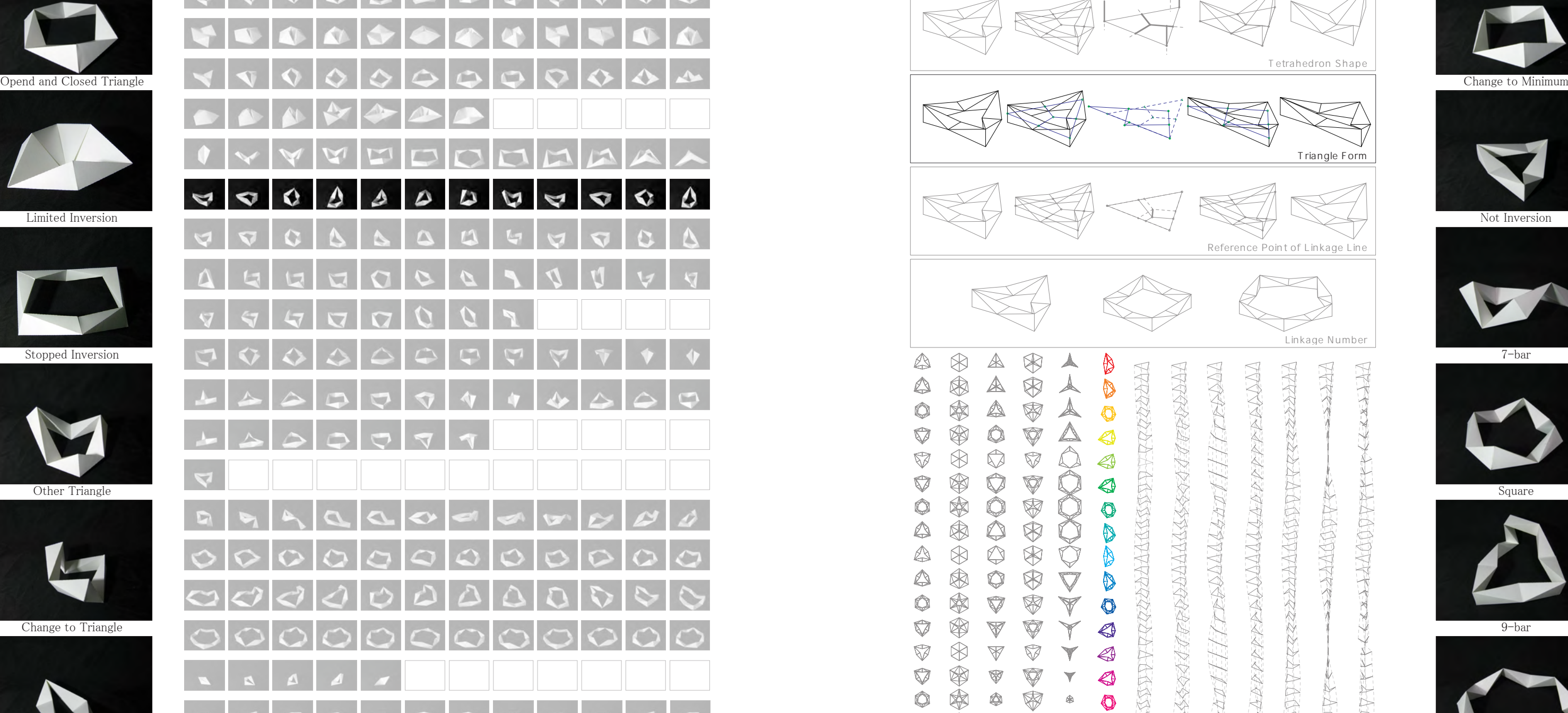

Half Inversion

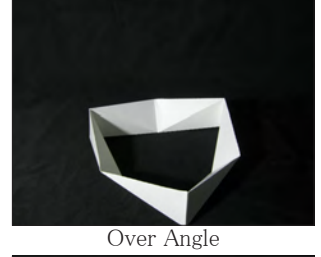

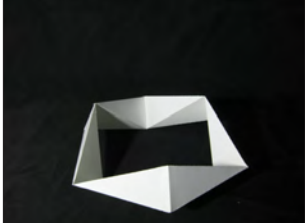

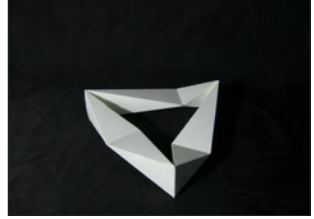

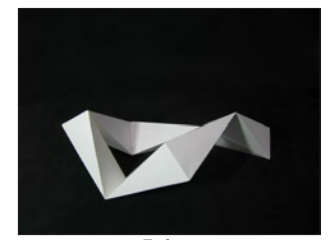

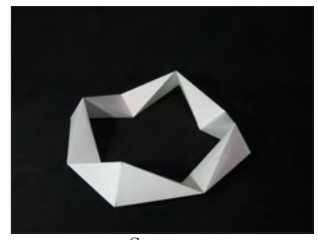

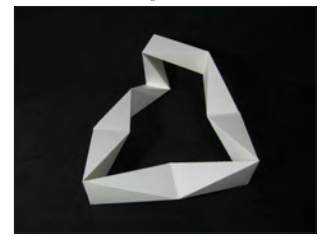

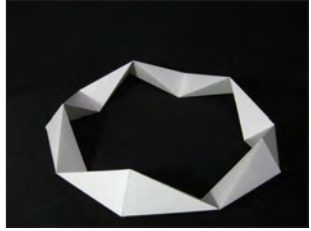

# $4-2-A$ . 基本モデル: 正三角形  $4-2-A$ . Basic Model: Equilateral Triangle 基準三角形が正三角形のときは、 反転運動中に現 れる4つの平面の三角形は全て同じ形をとる。

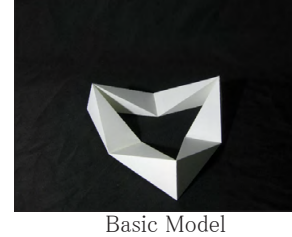

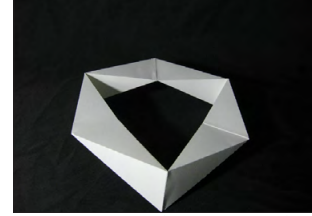

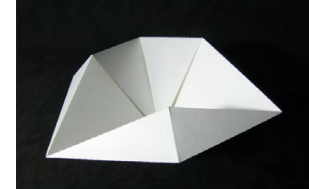

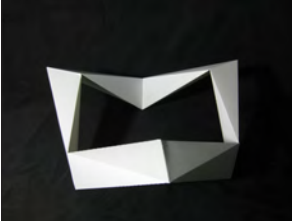

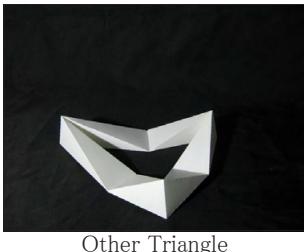

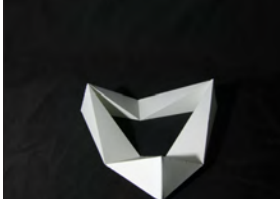

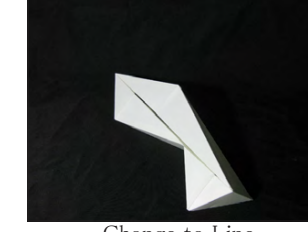

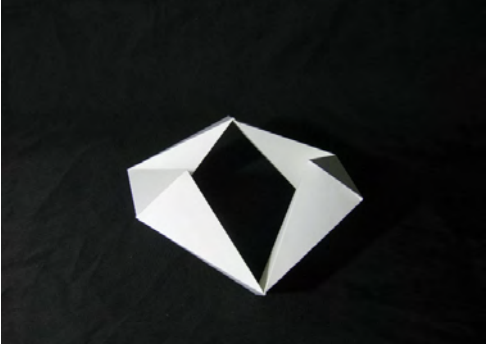

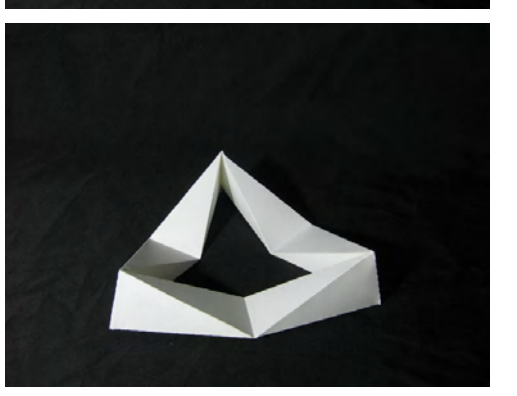

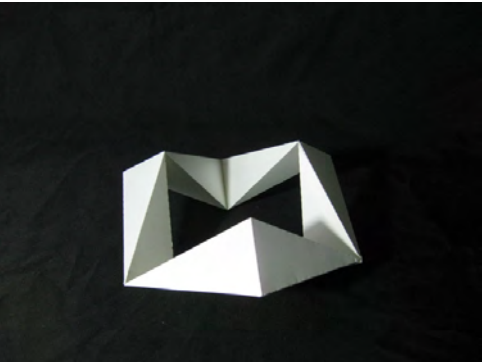

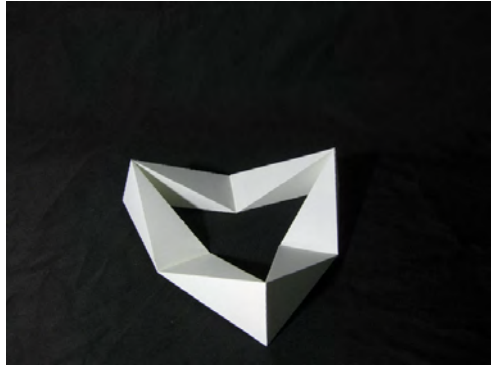

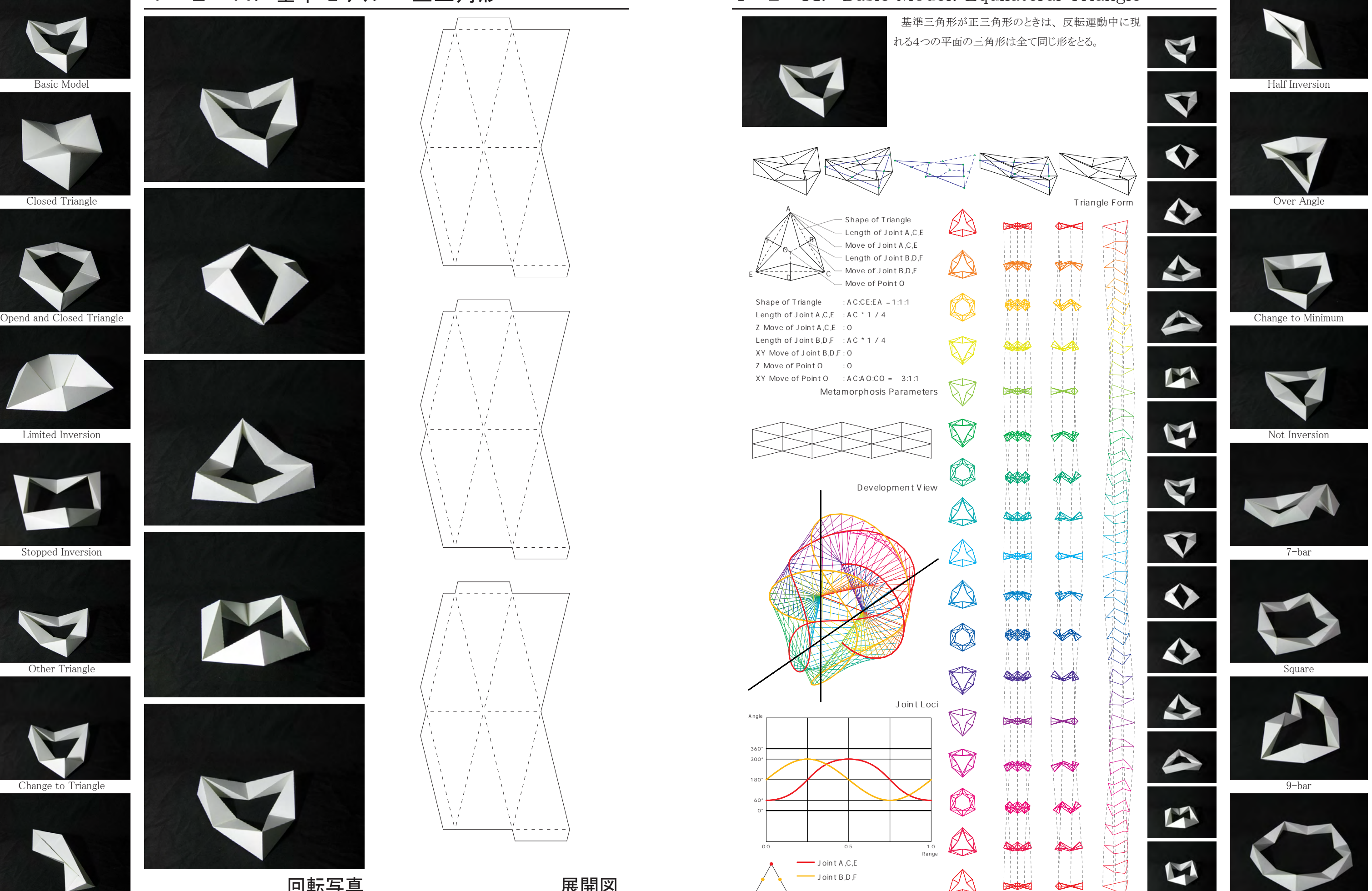

Change to Line **Reserves The Second Change of the Change** of the How to Inversion **Polygon** Polygon Joint Angles **How** to Inversion

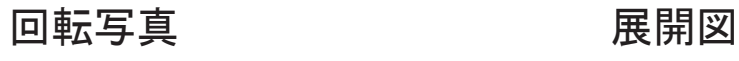

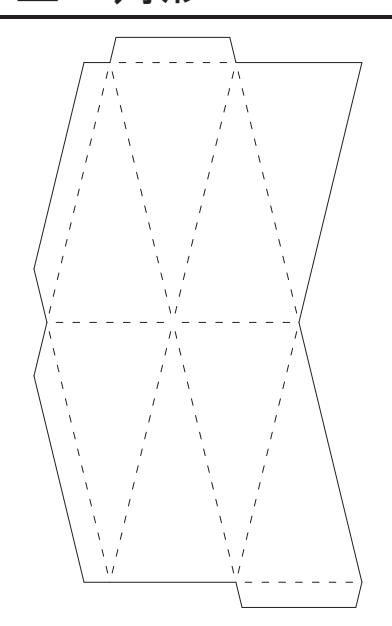

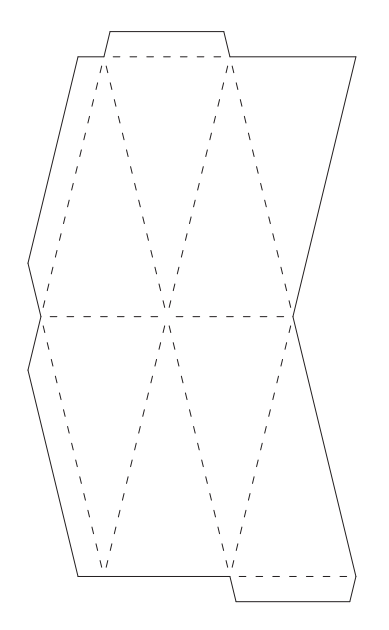

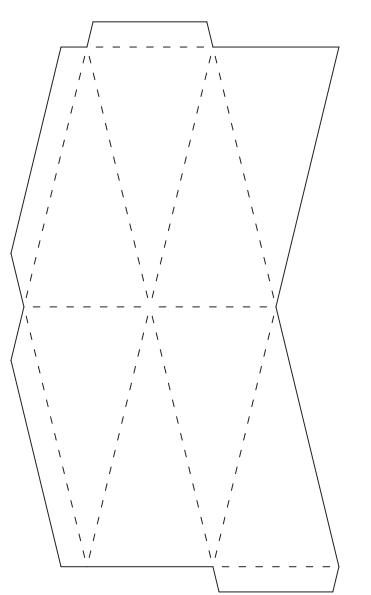

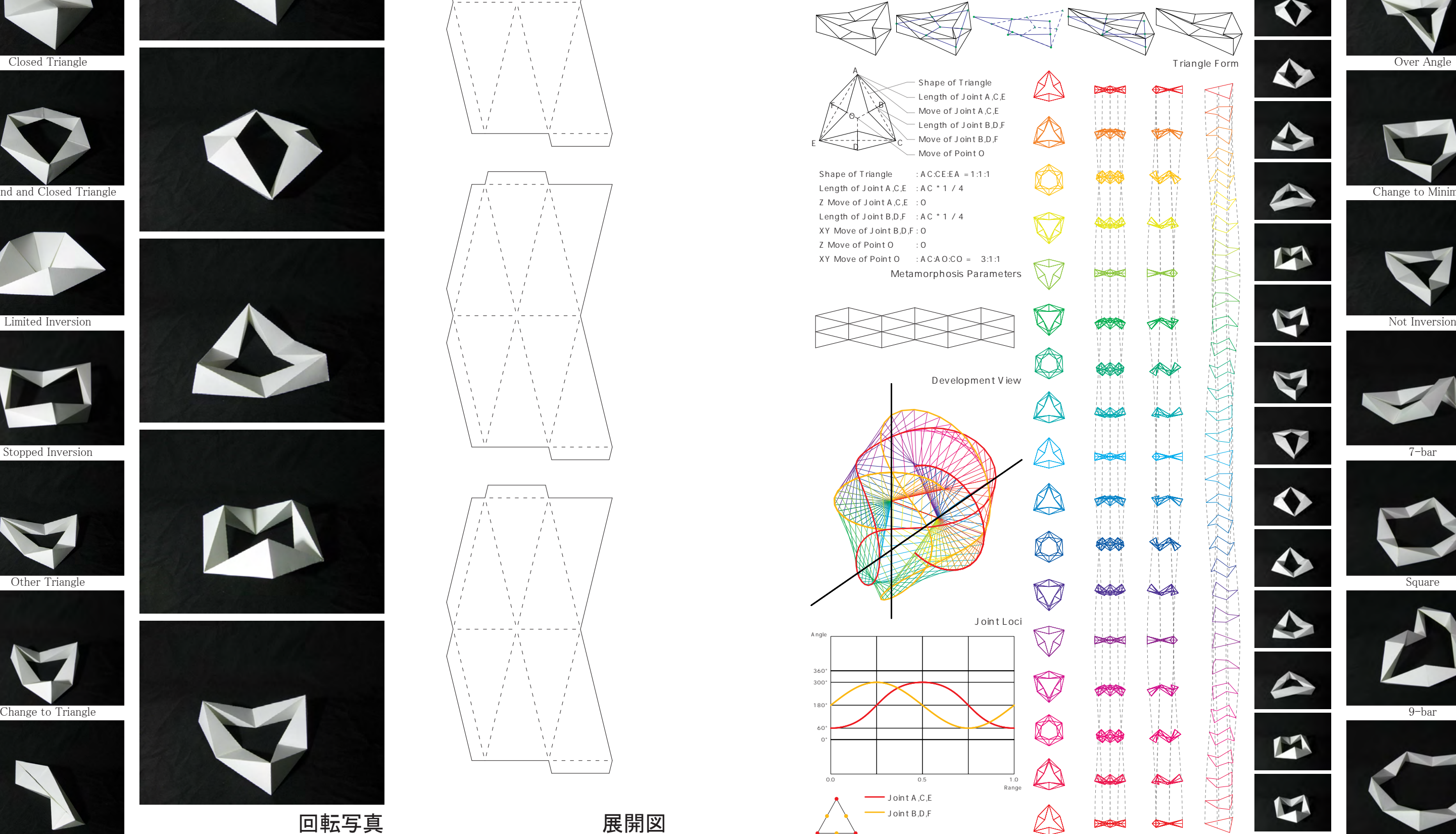

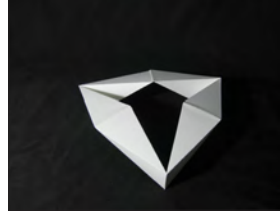

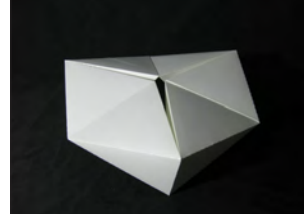

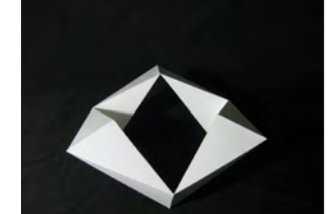

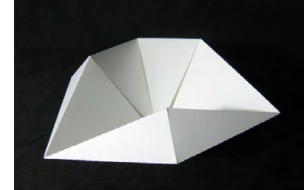

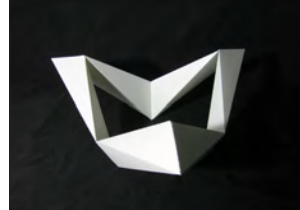

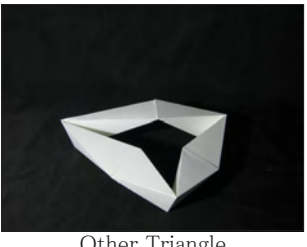

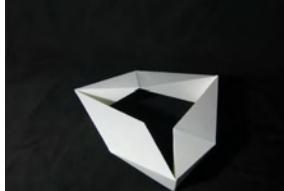

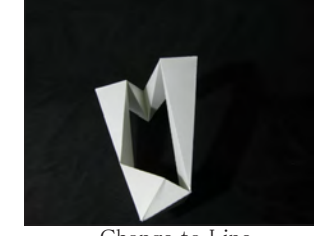

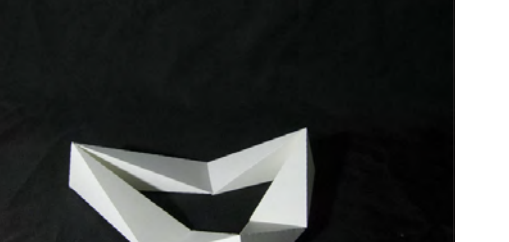

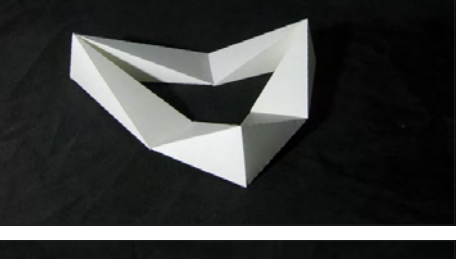

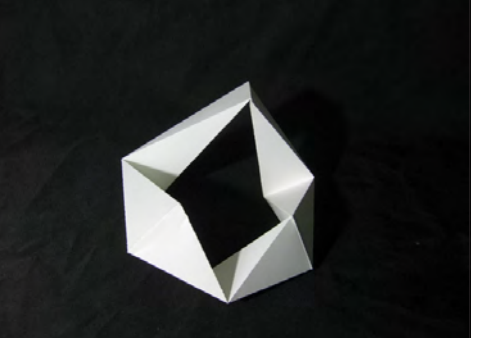

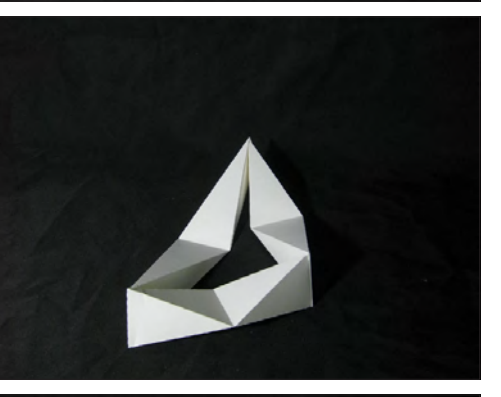

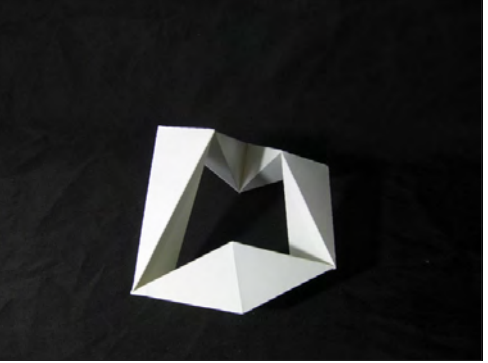

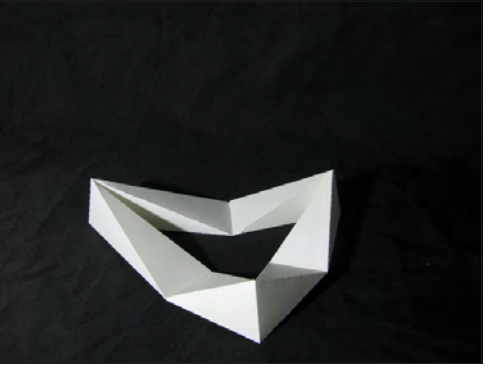

回転写真 きょうしゃ 展開図

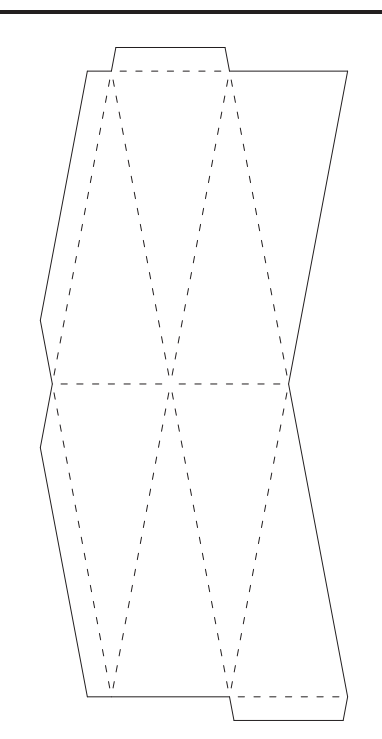

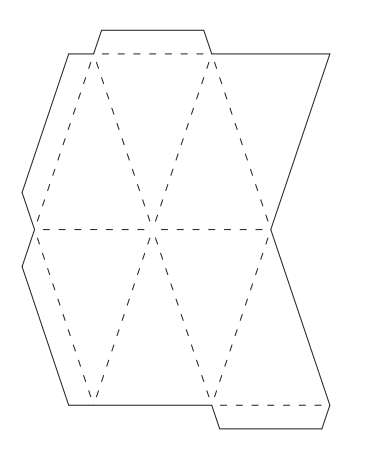

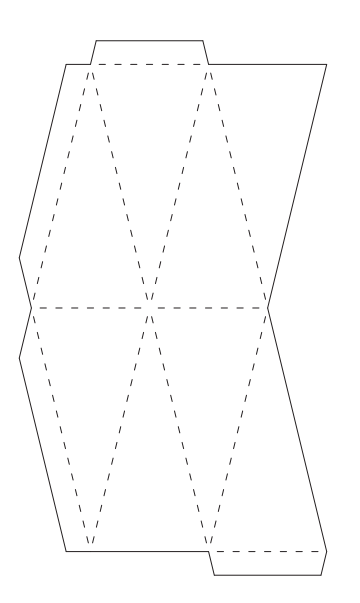

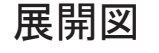

## $4-2-B$ . 発展モデル: その他の三角形  $4-2-B$ . Application Model: Other Triangle

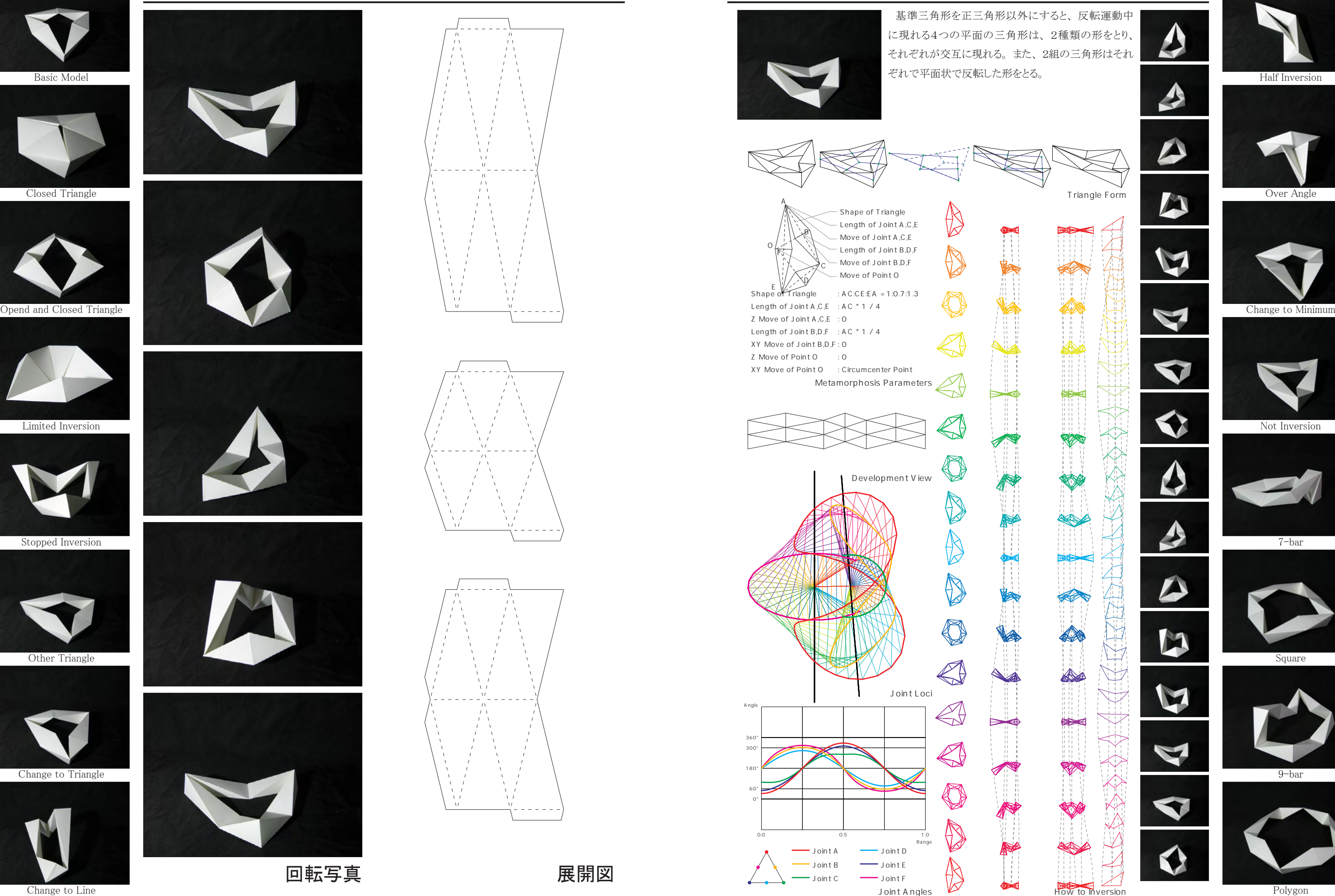

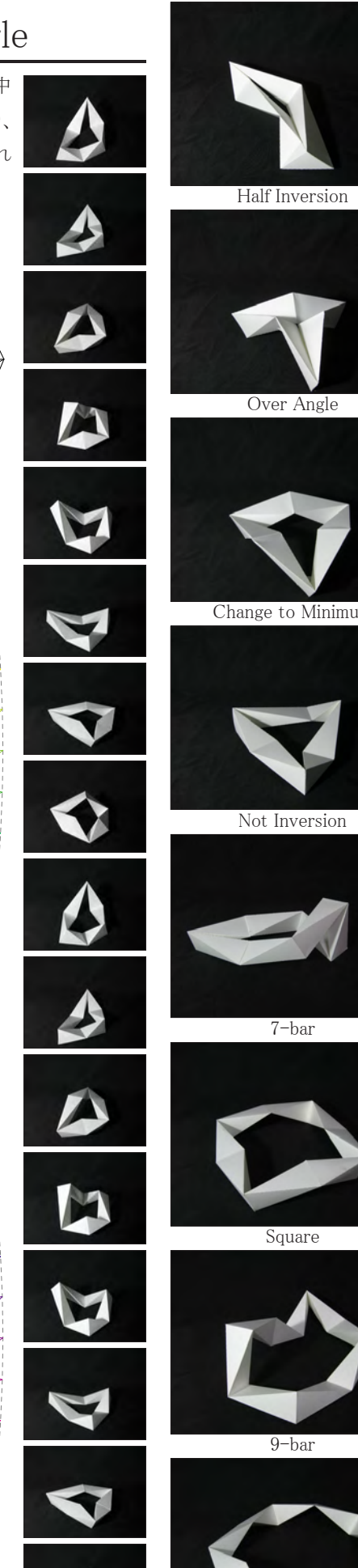

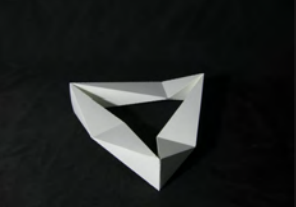

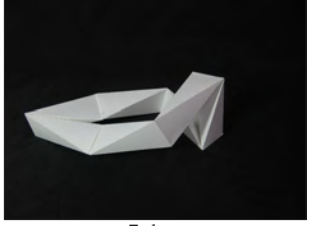

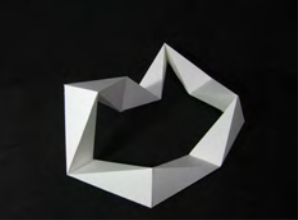

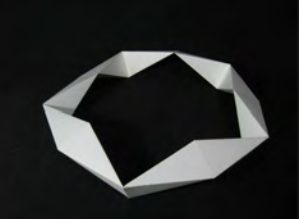

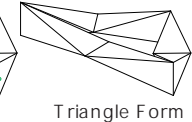

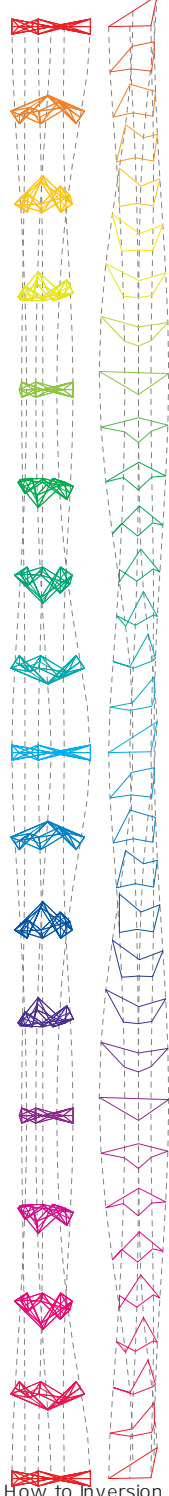

 基準三角形で辺上に存在するピンジョイントの位置とその角度関係を変化させることによって、 反 転運動が変わる。 ピンジョイントの位置と角度を決める際、 大きく3つの事例に分けることが出来る。 基準三角形を見たときに各頂点のピンジョイントのラインは三角形が作る平面に直交するものとおく 時、 残りの辺上に存在する3つのピンジョイントのラインは1点で交わる状態でないと反転運動が起こ らないことがわかっている。 さらにもうひとつの条件として、 その点が三角形が作る平面状に存在する 状態 (Point on Triangle Plane) か、 三角形の外心線上 (三角形の外心からその三角形が作る平 面に直行する線) に存在する状態 (Point on Triangle Circumcenter Line) でないと反転運動が起 こらないと思われる。 以上の "Point on Triangle Plane"、 "Point on Triangle Circumcenter Line" に1 点で交わらない "Not Exist Point" の3つの事例に分けて述べる。

蝶番とドアノブの距離と角度関係を変化させることに よって、 回転の仕方が変わる。 その際、 回転を起こす ための条件があり、 ひとつはドアノブの回転ライン3つ が1点で交わること、 もうひとつはドアノブがドアに対し て角度を変えない状態か、 ドアノブが角度を変えてその 回転ラインの一点がドアの作る三角柱の中心ライン (三 Closed Triangle Over Angle 角形の外心) に存在することである。 ドアノブが角度を 変えない事例 (普通のドアノブ) と角度を変える事例 (変 形ドアノブ)、 点が存在しない3つの事例に分けて述べ る。  $\bigcirc$  Dend and Closed Triangle  $\bigcirc$   $\bigcirc$ Limited Inversion Not Inversion Not Inversion Note Inversion  $\boldsymbol{\Lambda}$ **V**  $\triangleright$  $\sqrt{2}$  $\sqrt{7}$  $\Omega$  $\sqrt{1}$  $\mathbf{G}$  $\epsilon$  $\mathbf{r}$  $\mathbf{\nabla}$ Stopped Inversion 7-bar ↔  $\wedge$  $\triangle$  $\triangleright$  $\bullet$  $\blacktriangledown$ Other Triangle Source 그는 그는 그는 그는 그는 그는 그는 그는 그는 그는 그는 그의 그의 사람에 대해 있는 것이 없는 것이 없는 것이 없는 것이 있는 것이 Square Change to Triangle 9-bar

# 4-3. Reference Point of Linkage Line

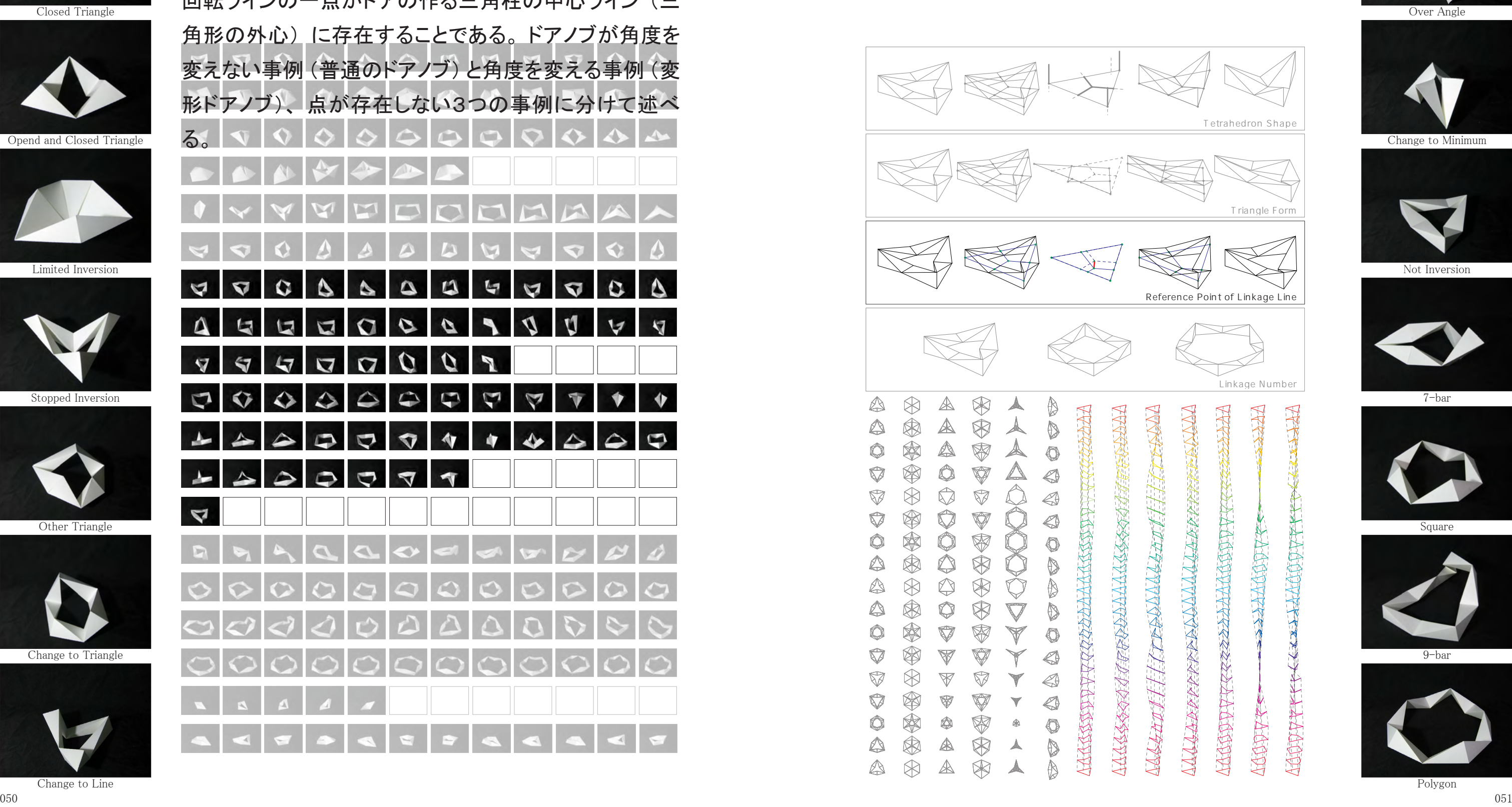

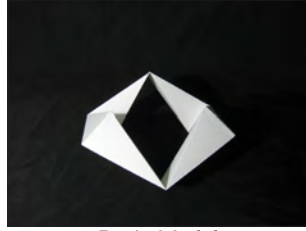

Basic Model

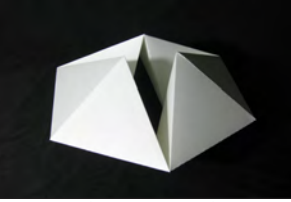

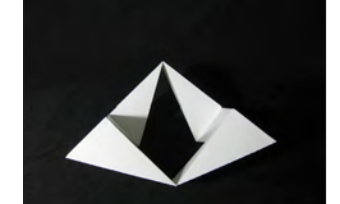

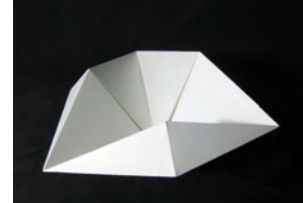

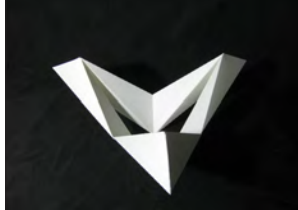

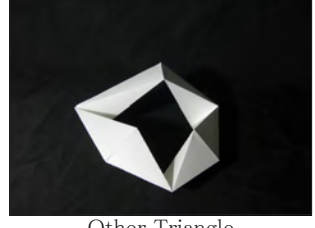

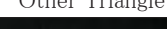

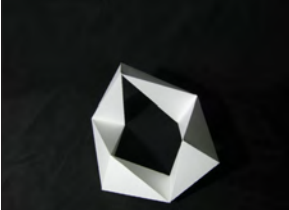

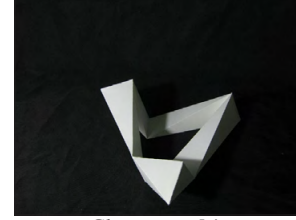

# 4-3. 蝶番とドアノブの距離と角度関係

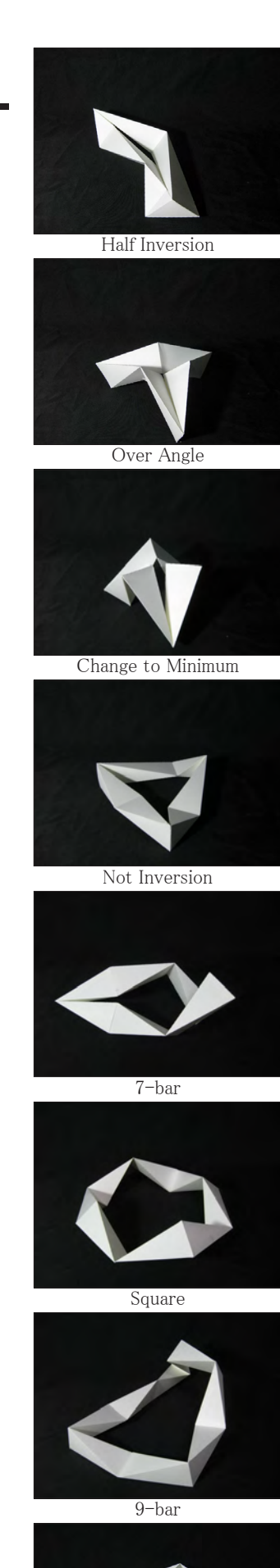

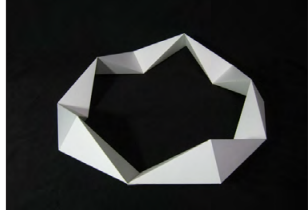

052 053

基準点が三角形の平面上に存在する事例。 反転運動中に4回、 平面 (三角形) 状態をとる。

4-3-1-A. Basic Model: Circumcenter Point

- $4-3-1-B$ . Application Model: Change to Triangle
- $4-3-1-C$ . Application Model: Change to Line
- $4-3-1-D$ . Application Model: Half Inversion

4-3-1-B. 発展モデル : 三角形から三角形 4-3-1-C. 発展モデル : 三角形から直線 4-3-1-D. 発展モデル : 半分の回転  $\overline{C}$ losed Triangle  $\overline{C}$   $\overline{C}$ 

**V** 

妇

 $\boldsymbol{\Lambda}$ 

 $\sqrt{2}$ 

 $\bullet$ 

 $\sqrt{2}$ 

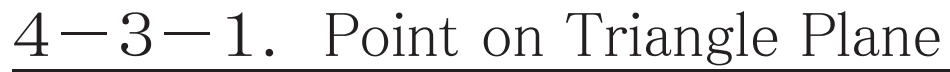

ドアノブが角度を変えない事例。

4-3-1-A. 基本モデル : 外心

Stopped Inversion 7-bar  $\bigcircledR$  $\mathbb A$  $\bigcirc$  $\bigotimes$ D  $\sum_{i=1}^{n}$  $\blacktriangle$  $\bigotimes$ V Ò  $\circledcirc$  $\triangle$  $\bigotimes$  $\begin{picture}(20,20) \put(0,0){\line(1,0){10}} \put(15,0){\line(1,0){10}} \put(15,0){\line(1,0){10}} \put(15,0){\line(1,0){10}} \put(15,0){\line(1,0){10}} \put(15,0){\line(1,0){10}} \put(15,0){\line(1,0){10}} \put(15,0){\line(1,0){10}} \put(15,0){\line(1,0){10}} \put(15,0){\line(1,0){10}} \put(15,0){\line(1,0){10}} \put(15,0){\line(1$  $\bigcirc$  $\begin{picture}(120,15)(-20,15)(-20,15)(-20,15)(-20,15)(-20,15)(-20,15)(-20,15)(-20,15)(-20,15)(-20,15)(-20,15)(-20,15)(-20,15)(-20,15)(-20,15)(-20,15)(-20,15)(-20,15)(-20,15)(-20,15)(-20,15)(-20,15)(-20,15)(-20,15)(-20,15)(-20,15)(-20,15)(-20,15)(-20,15)(-20,1$  $\bigotimes$  $\bigotimes$  $\bigotimes$  $\nabla$  $\bigoplus$ Other Triangle Square  $\check{\bullet}$  $\bigcirc$ D A  $\bigotimes$  $\bigotimes$  $\Phi$  $\check{\heartsuit}$ D  $\mathbb{A}$  $\bigcirc$  $\bigcirc$  $\check{\nabla}$  $\bigcirc$  $\bigcircledR$ D  $\circledast$  $\nabla$  $\check{\nabla}$  $\bullet$  $\mathbb V$  $\bullet$ Change to Triangle 9-bar  $\bigotimes$  $\bigotimes$  $\nabla$  $\mathbb V$  $\bigcirc$  $\blacktriangledown$  $\circledR$  $\bigtriangledown$ V  $\nabla$  $\bigotimes$  $\blacktriangledown$  $\bigcirc$ V  $\bigcirc$  $\qquad \qquad \textcircled{\small\textrm{A}}$  $\begin{picture}(20,20) \put(0,0){\line(1,0){10}} \put(10,0){\line(1,0){10}} \put(10,0){\line(1,0){10}} \put(10,0){\line(1,0){10}} \put(10,0){\line(1,0){10}} \put(10,0){\line(1,0){10}} \put(10,0){\line(1,0){10}} \put(10,0){\line(1,0){10}} \put(10,0){\line(1,0){10}} \put(10,0){\line(1,0){10}} \put(10,0){\line(1,0){10}} \put(10,0){\line(1$  $\check{\bigcirc}$  $\dot{\circledast}$  $\begin{picture}(20,20) \put(0,0){\line(1,0){10}} \put(10,0){\line(1,0){10}} \put(10,0){\line(1,0){10}} \put(10,0){\line(1,0){10}} \put(10,0){\line(1,0){10}} \put(10,0){\line(1,0){10}} \put(10,0){\line(1,0){10}} \put(10,0){\line(1,0){10}} \put(10,0){\line(1,0){10}} \put(10,0){\line(1,0){10}} \put(10,0){\line(1,0){10}} \put(10,0){\line(1$  $\mathbb A$  $\blacktriangle$  $\otimes$  $\mathbb A$  $\blacktriangle$  $\mathbb{A}$ 

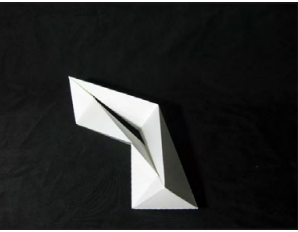

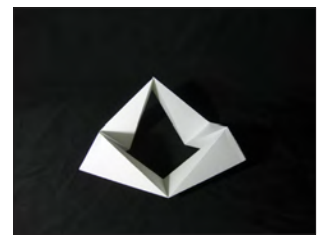

# 4-3-1.普通のドアノブ

Basic Model

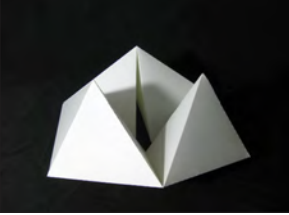

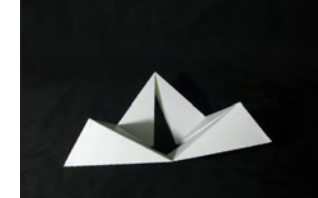

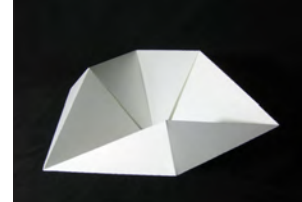

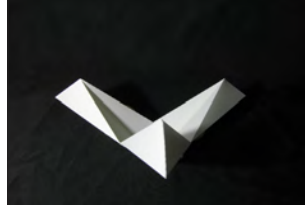

 $\sigma$ 

 $\sqrt{7}$ 

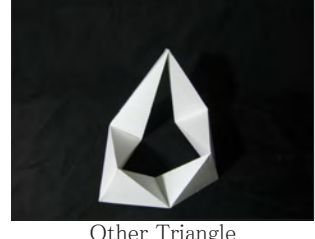

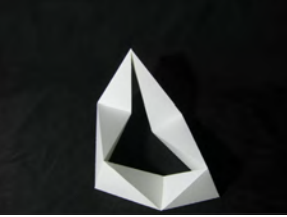

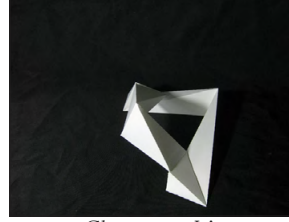

Change to Line Polygon

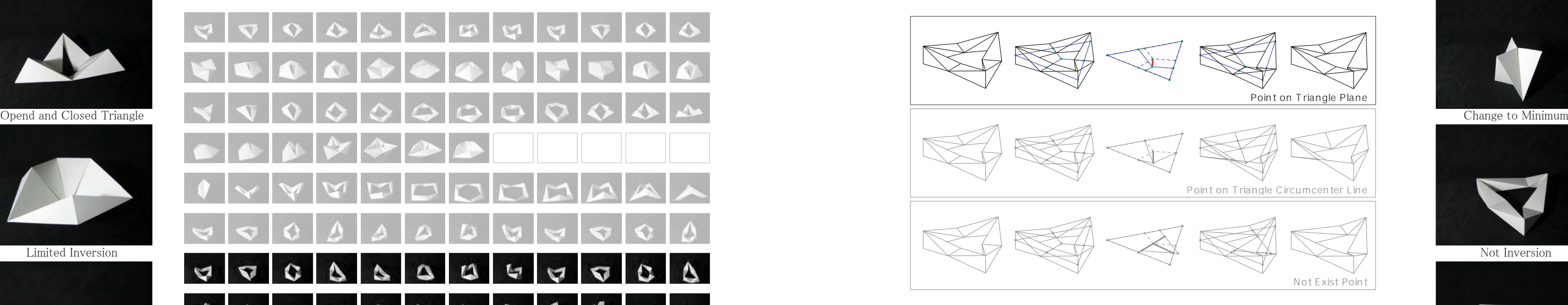

Half Inversion

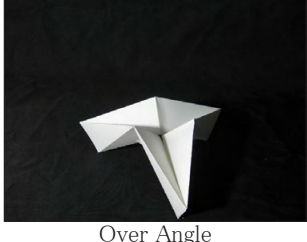

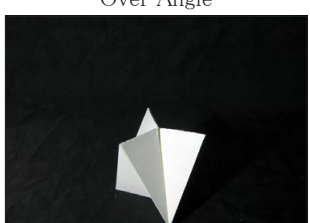

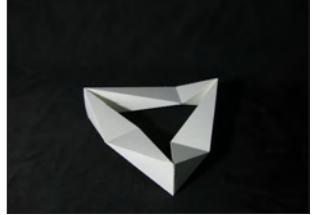

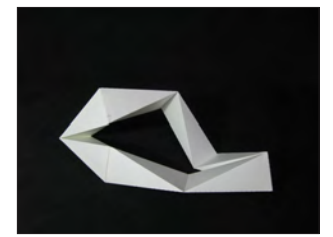

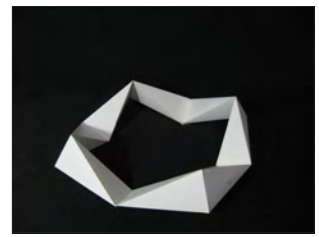

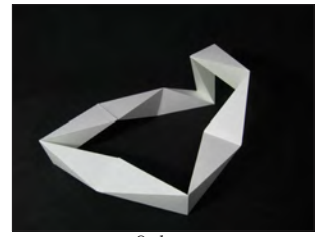

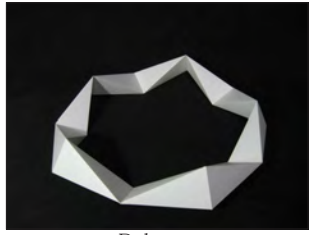

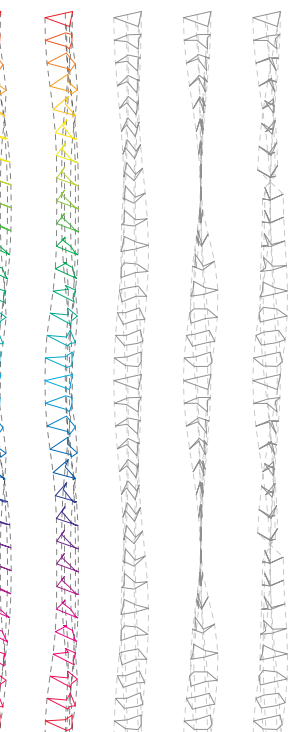

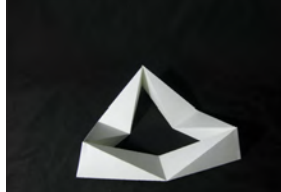

Basic Model

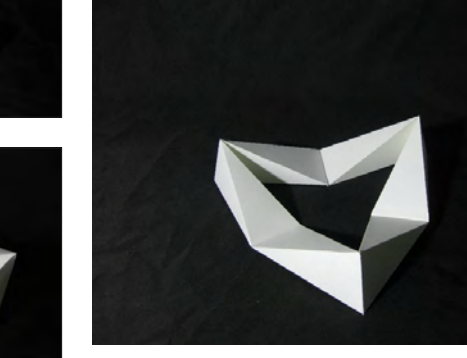

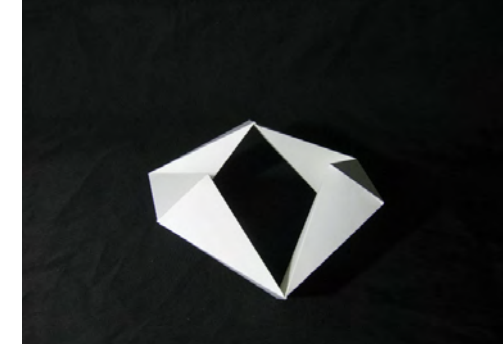

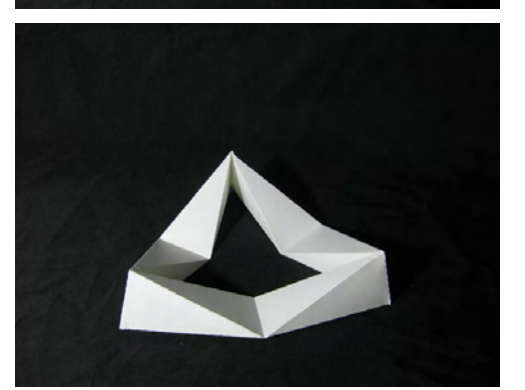

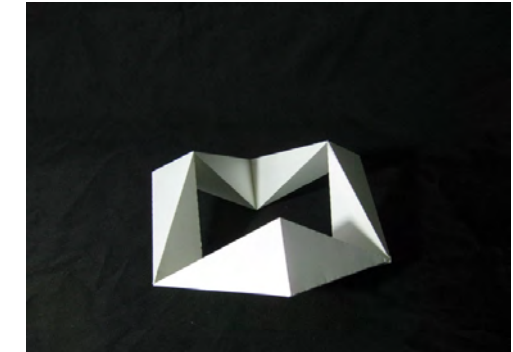

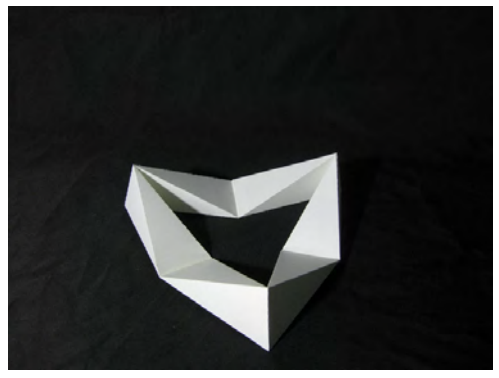

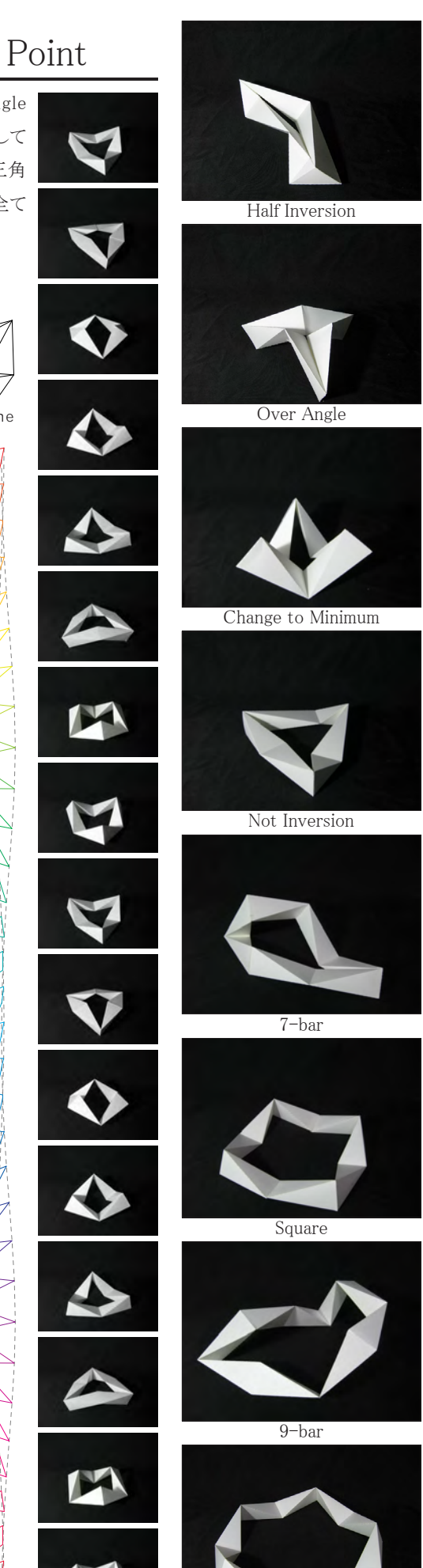

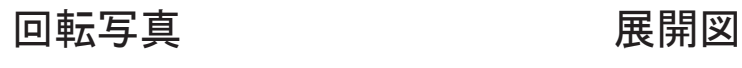

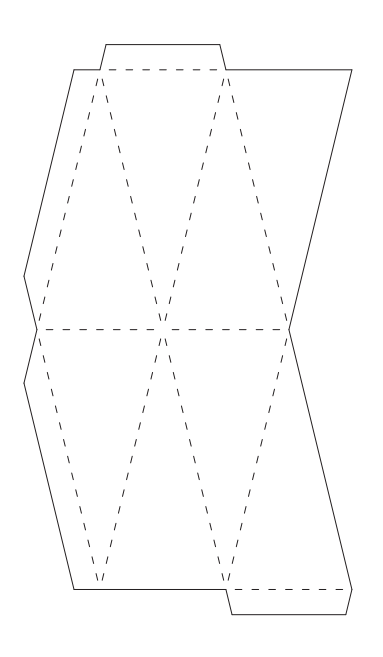

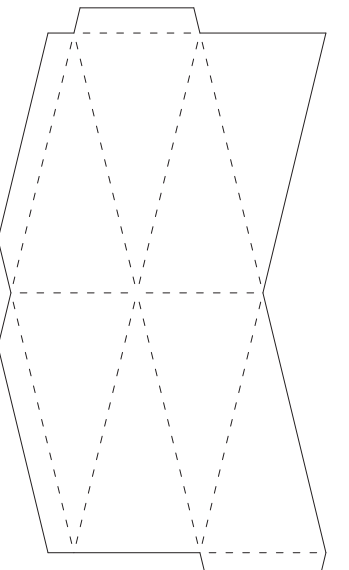

## 4-3-1-A. 基本モデル: 外心 4-3-1-A. Basic Model: Circumcenter Point

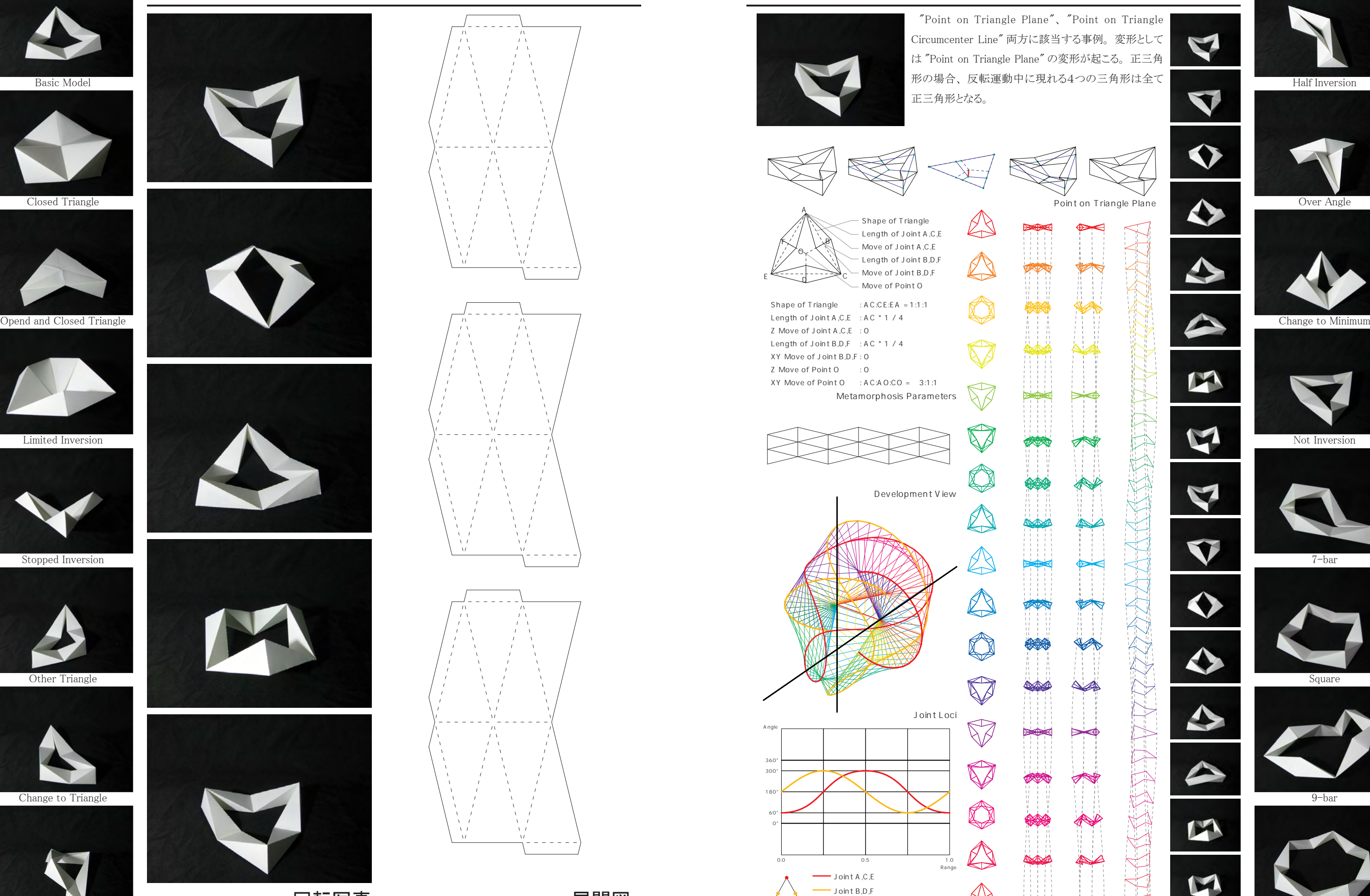

![](_page_27_Figure_16.jpeg)

![](_page_27_Figure_17.jpeg)

Point on Triangle Plane

![](_page_27_Figure_19.jpeg)

Change to Line **Reserves The Second Change of the Change** of the How to Inversion **Polygon** Polygon Joint Angles **How to Inversion** 

 $\not\!\!Z\!\times$ 

![](_page_28_Figure_27.jpeg)

![](_page_28_Figure_30.jpeg)

 基準点が外心から見て一定以内の距離の場合に起 こる。 正三角形の場合、 基準点が三角形内に存在す る。 基準三角形を正三角形以外にすると、 反転運動 中に現れる4つの平面の三角形は、 2種類の形をとり、 それぞれが交互に現れる。 また、 2組の三角形はそれ ぞれで平面状で反転した形をとる。

![](_page_28_Picture_0.jpeg)

Basic Model

![](_page_28_Picture_2.jpeg)

![](_page_28_Picture_4.jpeg)

![](_page_28_Picture_6.jpeg)

![](_page_28_Picture_9.jpeg)

![](_page_28_Picture_10.jpeg)

![](_page_28_Picture_12.jpeg)

![](_page_28_Picture_14.jpeg)

![](_page_28_Picture_16.jpeg)

![](_page_28_Picture_17.jpeg)

![](_page_28_Picture_18.jpeg)

回転写真 いっきょう 展開図

![](_page_28_Picture_20.jpeg)

![](_page_28_Figure_21.jpeg)

![](_page_28_Figure_22.jpeg)

## $4-3-1-B$ . 発展モデル: 三角形から三角形  $4-3-1-B$ . Application Model: Change to Triangle

![](_page_28_Picture_25.jpeg)

![](_page_28_Figure_34.jpeg)

Polygor

Point on Triangle Plane

![](_page_28_Figure_32.jpeg)

![](_page_29_Figure_26.jpeg)

![](_page_29_Picture_27.jpeg)

![](_page_29_Picture_0.jpeg)

![](_page_29_Picture_2.jpeg)

![](_page_29_Picture_4.jpeg)

![](_page_29_Picture_6.jpeg)

![](_page_29_Picture_8.jpeg)

![](_page_29_Picture_10.jpeg)

![](_page_29_Picture_11.jpeg)

![](_page_29_Picture_13.jpeg)

![](_page_29_Picture_14.jpeg)

![](_page_29_Picture_15.jpeg)

![](_page_29_Picture_16.jpeg)

![](_page_29_Picture_17.jpeg)

![](_page_29_Picture_18.jpeg)

![](_page_29_Figure_24.jpeg)

![](_page_29_Picture_32.jpeg)

![](_page_29_Picture_33.jpeg)

![](_page_29_Picture_35.jpeg)

![](_page_29_Picture_37.jpeg)

![](_page_29_Picture_39.jpeg)

![](_page_29_Picture_41.jpeg)

![](_page_29_Picture_43.jpeg)

![](_page_29_Picture_19.jpeg)

Change to Line **Polygon** Polygon Polygon Polygon Polygon Polygon Polygon Polygon Polygon Polygon Polygon Polygon Polygon Polygon Polygon Polygon Polygon Polygon Polygon Polygon Polygon Polygon Polygon Polygon Polygon Polyg Joint Angles **How to Inversion** 

![](_page_29_Picture_20.jpeg)

![](_page_29_Figure_21.jpeg)

## $4-3-1-C$ . 発展モデル: 三角形から直線  $4-3-1-C$ . Application Model: Change to Line

Point on Triangle Plane

![](_page_29_Figure_29.jpeg)

![](_page_29_Picture_30.jpeg)

![](_page_29_Picture_31.jpeg)

![](_page_30_Picture_0.jpeg)

### Basic Model

![](_page_30_Picture_2.jpeg)

![](_page_30_Picture_4.jpeg)

![](_page_30_Picture_6.jpeg)

![](_page_30_Picture_9.jpeg)

![](_page_30_Picture_10.jpeg)

![](_page_30_Picture_12.jpeg)

![](_page_30_Picture_14.jpeg)

![](_page_30_Picture_16.jpeg)

![](_page_30_Picture_18.jpeg)

回転写真 いっきょう 展開図

![](_page_30_Picture_20.jpeg)

![](_page_30_Picture_21.jpeg)

![](_page_30_Picture_22.jpeg)

## 4-3-1-D. 発展モデル: 半分の回転 <br>  $4-3-1-D$ . Application Model: Half Inversion

![](_page_30_Picture_25.jpeg)

![](_page_30_Picture_29.jpeg)

![](_page_30_Picture_33.jpeg)

![](_page_30_Picture_35.jpeg)

![](_page_30_Picture_37.jpeg)

Change to Line **Polygon** Polygon Polygon Polygon Polygon Polygon Polygon Polygon Polygon Polygon Polygon Polygon Polygon Polygon Polygon Polygon Polygon Polygon Polygon Polygon Polygon Polygon Polygon Polygon Polygon Polyg Joint Angles **How to Inversion** 

Point on Triangle Plane

![](_page_30_Figure_31.jpeg)

![](_page_30_Picture_32.jpeg)

V

![](_page_31_Picture_29.jpeg)

 基準点が三角形の外心線上に存在する事例。 この事例では、 反転運動中に三角形は2つしか現れ ない。

- $4-3-2-E$ . Application Model: Change to Small
- $4-3-2-F$ . Application Model: Change to Minimun
- $4-3-2-G$ . Application Model: Over Angle

![](_page_31_Picture_19.jpeg)

ドアノブが角度を変える事例。

4-3-2-E. 発展モデル : 三角形から小さくなる 4-3-2-F. 発展モデル: 三角形から最小形 4-3-2-G. 発展モデル : 360度を超えた回転

## 4-3-2.変形ドアノブ

![](_page_31_Picture_2.jpeg)

![](_page_31_Picture_3.jpeg)

![](_page_31_Picture_0.jpeg)

Closed Triangle Over Angle

![](_page_31_Picture_5.jpeg)

![](_page_31_Picture_7.jpeg)

![](_page_31_Picture_9.jpeg)

![](_page_31_Picture_11.jpeg)

![](_page_31_Picture_12.jpeg)

![](_page_31_Picture_14.jpeg)

Change to Line Polygon

![](_page_31_Picture_26.jpeg)

Half Inversion

![](_page_31_Picture_31.jpeg)

![](_page_31_Picture_33.jpeg)

![](_page_31_Picture_35.jpeg)

![](_page_31_Picture_37.jpeg)

![](_page_31_Picture_39.jpeg)

![](_page_31_Picture_40.jpeg)

![](_page_31_Picture_42.jpeg)

![](_page_31_Figure_44.jpeg)

![](_page_31_Picture_24.jpeg)

 $\bigcircledR$  $\mathbb A$  $\bigcirc$  $\bigotimes$ D 南部  $\bigtriangleup$ V Ò  $\circledcirc$  $\begin{picture}(20,20) \put(0,0){\line(1,0){10}} \put(15,0){\line(1,0){10}} \put(15,0){\line(1,0){10}} \put(15,0){\line(1,0){10}} \put(15,0){\line(1,0){10}} \put(15,0){\line(1,0){10}} \put(15,0){\line(1,0){10}} \put(15,0){\line(1,0){10}} \put(15,0){\line(1,0){10}} \put(15,0){\line(1,0){10}} \put(15,0){\line(1,0){10}} \put(15,0){\line(1$  $\bigcirc$ V  $\begin{picture}(120,15)(-20,15)(-20,15)(-20,15)(-20,15)(-20,15)(-20,15)(-20,15)(-20,15)(-20,15)(-20,15)(-20,15)(-20,15)(-20,15)(-20,15)(-20,15)(-20,15)(-20,15)(-20,15)(-20,15)(-20,15)(-20,15)(-20,15)(-20,15)(-20,15)(-20,15)(-20,15)(-20,15)(-20,15)(-20,15)(-20,1$  $\bigotimes$  $\bigotimes$  $\nabla$  $\bigotimes$  $\bigotimes$ A D  $\bigvee\limits_{i=1}^{\infty}$  $\bigotimes$  $\Phi$  $\bigotimes$ D  $\mathbb{A}$  $\check{\circledast}$  $\bigcirc$  $\bigcircledR$ D  $\bigcirc$  $\circledast$  $\ddot{\nabla}$  $\nabla$  $\bullet$  $\mathbb V$  $\bullet$  $\bigotimes$  $\nabla$  $\bigotimes$  $\mathbb{V}$  $\bigcirc$  $\circledR$  $\bigtriangledown$ V  $\nabla$  $\bigotimes$  $\blacktriangledown$  $\bigcirc$  $\bullet$  $\qquad \qquad \textcircled{\small\textrm{A}}$ V  $\begin{picture}(20,20) \put(0,0){\line(1,0){10}} \put(10,0){\line(1,0){10}} \put(10,0){\line(1,0){10}} \put(10,0){\line(1,0){10}} \put(10,0){\line(1,0){10}} \put(10,0){\line(1,0){10}} \put(10,0){\line(1,0){10}} \put(10,0){\line(1,0){10}} \put(10,0){\line(1,0){10}} \put(10,0){\line(1,0){10}} \put(10,0){\line(1,0){10}} \put(10,0){\line(1$  $\textcircled{\scriptsize{A}}$  $\bigotimes$  $\bigotimes$  $\mathbb A$  $\dot{\circledast}$  $\blacktriangle$  $\blacktriangle$  $\otimes$  $\mathbb A$ A

![](_page_32_Figure_27.jpeg)

![](_page_32_Figure_28.jpeg)

![](_page_32_Picture_24.jpeg)

![](_page_32_Picture_0.jpeg)

![](_page_32_Picture_2.jpeg)

![](_page_32_Picture_4.jpeg)

![](_page_32_Picture_6.jpeg)

![](_page_32_Picture_8.jpeg)

![](_page_32_Picture_30.jpeg)

![](_page_32_Picture_10.jpeg)

![](_page_32_Picture_12.jpeg)

![](_page_32_Picture_14.jpeg)

![](_page_32_Figure_15.jpeg)

![](_page_32_Picture_16.jpeg)

![](_page_32_Picture_17.jpeg)

![](_page_32_Picture_18.jpeg)

![](_page_32_Picture_19.jpeg)

![](_page_32_Picture_20.jpeg)

![](_page_32_Picture_21.jpeg)

![](_page_32_Picture_22.jpeg)

## 4-3-2-E. 発展モデル: 三角形から小さくなる <br>  $4-3-2-E$ . Application Model: Change to Small

## $4-3-2-F$ . 発展モデル: 三角形から最小形  $4-3-2-F$ . Application Model: Change to Minimun

![](_page_33_Figure_30.jpeg)

![](_page_33_Figure_32.jpeg)

## Point on Triangle Circumcenter Line の事例の中 で、 2点だけ存在する、 反転運動の際の各ピンジョイ

![](_page_33_Picture_0.jpeg)

Basic Model

![](_page_33_Picture_2.jpeg)

![](_page_33_Picture_4.jpeg)

![](_page_33_Picture_6.jpeg)

![](_page_33_Picture_8.jpeg)

![](_page_33_Picture_10.jpeg)

![](_page_33_Picture_12.jpeg)

![](_page_33_Picture_14.jpeg)

Change to Line **Polygon** Polygon Polygon Polygon Polygon Polygon Polygon Polygon Polygon Polygon Polygon Polygon Polygon Polygon Polygon Polygon Polygon Polygon Polygon Polygon Polygon Polygon Polygon Polygon Polygon Polyg

![](_page_33_Picture_16.jpeg)

![](_page_33_Picture_17.jpeg)

![](_page_33_Picture_18.jpeg)

![](_page_33_Picture_19.jpeg)

![](_page_33_Picture_20.jpeg)

![](_page_33_Picture_22.jpeg)

![](_page_33_Picture_23.jpeg)

![](_page_33_Picture_34.jpeg)

![](_page_33_Figure_24.jpeg)

![](_page_33_Picture_26.jpeg)

068 069

![](_page_34_Picture_15.jpeg)

![](_page_34_Picture_16.jpeg)

![](_page_34_Picture_17.jpeg)

![](_page_34_Picture_18.jpeg)

![](_page_34_Picture_19.jpeg)

![](_page_34_Picture_0.jpeg)

### Basic Model

![](_page_34_Picture_2.jpeg)

Closed Triangle

![](_page_34_Picture_10.jpeg)

![](_page_34_Picture_6.jpeg)

Limited Inversion

![](_page_34_Figure_14.jpeg)

![](_page_34_Picture_4.jpeg)

Opend and Closed Triangle

![](_page_34_Picture_11.jpeg)

Change to Triangle

![](_page_34_Picture_13.jpeg)

![](_page_34_Picture_8.jpeg)

Stopped Inversion

![](_page_34_Figure_29.jpeg)

![](_page_34_Picture_20.jpeg)

![](_page_34_Picture_21.jpeg)

![](_page_34_Picture_22.jpeg)

![](_page_34_Figure_23.jpeg)

## 反転運動をし続けられない事例。 反転運動の際、 各 ピンジョイントの角度の変化量が数式的に見て360度 を超えるため反転運動量が制限される事例。 A Shape of Triangle Length of Joint A,C,E FB Move of Joint A,C,E  $\odot$ Length of Joint B,D,F Move of Joint B,D,F  $\overline{\mathfrak{g}} \longrightarrow$ E Move of Point O Shape of Triangle : AC:CE:EA = 1:1:1 Length of Joint A, C, E : A C \* 1 / 4 Z Move of Joint A,C,E : AC \* 1 / 8 Length of Joint B, D, F : A C \* 1 / 4 XY Move of Joint B,D,F : AC \* -1 / 8 Z Move of Point 0 : A C \* 5 / 6 XY Move of Point O : A C:AO:CO = 3:1:1  $\mathbb{W}$ Metamorphosis Parameters W **XIX** Development View 幂 Joint Loci Angle  $\blacktriangledown$ 360° 300° 180°  $\sqrt[3]{3}$ 60° 0° 0.0 0.5 1.0 Range Joint A,C,E

Joint B,D,F

⇐

## $4-3-2-G$ . Application Model: Over Angle

![](_page_35_Picture_26.jpeg)

各ピンジョイントのラインが1点で交わらず、 基準点が存在しない事例。

4-3-3- G. Another Model: Not Inversion

ドアノブの回転ラインが1点で交わらない事例。

4-3-3- G. 特殊モデル : 回転しない

![](_page_35_Picture_4.jpeg)

# 4-3-3.点が存在しない

![](_page_35_Picture_0.jpeg)

Closed Triangle Over Angle

![](_page_35_Picture_6.jpeg)

![](_page_35_Picture_8.jpeg)

![](_page_35_Picture_10.jpeg)

![](_page_35_Picture_12.jpeg)

![](_page_35_Picture_13.jpeg)

![](_page_35_Picture_14.jpeg)

![](_page_35_Picture_16.jpeg)

Change to Line Polygon

![](_page_35_Picture_18.jpeg)

## $4-3-3$ . Not Exist Point

Half Inversion

![](_page_35_Picture_28.jpeg)

![](_page_35_Picture_30.jpeg)

![](_page_35_Picture_32.jpeg)

![](_page_35_Picture_34.jpeg)

![](_page_35_Picture_36.jpeg)

![](_page_35_Picture_38.jpeg)

![](_page_35_Picture_40.jpeg)

![](_page_35_Picture_238.jpeg)

![](_page_35_Picture_22.jpeg)

 $\mathbb A$  $\bigcirc$  $\bigotimes$ D  $\bigtriangleup$ V  $\bullet$  $\begin{picture}(20,20) \put(0,0){\line(1,0){10}} \put(10,0){\line(1,0){10}} \put(10,0){\line(1,0){10}} \put(10,0){\line(1,0){10}} \put(10,0){\line(1,0){10}} \put(10,0){\line(1,0){10}} \put(10,0){\line(1,0){10}} \put(10,0){\line(1,0){10}} \put(10,0){\line(1,0){10}} \put(10,0){\line(1,0){10}} \put(10,0){\line(1,0){10}} \put(10,0){\line(1$  $\begin{picture}(220,20) \put(0,0){\line(1,0){10}} \put(15,0){\line(1,0){10}} \put(15,0){\line(1,0){10}} \put(15,0){\line(1,0){10}} \put(15,0){\line(1,0){10}} \put(15,0){\line(1,0){10}} \put(15,0){\line(1,0){10}} \put(15,0){\line(1,0){10}} \put(15,0){\line(1,0){10}} \put(15,0){\line(1,0){10}} \put(15,0){\line(1,0){10}} \put(15,0){\line($  $\bigtriangledown$  $\bigotimes$  $\begin{picture}(120,15) \put(0,0){\line(1,0){155}} \put(15,0){\line(1,0){155}} \put(15,0){\line(1,0){155}} \put(15,0){\line(1,0){155}} \put(15,0){\line(1,0){155}} \put(15,0){\line(1,0){155}} \put(15,0){\line(1,0){155}} \put(15,0){\line(1,0){155}} \put(15,0){\line(1,0){155}} \put(15,0){\line(1,0){155}} \put(15,0){\line(1,0){155}}$  $\bigotimes$  $\nabla$  $\bigotimes$  $\bigotimes$ D  $\bigoplus \bigoplus$  $\bigotimes$ D  $\bigotimes$  $\bigcirc$  $\begin{picture}(20,20) \put(0,0){\line(1,0){10}} \put(15,0){\line(1,0){10}} \put(15,0){\line(1,0){10}} \put(15,0){\line(1,0){10}} \put(15,0){\line(1,0){10}} \put(15,0){\line(1,0){10}} \put(15,0){\line(1,0){10}} \put(15,0){\line(1,0){10}} \put(15,0){\line(1,0){10}} \put(15,0){\line(1,0){10}} \put(15,0){\line(1,0){10}} \put(15,0){\line(1$ D  $\bigcirc$  $\check{\nabla}$  $\nabla$  $\bullet$  $\bullet$  $\mathbb V$  $\bigotimes$  $\nabla$ V  $\mathbb{V}$  $\bigcirc$  $\blacktriangledown$  $\circledR$ V  $\bigtriangledown$  $\nabla$  $\overline{\mathbf{v}}$  $\bigotimes$ 海母  $\bigotimes$  $\bullet$  $\begin{picture}(20,20) \put(0,0){\line(1,0){10}} \put(15,0){\line(1,0){10}} \put(15,0){\line(1,0){10}} \put(15,0){\line(1,0){10}} \put(15,0){\line(1,0){10}} \put(15,0){\line(1,0){10}} \put(15,0){\line(1,0){10}} \put(15,0){\line(1,0){10}} \put(15,0){\line(1,0){10}} \put(15,0){\line(1,0){10}} \put(15,0){\line(1,0){10}} \put(15,0){\line(1$  $\circledast$  $\check{\circledast}$  $\bigotimes$  $\mathbb A$  $\blacktriangle$  $\mathbb A$  $\blacktriangle$  $\bigotimes$ 

## 4-3-3-G. 特殊モデル: 回転しない <br> 4-3-3- G. Another Model: Not Inversion

反転運動が起きない。

![](_page_36_Picture_20.jpeg)

![](_page_36_Picture_0.jpeg)

### Basic Model

![](_page_36_Picture_2.jpeg)

![](_page_36_Picture_4.jpeg)

![](_page_36_Picture_5.jpeg)

![](_page_36_Picture_7.jpeg)

![](_page_36_Picture_9.jpeg)

![](_page_36_Picture_11.jpeg)

![](_page_36_Picture_13.jpeg)

![](_page_36_Figure_14.jpeg)

![](_page_36_Picture_15.jpeg)

![](_page_36_Picture_16.jpeg)

![](_page_36_Picture_17.jpeg)

![](_page_36_Figure_18.jpeg)

Joint Loci A Angle  $360$  $\bigtriangleup$ 300° 180° 60° 0° A 0.0 0.5 1.0 Range Joint A,C,E Joint B,D,F  $\leftarrow$ 

回転写真 いっきょう 展開図

![](_page_36_Figure_31.jpeg)

XY Move of Joint B,D,F : 0 Z Move of Point O : No Data XY Move of Point O : No Data Metamorphosis Parameters

![](_page_36_Figure_23.jpeg)

![](_page_36_Figure_21.jpeg)

Development View

 $\bigtriangleup$ 

 $\bigtriangledown$ 

![](_page_36_Picture_25.jpeg)

E

 リンクの数を変える。 リンクの数を変えることによって、 自由度に変化が現れる。 本研究ではこの項 目については、 より単純化されたものだけを扱っており、 ジョイントの角度関係が Kaleidocycle と異 なるものは "Another Model" として取り上げた。 より複雑な事例は既に Marcus Engel や Toshihiro Onishi により研究されている。
<sup>30)</sup>

- $4-4-A$ . Basic Model: Triangle(6-bar Linkage)
- 4-4-B. Application Model: 7-bar(7-bar Linkage)
- $4-4-C$ . Application Model: Square $(8$ -bar Linkage)
- 4-4-D. Application Model: 9-bar(9-bar Linkage)
- 4-4-E. Application Model: Polygon(over 10-bar)

 $4-4-G$ . Another Model: 5-bar(5-bar Linkage)

RRADAA  $\bigcircledR$  $\mathbb A$  $\bigtriangleup$  $\bigotimes$ D  $\circledast$ A Ò  $\bigotimes$  $\overline{\mathbb{O}}$  $\circledR$  $\bigcirc$ V Ù  $\begin{picture}(150,10) \put(0,0){\line(1,0){15}} \put(10,0){\line(1,0){15}} \put(10,0){\line(1,0){15}} \put(10,0){\line(1,0){15}} \put(10,0){\line(1,0){15}} \put(10,0){\line(1,0){15}} \put(10,0){\line(1,0){15}} \put(10,0){\line(1,0){15}} \put(10,0){\line(1,0){15}} \put(10,0){\line(1,0){15}} \put(10,0){\line(1,0){15}} \put(10,0){\line($  $\begin{picture}(220,20) \put(0,0){\line(1,0){10}} \put(15,0){\line(1,0){10}} \put(15,0){\line(1,0){10}} \put(15,0){\line(1,0){10}} \put(15,0){\line(1,0){10}} \put(15,0){\line(1,0){10}} \put(15,0){\line(1,0){10}} \put(15,0){\line(1,0){10}} \put(15,0){\line(1,0){10}} \put(15,0){\line(1,0){10}} \put(15,0){\line(1,0){10}} \put(15,0){\line($  $\otimes$  $\bigotimes$ 87  $\lll$ Ô  $\circledcirc$  $\bigotimes$  $\begin{picture}(120,15) \put(0,0){\line(1,0){15}} \put(15,0){\line(1,0){15}} \put(15,0){\line(1,0){15}} \put(15,0){\line(1,0){15}} \put(15,0){\line(1,0){15}} \put(15,0){\line(1,0){15}} \put(15,0){\line(1,0){15}} \put(15,0){\line(1,0){15}} \put(15,0){\line(1,0){15}} \put(15,0){\line(1,0){15}} \put(15,0){\line(1,0){15}} \put(15,0){\line($ A  $\bigotimes$ D  $\bigotimes$  $\otimes$  $\circledast$ Ó ⚠  $\mathbb{A}$ ®  $\bigcirc$  $\bigotimes$  $\overline{\mathbb{V}}$ D  $\circledast$ V V O 0  $\otimes$  $\bigotimes$  $\heartsuit$  $\mathbb{W}$  $\heartsuit$  $\bigcirc\!\!\!\!\!\! \diamond\!\!\!\!\!\! \diamond\$ V W  $\bigtriangleup$  $\circledast$  $\bullet$  $\circledcirc$ Ŵ  $\circledR$  $\bigcirc$  $\dot{\bigcirc}$  $\mathbb A$  $\hat{\mathbb{Q}}$  $\bigotimes$ D  $\blacktriangle$  $\mathbb A$  $\blacktriangle$ A  $\otimes$  $\circledR$ Change to Line Polygon

![](_page_37_Picture_28.jpeg)

# 4-4. Linkage Number

 ドアの数を変える。 ドアの数を変えることによって、 変 形の仕方が一定なものからいろいろなかたちへと変形 するものになる。

4-4-A. 基本モデル: 三角形 (6つのボリューム) 4-4-B. 発展モデル: 3.5角形 (7つのボリューム) Closed Triangle **Example 2014 1997 1998.** Over Angle Over Angle Over Angle Over Angle Over Angle Over Angle Over Angle 4-4-C. 発展モデル: 四角形 (8つのボリューム) 4-4-D. 発展モデル : 4.5角形 ( 9つのボリューム ) 発展モデル: 多角形 (10個以上のボリュー ム )  $\mathcal{O}_{\text{pend and Closed Triangle}}$   $\Box$   $\Box$ 4-4-F. 特殊モデル : 二角形 ( 4つのボリューム ) 4-4-G. 特殊モデル: 2.5角形 (5つのボリューム)  $\Box$ Limited Inversion Not Inversion Note Inversion Note Inversion Stopped Inversion 7-bar  $\blacksquare$ Other Triangle  $\blacksquare$   $\blacksquare$   $\blacks$  $\Omega$  $\Delta$  $\leftrightarrow$  $\blacksquare$  $\Omega$  $\Omega$  $\Omega$  $\circ$  $\circ$  $\Omega$  $\Omega$  $\Gamma$  $\Omega$  $\circ$  $\Omega$ À  $\triangle$  $\triangle$  $\Gamma$  $35$  $\mathbf{C}$ r  $\sim$ Change to Triangle  $\blacksquare$  $\bullet$  $\blacksquare$  $\blacksquare$  $\bullet$  $\blacktriangleleft$  $\bullet$  $\bullet$  $\blacktriangleleft$ 

![](_page_37_Picture_0.jpeg)

### Basic Model

![](_page_37_Picture_2.jpeg)

![](_page_37_Picture_4.jpeg)

![](_page_37_Picture_6.jpeg)

![](_page_37_Picture_8.jpeg)

![](_page_37_Picture_10.jpeg)

![](_page_37_Picture_12.jpeg)

![](_page_37_Picture_14.jpeg)

Half Inversion

![](_page_37_Picture_30.jpeg)

![](_page_37_Picture_32.jpeg)

![](_page_37_Picture_34.jpeg)

![](_page_37_Picture_36.jpeg)

![](_page_37_Picture_38.jpeg)

![](_page_37_Picture_40.jpeg)

![](_page_37_Picture_42.jpeg)

![](_page_37_Figure_44.jpeg)

![](_page_37_Figure_45.jpeg)

075 **074** 

![](_page_38_Picture_0.jpeg)

## Basic Model

![](_page_38_Picture_26.jpeg)

リンクの数が6つの状態。 自由度1の変形をする。

![](_page_38_Picture_2.jpeg)

![](_page_38_Picture_4.jpeg)

![](_page_38_Picture_6.jpeg)

![](_page_38_Picture_8.jpeg)

![](_page_38_Picture_10.jpeg)

![](_page_38_Picture_12.jpeg)

![](_page_38_Picture_14.jpeg)

![](_page_38_Picture_16.jpeg)

![](_page_38_Picture_17.jpeg)

![](_page_38_Picture_18.jpeg)

![](_page_38_Picture_19.jpeg)

![](_page_38_Picture_30.jpeg)

![](_page_38_Picture_20.jpeg)

![](_page_38_Picture_21.jpeg)

![](_page_38_Picture_22.jpeg)

![](_page_38_Figure_23.jpeg)

## $4-4-A$ . 基本モデル: 三角形 (6つのボリューム)  $4-4-A$ . Basic Model: Triangle(6-bar Linkage)

![](_page_39_Picture_29.jpeg)

![](_page_39_Picture_24.jpeg)

 リンクの数が7つの状態。 自由度1の変形をする。 リンクの数が奇数のため、 ジョイン Opend and Closed Triangle アンチング マンディング マンディング マンディング しょうしょう トの角度関係が Kalaidocycle と同じ状態では平面上の多角形にはならない。 アンプログラム Change to Minimum

![](_page_39_Picture_0.jpeg)

![](_page_39_Picture_1.jpeg)

![](_page_39_Picture_3.jpeg)

![](_page_39_Picture_5.jpeg)

![](_page_39_Picture_7.jpeg)

![](_page_39_Picture_9.jpeg)

![](_page_39_Picture_10.jpeg)

![](_page_39_Picture_12.jpeg)

![](_page_39_Picture_14.jpeg)

![](_page_39_Picture_15.jpeg)

![](_page_39_Picture_16.jpeg)

![](_page_39_Picture_31.jpeg)

![](_page_39_Picture_17.jpeg)

回転写真 けいしん 展開図

![](_page_39_Figure_19.jpeg)

![](_page_39_Picture_20.jpeg)

![](_page_39_Picture_21.jpeg)

![](_page_39_Picture_22.jpeg)

4-4-B. 発展モデル: 3.5角形 (7つのボリューム)  $4-4-B$ . Application Model: 7-bar(7-bar Linkage)

![](_page_40_Picture_0.jpeg)

![](_page_40_Picture_1.jpeg)

![](_page_40_Picture_3.jpeg)

![](_page_40_Picture_5.jpeg)

![](_page_40_Picture_7.jpeg)

![](_page_40_Picture_9.jpeg)

![](_page_40_Picture_10.jpeg)

![](_page_40_Picture_12.jpeg)

![](_page_40_Picture_14.jpeg)

![](_page_40_Picture_15.jpeg)

![](_page_40_Picture_16.jpeg)

![](_page_40_Picture_17.jpeg)

回転写真 けいしん 展開図

![](_page_40_Picture_19.jpeg)

![](_page_40_Figure_20.jpeg)

![](_page_40_Picture_21.jpeg)

![](_page_40_Picture_22.jpeg)

## 4-4-C. 発展モデル: 四角形 (8つのボリューム) <br>  $4-4$  – C. Application Model: Square(8-bar Linkage)

![](_page_40_Picture_25.jpeg)

![](_page_41_Picture_27.jpeg)

ない。

![](_page_41_Figure_29.jpeg)

![](_page_41_Picture_0.jpeg)

## Basic Model

![](_page_41_Picture_2.jpeg)

![](_page_41_Picture_4.jpeg)

![](_page_41_Picture_6.jpeg)

![](_page_41_Picture_8.jpeg)

![](_page_41_Picture_10.jpeg)

![](_page_41_Picture_11.jpeg)

![](_page_41_Picture_13.jpeg)

![](_page_41_Picture_15.jpeg)

![](_page_41_Picture_16.jpeg)

![](_page_41_Picture_17.jpeg)

![](_page_41_Picture_18.jpeg)

![](_page_41_Picture_19.jpeg)

回転写真 けいしん 展開図

![](_page_41_Picture_21.jpeg)

![](_page_41_Picture_22.jpeg)

![](_page_41_Picture_23.jpeg)

![](_page_41_Picture_24.jpeg)

![](_page_41_Picture_25.jpeg)

リンクの数が10個以上の状態。 多自由度の変形をする。

![](_page_42_Figure_34.jpeg)

![](_page_42_Picture_0.jpeg)

## Basic Model

![](_page_42_Picture_2.jpeg)

![](_page_42_Picture_4.jpeg)

![](_page_42_Picture_6.jpeg)

![](_page_42_Picture_8.jpeg)

![](_page_42_Picture_10.jpeg)

![](_page_42_Picture_12.jpeg)

![](_page_42_Picture_14.jpeg)

Change to Line Polygon

![](_page_42_Picture_16.jpeg)

![](_page_42_Picture_30.jpeg)

![](_page_42_Picture_19.jpeg)

![](_page_42_Picture_20.jpeg)

![](_page_42_Picture_17.jpeg)

![](_page_42_Picture_18.jpeg)

![](_page_42_Picture_21.jpeg)

![](_page_42_Picture_22.jpeg)

![](_page_42_Picture_23.jpeg)

![](_page_42_Picture_24.jpeg)

![](_page_42_Picture_25.jpeg)

![](_page_42_Picture_26.jpeg)

![](_page_42_Picture_27.jpeg)

回転写真 けいしょう 展開図

## 4-4-E. 発展モデル: 多角形 (10個以上のボリューム) <br>  $4-4$ ーE. Application Model: Polygon(over 10-bar)

![](_page_42_Picture_35.jpeg)

![](_page_42_Picture_37.jpeg)

![](_page_42_Picture_39.jpeg)

![](_page_42_Picture_41.jpeg)

![](_page_42_Picture_43.jpeg)

![](_page_42_Picture_45.jpeg)

 $\blacksquare$ 

![](_page_43_Picture_28.jpeg)

![](_page_43_Picture_23.jpeg)

 リンクの数が4つの状態。 基本形のピンジョイントの角度関係と関係が異なる状態でな Opend and Closed Triangle **Change to Minimum ということについてもある。 これは**このことについていきました。 この Change to Minimum この Change to Minimum

![](_page_43_Picture_0.jpeg)

### Basic Model

![](_page_43_Picture_2.jpeg)

![](_page_43_Picture_4.jpeg)

![](_page_43_Picture_6.jpeg)

![](_page_43_Picture_8.jpeg)

![](_page_43_Picture_10.jpeg)

![](_page_43_Picture_11.jpeg)

![](_page_43_Picture_13.jpeg)

![](_page_43_Picture_14.jpeg)

![](_page_43_Picture_15.jpeg)

![](_page_43_Picture_16.jpeg)

![](_page_43_Picture_29.jpeg)

![](_page_43_Picture_30.jpeg)

![](_page_43_Picture_17.jpeg)

![](_page_43_Picture_18.jpeg)

Half Inversion

![](_page_43_Picture_32.jpeg)

![](_page_43_Picture_34.jpeg)

![](_page_43_Picture_36.jpeg)

![](_page_43_Picture_38.jpeg)

![](_page_43_Picture_40.jpeg)

![](_page_43_Picture_42.jpeg)

![](_page_43_Picture_19.jpeg)

![](_page_43_Figure_20.jpeg)

![](_page_43_Picture_44.jpeg)

![](_page_43_Figure_21.jpeg)

## 4-4-F. 特殊モデル: 二角形 (4つのボリューム) <br>  $4-4-F$ . Another Model: Bennett(4-bar Linkage)

![](_page_44_Picture_0.jpeg)

Basic Model

![](_page_44_Picture_2.jpeg)

![](_page_44_Picture_4.jpeg)

![](_page_44_Picture_6.jpeg)

![](_page_44_Picture_8.jpeg)

![](_page_44_Picture_10.jpeg)

![](_page_44_Picture_11.jpeg)

![](_page_44_Picture_13.jpeg)

![](_page_44_Picture_15.jpeg)

![](_page_44_Picture_16.jpeg)

![](_page_44_Picture_17.jpeg)

![](_page_44_Picture_18.jpeg)

![](_page_44_Picture_19.jpeg)

![](_page_44_Picture_22.jpeg)

展開図

No Data

回転写真

## 4-4-G. 特殊モデル: 2.5角形 (5つのボリューム) <br>  $4-4$ ーG. Another Model: 5-bar(5-bar Linkage)

# 増加 Increse

![](_page_46_Picture_19.jpeg)

![](_page_46_Picture_21.jpeg)

Dome Geometric Square

![](_page_46_Picture_23.jpeg)

Dome Geometric Square

![](_page_46_Picture_25.jpeg)

![](_page_46_Picture_27.jpeg)

![](_page_46_Picture_29.jpeg)

 次に Kaleidocycle を組み合わせることによる展開方法について述べる。 本研究では四面体を2つ で1組とした構成をとり、 Kaleidocycle 単体は3辺の構成による三角形と捉える。 環状の構成を越え た時点で反転運動は途中で止まり、 この展開方法は反転運動ではなく、 変形を起こすものとなる。

![](_page_46_Picture_5.jpeg)

![](_page_46_Picture_6.jpeg)

![](_page_46_Picture_7.jpeg)

![](_page_46_Picture_9.jpeg)

![](_page_46_Picture_10.jpeg)

![](_page_46_Picture_11.jpeg)

![](_page_46_Picture_13.jpeg)

![](_page_46_Picture_155.jpeg)

![](_page_46_Picture_156.jpeg)

Dome **マンショー アンショー・コン・スキー マー・エー・エー アンデーショー アール・ファー** アンデー アンデー 平面で構成し変形を起こす事例と、立体で構成し変形を起こす事例の二つに分けて述べる。 スピー Geometric Square ドア2つを1組とした辺として扱い、 それらを平面的に 構成、 あるいは立体的に構成することによって起こる変 形について述べる。 環状の構成でなくなると、 くるくる 回転し続けることが出来ず、 変形を起こすものとなる。

# 5. Increse

![](_page_46_Picture_0.jpeg)

# 5.増加

医

![](_page_46_Figure_17.jpeg)

![](_page_47_Picture_23.jpeg)

![](_page_47_Picture_25.jpeg)

Dome Geometric Square

![](_page_47_Picture_27.jpeg)

Dome Geometric Square

2次元上における構成。 平面状態から立ち上がるように変形する。

5-1-A. Basic Model: Dome

5-1-B. Application Model: Arch

![](_page_47_Picture_0.jpeg)

ドアを2次元的に配置する。 曲がる様に変形する。

Dome 5-1-B. Application Model: Arch Square  $5-1 \overline{A}$  Geometric Square  $5-1 \overline{B}$   $\overline{C}$  Geometric Square  $\overline{A}$ 

5-1-B. 発展モデル : アーチ

![](_page_47_Picture_5.jpeg)

![](_page_47_Picture_6.jpeg)

![](_page_47_Picture_7.jpeg)

![](_page_47_Picture_8.jpeg)

![](_page_47_Picture_9.jpeg)

![](_page_47_Picture_10.jpeg)

![](_page_47_Picture_11.jpeg)

![](_page_47_Picture_13.jpeg)

![](_page_47_Picture_15.jpeg)

![](_page_47_Picture_155.jpeg)

![](_page_47_Picture_156.jpeg)

![](_page_47_Picture_21.jpeg)

![](_page_47_Picture_29.jpeg)

![](_page_47_Picture_30.jpeg)

![](_page_47_Picture_31.jpeg)

![](_page_47_Picture_33.jpeg)

![](_page_48_Picture_0.jpeg)

## $5-1-A$ . 基本モデル : ドーム  $5-1-A$ . Basic Model: Dome

![](_page_48_Picture_2.jpeg)

![](_page_48_Picture_3.jpeg)

![](_page_48_Picture_4.jpeg)

![](_page_48_Picture_6.jpeg)

![](_page_48_Picture_8.jpeg)

![](_page_48_Picture_10.jpeg)

![](_page_48_Picture_12.jpeg)

![](_page_48_Picture_14.jpeg)

![](_page_48_Picture_15.jpeg)

![](_page_48_Picture_16.jpeg)

![](_page_48_Picture_17.jpeg)

![](_page_48_Picture_18.jpeg)

変形写真 いっこう 展開図

![](_page_48_Picture_20.jpeg)

![](_page_48_Picture_21.jpeg)

![](_page_48_Picture_22.jpeg)

![](_page_48_Picture_23.jpeg)

![](_page_48_Picture_24.jpeg)

![](_page_48_Picture_25.jpeg)

![](_page_48_Picture_28.jpeg)

![](_page_48_Picture_103.jpeg)

 三角形を直線状に連続させたものを四角形で繋いだもの。 平面からアーチ状、 筒状 Dome Manual Manual School ( トン) トンプレストン トランド こころ こちゃん こうしゅうしゅう こうしゅうしょう こうしゅうしょう こうしょう こくしょうてん 変形はより円状 マンプレート Geometric Square になり、 四角形で繋ぐ量を増やすことによって、 アーチの長さを変えることが可能。

![](_page_49_Picture_0.jpeg)

![](_page_49_Picture_2.jpeg)

![](_page_49_Picture_4.jpeg)

![](_page_49_Picture_6.jpeg)

![](_page_49_Picture_8.jpeg)

![](_page_49_Picture_10.jpeg)

![](_page_49_Picture_12.jpeg)

![](_page_49_Picture_14.jpeg)

![](_page_49_Picture_15.jpeg)

![](_page_49_Figure_16.jpeg)

![](_page_49_Figure_17.jpeg)

![](_page_49_Figure_18.jpeg)

変形写真 展開図

## $5-1-B$ . 発展モデル : アーチ  $5-1-B$ . Application Model: Arch

![](_page_49_Picture_26.jpeg)

![](_page_49_Picture_21.jpeg)

![](_page_50_Picture_38.jpeg)

Dome タークスタック こうしょう こうしょう こうしょう こうしょう あいしゃ あいしゃ あいしゃ あいしゃ あいしゃ あいしゃ あいしゃ こうしょう Geometric Square

![](_page_50_Picture_40.jpeg)

![](_page_50_Picture_43.jpeg)

3次元上における構成。 伸縮するかたちで変形する。

5-2-A. Basic Model: Geometric

多面体的に構成したもの。

1. Triangle

2. Square

3. Triangle and Square

4. Including Polygon

 $5-2-B$ . Application Model: Tower Geometric Square

 多面体を積み上げる構成をしたもの。 変形の流れがいくつか存在し、 ひとつのモデルでそれを組 み合わせることによって部分で拡張、 収縮した状態で静止させることが可能。

1. Triangle

2. Square

![](_page_50_Picture_0.jpeg)

![](_page_50_Picture_2.jpeg)

![](_page_50_Picture_4.jpeg)

ドアを3次元的に組む。 伸縮するように変形する。

5-2-A. 基本モデル: 多面体

1.三角形

2.四角形

- 3.三角形と四角形
- 4. 多面体を含む

5-2-B. 発展モデル : タワー

![](_page_50_Picture_14.jpeg)

![](_page_50_Picture_16.jpeg)

![](_page_50_Picture_18.jpeg)

![](_page_50_Picture_19.jpeg)

![](_page_50_Picture_20.jpeg)

![](_page_50_Picture_228.jpeg)

![](_page_50_Picture_229.jpeg)

# $5-2.$  立体的構成  $5-2.$  3-Dimensional

1.三角形

2.四角形

B.

![](_page_50_Picture_36.jpeg)

Dome Geometric Square

![](_page_50_Picture_45.jpeg)

![](_page_50_Picture_47.jpeg)

![](_page_50_Picture_49.jpeg)

![](_page_50_Picture_51.jpeg)

![](_page_51_Picture_24.jpeg)

![](_page_51_Picture_25.jpeg)

![](_page_51_Picture_0.jpeg)

## 5-2-A.基本モデル : 多面体 三角形 5-2-A. Basic Model: Geometric Triangle

![](_page_51_Picture_2.jpeg)

![](_page_51_Picture_4.jpeg)

![](_page_51_Picture_6.jpeg)

![](_page_51_Picture_8.jpeg)

![](_page_51_Picture_10.jpeg)

![](_page_51_Picture_12.jpeg)

![](_page_51_Picture_14.jpeg)

変形写真 展開図

![](_page_51_Picture_20.jpeg)

![](_page_51_Picture_17.jpeg)

三角形のみで構成された多面体、正四面体、正八面体、正二十面体は、変形しな Dome  $V$ 。また、三角形の帯で構成される反角柱も同様に変形を起こさない。 Geometric Square

![](_page_51_Figure_15.jpeg)

![](_page_52_Picture_0.jpeg)

## 5-2-A.基本モデル : 多面体 四角形 5-2-A. Application Model: Geometric Square

![](_page_52_Picture_2.jpeg)

![](_page_52_Picture_3.jpeg)

![](_page_52_Picture_5.jpeg)

![](_page_52_Picture_7.jpeg)

![](_page_52_Picture_9.jpeg)

![](_page_52_Picture_11.jpeg)

![](_page_52_Picture_13.jpeg)

![](_page_52_Picture_15.jpeg)

![](_page_52_Picture_16.jpeg)

![](_page_52_Picture_17.jpeg)

![](_page_52_Picture_18.jpeg)

![](_page_52_Picture_19.jpeg)

変形写真 いっきょう 展開図

![](_page_52_Picture_27.jpeg)

![](_page_52_Picture_29.jpeg)

![](_page_52_Figure_21.jpeg)

![](_page_52_Figure_23.jpeg)

立方体

菱形十二面体

![](_page_53_Picture_18.jpeg)

![](_page_53_Picture_0.jpeg)

![](_page_53_Picture_2.jpeg)

![](_page_53_Picture_4.jpeg)

![](_page_53_Picture_6.jpeg)

![](_page_53_Picture_8.jpeg)

![](_page_53_Picture_10.jpeg)

![](_page_53_Picture_12.jpeg)

![](_page_53_Picture_14.jpeg)

![](_page_53_Picture_15.jpeg)

立方八面体

![](_page_54_Picture_18.jpeg)

![](_page_54_Picture_22.jpeg)

![](_page_54_Picture_0.jpeg)

![](_page_54_Picture_2.jpeg)

![](_page_54_Picture_4.jpeg)

![](_page_54_Picture_6.jpeg)

![](_page_54_Picture_8.jpeg)

![](_page_54_Picture_10.jpeg)

![](_page_54_Picture_12.jpeg)

![](_page_54_Picture_14.jpeg)

![](_page_54_Picture_15.jpeg)

正十二面体

![](_page_55_Picture_0.jpeg)

![](_page_55_Picture_2.jpeg)

![](_page_55_Picture_4.jpeg)

![](_page_55_Picture_5.jpeg)

![](_page_55_Picture_6.jpeg)

![](_page_55_Picture_8.jpeg)

![](_page_55_Picture_10.jpeg)

![](_page_55_Picture_12.jpeg)

![](_page_55_Picture_13.jpeg)

![](_page_55_Picture_14.jpeg)

5-2-B. 発展モデル: タワー 三角形

## 5-2-B. Application Model: Tower Triangle

![](_page_55_Picture_24.jpeg)

![](_page_55_Picture_17.jpeg)

![](_page_55_Picture_19.jpeg)

![](_page_55_Picture_20.jpeg)

![](_page_55_Picture_21.jpeg)

![](_page_55_Picture_22.jpeg)

![](_page_55_Figure_15.jpeg)

![](_page_56_Picture_18.jpeg)

![](_page_56_Picture_20.jpeg)

変形写真 いっこう 展開図

![](_page_56_Picture_0.jpeg)

![](_page_56_Picture_2.jpeg)

![](_page_56_Picture_4.jpeg)

![](_page_56_Picture_6.jpeg)

![](_page_56_Picture_8.jpeg)

![](_page_56_Picture_10.jpeg)

![](_page_56_Picture_12.jpeg)

![](_page_56_Picture_13.jpeg)

![](_page_56_Picture_14.jpeg)

![](_page_56_Picture_15.jpeg)

![](_page_56_Figure_16.jpeg)

## $5-2-B$ . 発展モデル: タワー 四角形  $5-2-B$ . Application Model: Tower Square

# おわりに Afterword

![](_page_58_Picture_20.jpeg)

 研究の結果として、 3つのモデル "Dome"、 "Geometric Square"、 "Tower Square" について制作 を行った。 それぞれ、 "Dome" は平面形で充填を行えること、 "Geometric Square" は四角形の状態 まで収縮可能なこと、 "Tower Square" は大きな伸縮を得られることが特徴で、 実スケールでの可能 性を感じた。

![](_page_58_Picture_5.jpeg)

 この研究のきっかけは大学の先輩の御幸さんと喫煙所で話したことからである。 御幸さんの制作の お手伝いをしている中で、 自分はいったい何を修士制作でするべきか悩んでいたところ、 御幸さん からひとつのアイデアをいただいた。

 『立体的なリンク機構に興味は持っているけど、 今やるほど時間がない』 その言葉をきっかけに本制作は始まった。

 まずは既存の面白い玩具を徹底的に調べた。 そこでテオヤンセンやチャックホバーマンに出会っ た。 彼らの洗練された玩具を眺めながら果たして自分はいったい何が出来るのだろうかと想いを馳せ た。

 その他にも、 とにかくリンク機構と呼ばれる仕組みを少しでも使っているであろう物を調べ続けた。 リ ンク機構は玩具になって世間に浸透されている。

 リサーチを進めていく中でひとつの玩具に出会った。 『Invertible Cube』 である。 それが実は純 粋に立体的なリンク機構のみを使った唯一の事例だということを知った。 さらに面白いことに、 この Invertible Cube は 1929 年に発明されたにもかかわらず、 その先に発展展開がほぼ行われずにいる ことが分かったのだ。 フラーが Jitter bug を発明する 20 年も昔に発明されてから、 そのかたちをほぼ 変えずにいるのだ。 後の 1977 年に 『M.C. Escher Kaleidocycles』 という書籍にて Kaleidocycle とい う名で登場し、 少し発展が見られたが。 Invertible Cube から Kaleidocycle と名を変えたそれは、 より その仕組みについて読み解かれるようになったようである。

 そんなことを知らずに、 修士制作の中でこの Invertible Cube を複数つけてみたらどうか、 と試しに 複数くっつけてみたら、 かなり面白い動きをすることが分かった。 そのあたりからこの Invertible Cube を深く調べていくことになった。

 1年間という短い期間の中で、 かなり多くの既往研究を調べたつもりだが、 その中ではこのような展 開をさせたものは見つからなかった。 そこから勢いにのって発展展開を試み続け、 気づけば年を越 していた感じである。

物理学や工学の専攻ではない自分のこの発見を誰かが拾い、 世に広まっていくことを願っている。

 建築とはかなりかけ離れた方向性で進めていくことを推奨してくれた、 研究室の先生である北川原 先生には大変感謝しています。 また、建築科というアカデミックの機関でありながらこんな研究を認め、 吉田五十八賞という賞まで下さった芸大の教授の方々、 様々な意見を下さった助手さんや周りのみ んな、 ほとんど笑いをとる為だけの映像制作に協力してくれたみんな、 なによりきっかけをくれた御幸 さん、 ポールシャッツさん、 ありがとうございました。

 最後に、 自分の意思を尊重し遠くで見守り大学院まで好きなことをさせてくれた家族、 父、 母、 兄 に感謝しています。 ありがとう。

> PS. こんな自分を雇ってくれる企業や事務所の方、 絶賛募集中です。 2013.01.25 くわばらりょうすけ

![](_page_58_Picture_18.jpeg)

# 6-1. Afterword

 研究の結果として、 増加による展開のドーム ・ タワー ・ 多面体の3つの モデルを制作した。

![](_page_58_Picture_2.jpeg)

# 6.おわりに

![](_page_59_Picture_38.jpeg)

1) シザーズ型展開構造とは、 E. P. Pinero による展開構造をはじめとした、 製図道具の Pantograph をいくつも連続的に組み合わせたような展開構造。

2) 通常、構造内部に回転するジョイントやスライドするメカニズムをもち、収縮、拡張する構造。 3) Emilio Perez Pinero, "Three Dimensional Reticular Structure", United States Patent

3,185,164, 1965.

4) Richard Buckminster Fuller, "Synergetics", 1982, 190-215.

5) 三浦公亮が考案した折り畳み方。 日本名はミウラ折り。

6) Chuck Hoberman, "Iris Dome", 2000, Hanover, Germany.

7) 川口衛氏が考案した構法、 パンタドーム構法。 1995 年、 なみはやドームの施工の際に初 めて試みられた。 非鉛直方向のリフトアップを行った世界で初めての事例。 他に、 なら百年会館な ども同様の方法で施工が行われた。

8) S. Pellegrino, "Deployable Structures", 2001. ここで取り上げられているものは、 リンク機構 に限らない視点でその動きを数学的、 物理学的にまとめているものだと思われる。

9) Yan Chen,"Design of Structural Mechanisms", 2003. リンク機構の発明の中の一部を数式 によってまとめている。 本研究の視点である Kaleidocycle についても "Shatz linkage" という名で登場 し単純な形状についてのみ、 まとめられている。

10) Paul Schatz, "Invertible Cube", 1929.

- 11) Doris Schattschneide, "M. C. Escher Kaleidocycles", 1977. 12) 製図道具。
- 13) Akira Nishihara, "Tile magic", 1996,.

URL: http://www1.ttcn.ne.jp/a-nishi/

30) 海外ではプログラミングによる CG アニメーション (Marcus Engel, "M. C. Escher Kaleidocycles", http://www.kaleidocycles.de/index.shtml) であったり、 日本でも大西俊弘氏がいく つかの論文を出している。

- 14) 京都大学大学院工学研究科機械理工学専攻 , 「コンプライアントグリッパー」
- 15) Theo Jansen, "STRANDBEEST", 1990.
- 16) Chuck Hoberman, "Switch Pitch", 2004.
- 17) Hans Haupt, "Knirps", 1928.
- 18) 阿竹克人,「あたけぼね」, 2000s.
- 19) 戸村浩, 「MOVE FORM」, 1964.
- 20) Akira Nishihara, "Flip-Flop Ball", 2000.

URL: http://www1.ttcn.ne.jp/a-nishi/

21) ひろがる玩具という名を勝手につけたが、 Flip-Flop Ball や Jitter Bug などに似た構造で、 美術館の売店などに時々売っている名称不明のもの。

- 22) Chuck Hoberman, "Hoberman Sphere", 1995.
- 23) 柳瀬順一 , 「Juno's Spinner」 , 1988.

URL: http://www.polyhedra.jp/

- 24) 御幸朋寿 , 「GOKO-ORI」 , 2008.
- 25) Jeff Beynon, "Origami Spiral"
- 26) ミウラ折りに厚みを持たせたもの、 あるいはそれを積層させた物などを制作した。
- 27) Bennett, "Bennett Linkage", 1903.

28) 6つの四面体の構成による形態変化については論文 "Design of Structural Mechanisms" で取り上げられている。 ここで、 その発展事例として Skew position Link を3つのピンジョイントにて 展開させる事例を出しているが、 本研究では 2 つのピンジョイントのみに絞って進めることにした。 29) カスパー ・ シュワーベ+石黒敦彦 , 「ジオメトリック ・ アート」 , 2006.

## 6-2. Reference

![](_page_60_Picture_53.jpeg)

## 6-3. Script

private void Runscript<br>Pa, double Bange, double DistA, double DistB, in Case, Point3d P3, Point3d P3, Point3d P16, Point3d P1a, Point3d P2a, Point3d P2a, Point3d P2a, Point3d P2a, Point3d P2a, Point3d P2a, Point3d P2a, Poi object KaleidoLineBMir, ref object KaleidoAngleA, ref object KaleidoAngleB, ref object KaleidoLength)

### /\* ■■■■■■■■■■ MAKE KALEIDOCYCLE CASE ■■■■■■■■■■ \*/

 $\mathcal{C}^* \blacksquare$ set up X : Case<br/>1, Case2, Case3 $\blacksquare * /$ 

 Print(" ■■ error[123] in Case3 : this case has so many error..."); P0a = movePoint(circumcenterPoint(P1a, P2a, P3a), ABCnormalVector(P1a, P2a, P3a), DistA); P0b = movePoint(circumcenterPoint(P1a, P2a, P3a), ABCnormalVector(P1a, P2a, P3a), DistB); if(Dist $B > 0$ )

 //using data Point3d P0a = new Point3d(); // Range = Range % 1;//you can use Range over 1; //value of using data

 if(Case == 1){ Print("Case1:{Infinite,Plane}"); if(P0b == nullPoint){ P0a = InfPoint; P0b = circumcenterPoint(P1a, P2a, P3a);

if<br>(Case == 2 && (Range == 0.25 || Range == 0.75))<br>{ Range += 0.005;

 } else { P0a = InfPoint; P0b = PLPclosestPoint(P0b, P1a, ABCnormalVector(P1a, P2a, P3a)); } } else if(Case == 2){

 Print("Case2:{Infinite,Circumcenter}"); P0a = InfPoint; P0b = movePoint(circumcenterPoint(P1a, P2a, P3a), ABCnormalVector(P1a, P2a, P3a), DistB); if(DistB > 0){

Vector3d R1a = new Vector3d();<br>Vector3d R1b = new Vector3d();<br>Vector3d R2a = new Vector3d();<br>Vector3d R2b = new Vector3d(); Vector3d R3a = new Vector3d(); Vector3d R3b = new Vector3d();

 double D1a = new Double(); double D1b = new Double();<br>double D2a = new Double();<br>double D2b = new Double();<br>double D3a = new Double(); double D3b = new Double();

double D1 = new double();<br>double D2 = new double();<br>double D3 = new double();<br>double D4 = new double();<br>double D5 = new double();<br>double D6 = new double();

 } } else if(Case == 3){ Print("Case3:{Circumecenter,Circumecenter}");

Print(" ■■ error[121] in Case3 :this case has error.");

 } else { P0a = InfPoint; P0b = InfPoint; Print(" ■■ error[133] in Case number");

if(DistB ==  $0.88$  (Case ==  $2$  || Case ==  $3$ )){  $Case = 1$ ;

### /\* ■■■■■■■■■■ MAKE KALEIDOCYCLE PRESET DATA ■■■■■■■■■■ \*/

Point3d P3b = new Point3d();

 /\* ■ set up1 : Using Data 1 "not change in code line" ■ \*/  $\label{eq:1} \text{Point3d P1b = new Point3d();}$ Point3d P2b = new Point3d();

ABC.normatvector( $P1a$ ,  $P2a$ ,  $P3a$ ),  $D1stB$ );<br> $if(DistB > 0)$ <br> $Print(" \blacksquare error[111] in Case2 : this case has error.")$ ;

![](_page_60_Figure_44.jpeg)

| else if(D4 > D5 && D4 > D6) {<br>
Case1 = 1;<br>
Print("Case1-1-1:{triangleB is triangle]");<br>
} else if(D5 > D4 && D5 > D6) {<br>
Case1 = 2;<br>
Print("Case1-2-1:{triangleB is triangle]");<br>
else if(D6 > D4 && D6 > D5) { Case1 = 3; Print("Case1-3-1:{triangleB is triangle}");

 P1b = closestPoint(P1a, P2a, P0b); P2b = closestPoint(P2a, P3a, P0b); P3b = closestPoint(P3a, P1a, P0b);  $if(Case == 3)$ R1a = normalVector(P1a, P0a); R2a = normalVector(P2a, P0a); R3a = normalVector(P3a, P0a);

 } else { R1a = ABCnormalVector(P1a, P2a, P3a); R2a = ABCnormalVector(P1a, P2a, P3a); R3a = ABCnormalVector(P1a, P2a, P3a);

 R1b = normalVector(P1b, P0b); R2b = normalVector(P2b, P0b); R3b = normalVector(P3b, P0b); D1a = PointDistance(P1a, P1b);

D1b = PointDistance(P1b, P2a); D2a = PointDistance(P2a, P2b); D2b = PointDistance(P2b, P3a); D3a = PointDistance(P3a, P3b); D3b = PointDistance(P3b, P1a);

D1 = PointDistance(P1a, P2a);<br>
D2 = PointDistance(P2a, P3a);<br>
D3 = PointDistance(P3a, P1a);<br>
D4 = D1a + D3b;<br>
D5 = D2a + D1b;<br>
D6 = D3a + D2b;

int Case1 = new int();

 $\,$  if<br>(Case  $\,=\,1)$   $\,$ 

if(D1a > D1 || D1b > D1) || (D2a > D2 || D2b > D2) || (D3a > D3 || D3b > D3))<br>
Casel = 7;<br>
Casel = X-3.4:<br>
triangleA is not triangleA');<br>
Print("Casel = X-3.4:<br>
triangleA'):<br>
Print("Date | = triangleA');<br>
Casel = 4;<br>
Case if(ABCCos(D1, D2, D3) < 0){<br>
//this error cause if P0b is out of triangle[A]<br>
//maybe this error is link on "Case1-3".<br>
Print(" ■■ error[210] in Case1-1-2: exist but could not make.");

InfVector = ABCnormalVector(P1a, P2a, P3a);

/\* ■■■■■■■■■■ MAKE KALEIDOCYCLE CASE1 ■■■■■■■■■■ \*/

 } } else if(D5 > D4 + D6){ Case1 = 5; Print("Case1-2-2:{triangleB is not triangle}");

} else if(D6 > D4 + D5){<br>
Case1 = 6;<br>
Print("Case1-3-2:{triangleB is not triangle]");<br>
Print("■■ error[215] in Case1-3-2 : exist but can not make.");<br>
lelse if(D6 > D4 + D5){

Print(" ■■ error[231] in case1-3-1 : invert but can not make.");

/\* ■■■■■■■■■■ MAKE KALEIDOCYCLE LINE ■■■■■■■■■■ \*/

/\* ■ set up2 : Using Data 2 "change in code line" ■ \*/

double Q1b = new double();<br>double minAngle = new double();<br>double RangeSin = new double();//sinCurve of Range<br>double RangeSin = new double();//Exterior Angle of Q1b<br>double Q1bE = new Double();//Exterior Angle of Q1b

 研究の際に Grasshopper の C#Script にて Kaleidotransformation の反転運動のプログラム化を行っ た。 "Metamorphosis" で起こりうる形態を関数化し、 変数を変えることによってその反転運動の仕方 をビジュアル化した。

![](_page_60_Figure_2.jpeg)

 $/\ast\ \blacksquare$ set up3 : Value of Using Data 1 $\blacksquare\ast/$ 

![](_page_61_Picture_94.jpeg)

 $Point3d$  P2a1 = new Point $3d()$ ; Vector3d R2a1 = new Vector3d();

Point3d P2b1 = new Point3d(); Point3d P2b2 = new Point3d(); Point3d P3a1 = new Point3d(); Point3d P3a2 = new Point3d(); Point3d P3b1 = new Point3d(); Point3d P3b2 = new Point3d();

Point3d P0b1 = new Point3d(); Point3d P0b2 = new Point3d();

 double D0a1a = new Double(); double D0a2a = new Double();<br>double D0a3a = new Double();<br>double D0a2b = new Double();<br>double D0a3b = new Double();

 double Q2b = new double(); double  $Q_3b = new double()$ ;

 double D1a3a = new Double(); double D2a3a = new Double();  $double Q1a1 = new double();$ 

double  $Q2a1$  = new double(); double Q3a1 = new double();<br>double Q1a2 = new double();<br>double Q2a2 = new double();<br>double Q3a2 = new double();

 Vector3d R2b1 = new Vector3d(); Vector3d R3a1 = new Vector3d();<br>Vector3d R3b1 = new Vector3d();<br>Vector3d R2b2 = new Vector3d();<br>Vector3d R3a2 = new Vector3d();<br>Vector3d R3b2 = new Vector3d();

if(Case == 1){<br>
iff(Case1 <= 3){<br>
minAngle = Math.Acos(ABCCos(D6, D4, D5));<br>
maxAngle = Math.Pl \* 2 - Math.Acos(ABCCos(D6, D4, D5));<br>
plase {  $m$ inangle = 0; maxAngle = Math.PI \* 2;

/\* ■ set upX : Range of Q1b ■ \*/

 D0a3a = 0; D0a2b = 0;  $Doa3b = 0$ ;

 } } else { minAngle = 0 - x; maxAngle = Math.PI \* 2 + x; } RangeSin = Math.Round(Math.Sin(Range \* Math.PI \* 2), 4);

 $Q1b = (RangeSin + 1) / 2 * (maxAngle - minAngle) + minAngle;$ 

Q1bE = Q1b - Math.PI;//Exterior Angle

/\*  $\blacksquare$ set upX : Point[P2a]  $\blacksquare$ \*/

P2a1 = rotatePoint(P2a, P1b, R1b, Q1bE); R2a1 = rotateNVector(R2a, R1b, Q1bE);

 $\mathcal{C}^* \blacksquare$ set up<br/>4 : Point Distance of Point[P0a] $\blacksquare * \mathcal{C}$ 

 //Math.PI - P3Angle(P2b,P2a,P3a) Q2b = Math.PI - P3Angle( PLPclosestPoint(P2b, movePoint(P2a, R2a, D0a2a), R2b), movePoint(P2a, R2a, D0a2a), movePoint(P3a, R3a, D0a3a)  $\qquad$ );

//if(Q1b[degree] == 180 ) if(Q1b == Math.PI && (Case == 1 || Case == 2)){

P0a = InfPoint;<br>D0a1a = double.PositiveInfinity;<br>D0a3a = double.PositiveInfinity;<br>D0a3a = double.PositiveInfinity;<br>D0a2b = double.PositiveInfinity;<br>D0a3b = double.PositiveInfinity;

 $\}$  else if(Q1b == 0  $\|$  Q1b == Math.PI  $*$  2){

 P2b, movePoint(P2a, -R2a, D0a2a), movePoint(P3a, R3a, D0a3a)  $\hspace{1.6cm}$  );

 if(Case == 1){ P0a = InfPoint; D0a1a = double.PositiveInfinity; D0a2a = double.PositiveInfinity; D0a3a = double.PositiveInfinity; D0a2b = double.PositiveInfinity; D0a3b = double.PositiveInfinity; } else { P0a = P1a; D0a1a = 0; D0a2a = 0;

 } else { //LLIntersection(P1a,R1a,P2a1,R2a) P0a = LLIntersection(P1a, R1a, P2a1, R2a1);

//PointDistance(P0a, P1a) D0a1a = PointDistance(P0a, P1a);

//PointDistance(P0a, P2a1) D0a2a = PointDistance(P0a, P2a1);

 movePoint(P3a, R3a, D0a3a)  $\hspace{1.6cm}$  );

//PointDistance(P0a, P2b)

//Hypotenuse(D0a2a, D2a) D0a2b = Hypotenuse(PointDistance(P0a, P2a1), D2a);

 //PointDistance(P1a,P3a) D1a3a = Math.Sqrt(<br>
Math.Pow(D3b + D3a \* Math.Cos(Q3b – Math.Pl), 2)<br>
+ Math.Pow(D3a \* Math.Sin(Q3b – Math.Pl), 2)<br>
);

 $if(Q1b == Math. P1)$ 

//PointDistance(P0a, P3a) //Opposite(D0a2b, D2b) D0a3a = Opposite(Hypotenuse(PointDistance(P0a, P2a1), D2a), D2b);

 //PointDistance(P0a, P3b) //Hypotenuse(D0a1a, D3b)

D0a3b = Hypotenuse(PointDistance(P0a, P1a), D3b);

 $\neq \blacksquare$  set up5 : Radian[Q2b] and Radian[Q3b]  $\blacksquare$  \*/

//if(Q1b[degree] == 180) if(Q1b == Math.PI){

Q2b = Math.PI; Q3b = Math.PI;

 if(Case == 1){ if(Case1 == 4){ Q2b = Math.PI; Q3b = Q1b;  $\text{Q3D} = \text{Q1D}$ ,<br> $\text{else if}(\text{Case 1} == 5)$ Q2b = Q1b; Q3b = Math.PI;

} } else { Q2b = Q1b; Q3b = Q1b;

 $\}$  else if(O1b  $\leq$  Math.PI) $\langle$ 

 //Math.PI - P3Angle(P3b,P1a,P3a) Q3b = Math.PI - P3Angle( PLPclosestPoint(P3b, movePoint(P1a, R1a, D0a1a), R3b), movePoint(P1a, R1a, D0a1a), movePoint(P3a, R3a, D0a3a) );

 if(Case == 1){ if(D0a3b < D3a){ } else {

Print(" ■■ error[330] in case1-3 : exist? but could not create.");

if(D1a > D1b){

//Math.PI - P3Angle(P3b,P1a,P3a) Q3b = Math.PI - P3Angle(

P3b, movePoint(P1a, normalVector(P1a, P0a), D0a1a),

 movePoint(P3a, R3a, D0a3a) );

} else if(D1a < D1b) { if(P3Angle(P1b, P1a, P0a) >= P3Angle(P1b, P1a, P2a1)){ Q2b = Math.PI - P3Angle(

} else if(Q1b > Math.PI) {

 //Math.PI + P3Angle(P2b,P2a,P3a) Q2b = Math.PI + P3Angle( PLPclosestPoint(P2b, movePoint(P2a, R2a, D0a2a), R2b), movePoint(P2a, R2a, D0a2a), movePoint(P3a, R3a, D0a3a)

 $\,$  );

 //Math.PI + P3Angle(P3b,P1a,P3a) Q3b = Math.PI + P3Angle( PLPclosestPoint(P3b, movePoint(P1a, R1a, D0a1a), R3b), movePoint(P1a, R1a, D0a1a), movePoint(P3a, R3a, D0a3a) ); if(Case == 1){

if(D0a3b < D3a){

Print(" ■■ error[365] in case1-3 : exist? but could not create."); } else {

 if(D1a > D1b){ //Math.PI + P3Angle(P3b,P1a,P3a)

Q3b = Math.PI + P3Angle( P3b, movePoint(P1a, -normalVector(P1a, P0a), D0a1a), movePoint(P3a, R3a, D0a3a)

);

} else if(D1a < D1b) { if(P3Angle(P1b, P1a, P0a) >= P3Angle(P1b, P1a, P2a1)){ Q2b = Math.PI + P3Angle( P2b, movePoint(P2a, -R2a, D0a2a),

/\* ■ set up6 : Point Distance of Point[1a] and Point[2a] and Point[3a] ■ \*/

 //PointDistance(P2a1,P3a) D2a3a = Math.Sqrt( Math.Pow(D2a + D2b \* Math.Cos(Q2b - Math.PI), 2) + Math.Pow(D2b \* Math.Sin(Q2b - Math.PI), 2) );

/\* ■ set up7 : Point[P3a1] and Point[P3a2] ■ \*/

P3a1 = P3a; P3a2 = PLPMirror( P3a1, P1a,

 $\qquad$ );

normalizeVector(CrossProduct(R1a, normalVector(P1a, P2a1)))

} else if(Q1b == 0 || Q1b == Math.PI \* 2){

![](_page_61_Picture_85.jpeg)

![](_page_61_Picture_86.jpeg)

![](_page_61_Picture_87.jpeg)

![](_page_61_Picture_88.jpeg)

![](_page_61_Picture_89.jpeg)

![](_page_61_Picture_90.jpeg)

![](_page_61_Picture_91.jpeg)

![](_page_61_Picture_92.jpeg)

![](_page_61_Picture_93.jpeg)

if(Case == 1){ if(Case1 == 4){

 P3a1 = CCIntersectionPlus(P1a, P2a1, (D3b - D3a), D2, normalVector(P1a, P3a));  $\begin{split} &\text{P3a2}=\text{CC} \text{Intersection} \text{Minus}(\text{PIa}, \text{P2a1}, (\text{D3b}-\text{D3a}), \text{D2}, \text{normalVector}(\text{PIa}, \text{P3a}) \text{)} \\ &\text{] else if}(\text{Case1} == 5) \text{ } \\ &\text{P3a1}=\text{CC} \text{Intersection} \text{Plan}(\text{PIa}, \text{P2a1}, \text{D3}, (\text{D2a}-\text{D2b}), \text{normalVector}(\text{PIa}, \text{P3a}) \text{;} \\ &\text{P3a2}=\text{CC} \text{Intersection} \$ 

 $P3a1 = P1a$ ; P3a2 = P1a;

 $\frac{1}{2}$ else  $\frac{1}{2}$ 

 //PLPLDIntersectionPlus(movePoint[P1a],R1a,movePoint[P2a],R2a,ABCHeight[P3a,P0a,P1a]) P3a1 = PLPLDIntersectionPlus(<br>P3a1 = PLPLDIntersectionPlus(<br>P3m = P2=PLDIntersectionPlus(Plan = Plan = Plan = Plan = Plan = Plan = Plan = Plan = Plan = Plan = Plan = Plan = Plan = Plan = Plan = Plan = Plan = Plan = Plan =

movePoint(P1a, normalVector(P1a, P0a), D1a3a \* ABCCos(D0a3a, D0a1a, D1a3a)),<br>R1a,<br>movePoint(P2a1, normalVector(P2a1, P0a), D2a3a \* ABCCos(D0a3a, D0a2a, D2a3a)),<br>R2a1,

 $P3a1$ P1a,

P3a2 = TempPoint;

### } else if(Q1b < Math.PI){

 if(P3Angle(P1b, P1a, P2a1) <= Math.Acos(ABCCos(D6, D4, D5))){ if(PointDistance(P3a1, P2b) < PointDistance(P3a2, P2b)){ Point3d TempPoint = P3a1;  $P3a1 = P3a2$ ;

ABCHeight(D0a1a, D0a3a, D1a3a)

); P3a2 = PLPMirror(

ر.<br>malizeVector(CrossProduct(normalVector(P0a, P1a), normalVector(P0a, P2a1)))

);

} else if(Q1b > Math.PI){

//PLPLDIntersectionPlus(movePoint[P1a],R1a,movePoint[P2a],R2a,ABCHeight[P3a,P0a,P1a]) P3a1 = PLPLDIntersectionMinus( movePoint(P1a, normalVector(P1a, P0a), D1a3a \* ABCCos(D0a3a, D0a1a, D1a3a)),

R1a,

movePoint(P2a1, normalVector(P2a1, P0a), D2a3a \* ABCCos(D0a3a, D0a2a, D2a3a)),

R2a1,

ABCHeight(D0a1a, D0a3a, D1a3a)

); P3a2 = PLPMirror(

 P3a1, P1a,

 $)$ ;

 } else {  $if(Case == 1)$ 

normalizeVector(CrossProduct(normalVector(P0a, P1a), normalVector(P0a, P2a1)))

 if(PointDistance(P3a1, P2b) > PointDistance(P3a2, P2b)){ Point3d TempPoint = P3a1; P3a1 = P3a2; P3a2 = TempPoint;

 if(Case == 1){ if(PointDistance(P3a1, P3a) > PointDistance(P3a2, P3a)){ Point3d TempPoint = P3a1; P3a1 = P3a2; P3a2 = TempPoint;

 if(Range >= 0.25 && Range < 0.75){ Point3d TempPoint = P3a1; P3a1 = P3a2; P3a2 = TempPoint;

### $\mathcal{W} \blacksquare$ set up8 : Point[P3b1] and Point[P3b2] and Point[P2b1] and Point[P2b2]  $\blacksquare * /$

 $\text{if}(\text{Q1b} == \text{Math.PI}) \text{[}$ 

 $)$ { if(Case == 3)} Print(" ■■ error[575] in case3 : maybe not exist..."); P3b1.Z = Math.Sqrt(-1); //null data P3b2.Z = Math.Sqrt(-1); //null data P2b1.Z = Math.Sqrt(-1); //null data P2b2.Z = Math.Sqrt(-1); //null data

 } else {  $if(Case = 1)$ 

 P2b1 = P2b; P3b1 = P3b; P2b2 = PLPMirror( P2b1, P1a,

 normalizeVector(CrossProduct(R1a, normalVector(P1a, P2a1))) ); P3b2 = PLPMirror( P3b1, P1a,

normalizeVector(CrossProduct(R1a, normalVector(P1a, P2a1)))

 if(Range > 0.25 && Range < 0.75){ Point3d TempPoint = P2b1; P2b1 = P2b2; P2b2 = TempPoint; TempPoint = P3b1; P3b1 = P3b2; P3b2 = TempPoint;

 $)$ ;

} else if(Q1b == 0  $\parallel$  Q1b == Math.PI \* 2){

 $\begin{split} &\text{if} \text{Case} = 1 |\\ \text{Case} = 1 & = 4 \\ &\text{P2b1} = \text{movePoint}(\text{P2a1}, \text{normal/vector}(\text{P2a1}, \text{P3a1}), \text{D2a}) \\ &\text{P2b1} = \text{movePoint}(\text{P2a1}, \text{normal/vector}(\text{P2a1}, \text{P3a2}), \text{D2a}) \\ &\text{P3b1} = \text{movePoint}(\text{P1a}, \text{normal/vector}(\text{P1a}, \text{P3a1}), \text{D3b}); \\ &\text{P3b2} = \text{movePoint}(\text{P1a},$ 

 $\rm if(Case == 1)[$  Q2a1 = P3Angle(P2a1, P2b1, P1b); Q3a1 = P3Angle(P3a1, P3b1, P2b1); Q1a2 = Math.PI \* 2 - P3Angle(P1a, P1b, P3b2); Q2a2 = Math.PI \* 2 - P3Angle(P2a1, P2b2, P1b); Q3a2 = Math.PI \* 2 - P3Angle(P3a2, P3b2, P2b2); } else {

} else { P2b1 = movePoint(P1a, normalVector(P1a, P1b), D2b); P2b2 = movePoint(P1a, normalVector(P1a, P1b), D2b); P3b1 = movePoint(P1a, normalVector(P1a, P1b), D3b); P3b2 = movePoint(P1a, normalVector(P1a, P1b), D3b);

 //PPLPLclosestPoint(P1a,R1a,P3a1,R3a1) P3b1 = PPLPLclosestPoint(P1a, R1a, P3a1, normalVector(P3a1, P0a)); //PPLPLclosestPoint(P1a,R1a,P3a2,R3a2)

P3b2 = PPLPLclosestPoint(P1a, R1a, P3a2, normalVector(P3a2, P0a));

//PPLPLclosestPoint(P2a,R2a,P3a1,R3a1) P2b1 = PPLPLclosestPoint(P2a1, R2a1, P3a1, normalVector(P3a1, P0a));

//PPLPLclosestPoint(P2a,R2a,P3a2,R3a2) P2b2 = PPLPLclosestPoint(P2a1, R2a1, P3a2, normalVector(P3a2, P0a));

 $\lambda$  also  $\ell$ 

if(D3b <

PointDistance(P1a, PPLPLclosestPoint(P1a, R1a, P3a1, normalVector(P3a1, P0a)))

if(Q1b < Math.PI){

//PLPLDIntersectionPlus(P1a,R1a,P3a1,R3a1,D3b) P3b1 = PLPLDIntersectionPlus(P1a, R1a, P3a1, normalVector(P3a1, P0a), D3b);

 //PLPLDIntersectionPlus(P1a,R1a,P3a2,R3a2,D3b) P3b2 = PLPLDIntersectionPlus(P1a, R1a, P3a2, normalVector(P3a2, P0a), D3b);

//PLPLDIntersectionMinus(P2a,R2a,P3a1,R3a1,D2a) P2b1 = PLPLDIntersectionMinus(P2a1, R2a1, P3a1, normalVector(P3a1, P0a), D2a);

 //PLPLDIntersectionMinus(P2a,R2a,P3a2,R3a2,D2a) P2b2 = PLPLDIntersectionMinus(P2a1, R2a1, P3a2, normalVector(P3a2, P0a), D2a);

} else if(Q1b > Math.PI){

//PLPLDIntersectionPlus(P1a,R1a,P3a1,R3a1,D3b) P3b1 = PLPLDIntersectionPlus(P1a, R1a, P3a1, normalVector(P3a1, P0a), D3b);

 //PLPLDIntersectionPlus(P1a,R1a,P3a2,R3a2,D3b) P3b2 = PLPLDIntersectionPlus(P1a, R1a, P3a2, normalVector(P3a2, P0a), D3b);

 $\mathcal{H} \equiv \mathbb{R}$ set upX : Q1a and Q2a and Q3a $\blacksquare$ 

//PLPLDIntersectionMinus(P2a,R2a,P3a1,R3a1,D2a) P2b1 = PLPLDIntersectionMinus(P2a1, R2a1, P3a1, normalVector(P3a1, P0a), D2a);

 //PLPLDIntersectionMinus(P2a,R2a,P3a2,R3a2,D2a) P2b2 = PLPLDIntersectionMinus(P2a1, R2a1, P3a2, normalVector(P3a2, P0a), D2a);

if(Math.Round(Range, 5) < 0.25 || Math.Round(Range, 5) >= 0.75){ Q1a1 = P3Angle(P1a, P1b, P3b1);

 Q1a1 = Math.PI \* 2 - P3Angle(P1a, P1b, P3b1); Q2a1 = Math.PI \* 2 - P3Angle(P2a1, P2b1, P1b); Q3a1 = Math.PI \* 2 - P3Angle(P3a1, P3b1, P2b1); Q1a2 = P3Angle(P1a, P1b, P3b2); Q2a2 = P3Angle(P2a1, P2b2, P1b); Q3a2 = P3Angle(P3a2, P3b2, P2b2);

} else {

if(Range  $\leq 0.25$ ){

if(PointOverPL(P0a, P1a, ABCnormalVector(P1a, P1b, P3b1)) == true){ Q1a1 = -P3Angle(P1a, P1b, P3b1);

} else { Q1a1 = P3Angle(P1a, P1b, P3b1);

if(PointOverPL(P0a, P2a1, ABCnormalVector(P2a1, P2b1, P1b)) == true){

Q2a1 = -P3Angle(P2a1, P2b1, P1b);

} else { Q2a1 = P3Angle(P2a1, P2b1, P1b);

 if(PointOverPL(P0a, P3a1, ABCnormalVector(P3a1, P3b1, P2b1)) == true){ Q3a1 = -P3Angle(P3a1, P3b1, P2b1);

 } else { Q3a1 = P3Angle(P3a1, P3b1, P2b1);

if(PointOverPL(P1a, P1b, ABCnormalVector(P1b, P2b2, P3b2)) == true){ Q1a2 = Math.PI \* 2 - P3Angle(P1a, P1b, P3b2);

 } else { Q1a2 = P3Angle(P1a, P1b, P3b2);

} if(PointOverPL(P2a1, P1b, ABCnormalVector(P1b, P2b2, P3b2)) == true){ Q2a2 = Math.PI \* 2 - P3Angle(P2a1, P2b2, P1b);

} else { Q2a2 = P3Angle(P2a1, P2b2, P1b);

 } if(PointOverPL(P3a2, P1b, ABCnormalVector(P1b, P2b2, P3b2)) == true){ Q3a2 = Math.PI \* 2 - P3Angle(P3a2, P3b2, P2b2);

} else { Q3a2 = P3Angle(P3a2, P3b2, P2b2);

} else if(Range >= 0.25 && Range < 0.5){

if(PointOverPL(P1a, P1b, ABCnormalVector(P1b, P2b1, P3b1)) == true){

 Q1a1 = Math.PI \* 2 - P3Angle(P1a, P1b, P3b1); } else { Q1a1 = P3Angle(P1a, P1b, P3b1);

} if(PointOverPL(P2a1, P1b, ABCnormalVector(P1b, P2b1, P3b1)) == true){ Q2a1 = Math.PI \* 2 - P3Angle(P2a1, P2b1, P1b);

 } else { Q2a1 = P3Angle(P2a1, P2b1, P1b);

} if(PointOverPL(P3a1, P1b, ABCnormalVector(P1b, P2b1, P3b1)) == true){ Q3a1 = Math.PI \* 2 - P3Angle(P3a1, P3b1, P2b1);

} else { Q3a1 = P3Angle(P3a1, P3b1, P2b1);

if(PointOverPL(P0a, P1a, ABCnormalVector(P1a, P1b, P3b2)) == true){

![](_page_62_Picture_92.jpeg)

 Q1a2 = -P3Angle(P1a, P1b, P3b2); } else { Q1a2 = P3Angle(P1a, P1b, P3b2);

 if(PointOverPL(P0a, P2a1, ABCnormalVector(P2a1, P2b2, P1b)) == true){ Q2a2 = -P3Angle(P2a1, P2b2, P1b);

 } else { Q2a2 = P3Angle(P2a1, P2b2, P1b); if(PointOverPL(P0a, P3a2, ABCnormalVector(P3a2, P3b2, P2b2)) == true){  $Q3a2 = -P3 \Delta n_{\text{B}}/P3a2$ , P3b2, P2b2); } else { Q3a2 = P3Angle(P3a2, P3b2, P2b2);

} else if(Range >= 0.5 && Range < 0.75){

 if(PointOverPL(P0a, P1a, ABCnormalVector(P1a, P1b, P3b1)) == true){ Q1a1 = Math.PI \* 2 + P3Angle(P1a, P1b, P3b1);

} else { Q1a1 = Math.PI \* 2 - P3Angle(P1a, P1b, P3b1);

} if(PointOverPL(P0a, P2a1, ABCnormalVector(P2a1, P2b1, P1b)) == true){ Q2a1 = Math.PI \* 2 + P3Angle(P2a1, P2b1, P1b);

 } else { Q2a1 = Math.PI \* 2 - P3Angle(P2a1, P2b1, P1b); } if(PointOverPL(P0a, P3a1, ABCnormalVector(P3a1, P3b1, P2b1)) == true){ Q3a1 = Math.PI \* 2 + P3Angle(P3a1, P3b1, P2b1);

} else { Q3a1 = Math.PI \* 2 - P3Angle(P3a1, P3b1, P2b1);

 if(PointOverPL(P1a, P1b, ABCnormalVector(P1b, P2b2, P3b2)) == true){  $Q1a2 = P3Ande(P1a, Phb, P3b2);$ } else { Q1a2 = Math.PI \* 2 - P3Angle(P1a, P1b, P3b2);

 if(PointOverPL(P2a1, P1b, ABCnormalVector(P1b, P2b1, P3b1)) == true){ Q2a1 = P3Angle(P2a1, P2b1, P1b);  $|$  else

 if(PointOverPL(P2a1, P1b, ABCnormalVector(P1b, P2b2, P3b2)) == true){ Q2a2 = P3Angle(P2a1, P2b2, P1b);

} else { Q2a2 = Math.PI \* 2 - P3Angle(P2a1, P2b2, P1b);

 } if(PointOverPL(P3a2, P1b, ABCnormalVector(P1b, P2b2, P3b2)) == true){ Q3a2 = P3Angle(P3a2, P3b2, P2b2); } else { Q3a2 = Math.PI \* 2 - P3Angle(P3a2, P3b2, P2b2);

} else if(Range >= 0.75){

 if(PointOverPL(P0a, P1a, ABCnormalVector(P1a, P1b, P3b2)) == true){ Q1a2 = Math.PI \* 2 + P3Angle(P1a, P1b, P3b2);  $|$  else Q1a2 = Math.PI \* 2 - P3Angle(P1a, P1b, P3b2);

} if(PointOverPL(P0a, P2a1, ABCnormalVector(P2a1, P2b2, P1b)) == true){ Q2a2 = Math.PI \* 2 + P3Angle(P2a1, P2b2, P1b);

} else { Q2a2 = Math.PI \* 2 - P3Angle(P2a1, P2b2, P1b);

 if(Case == 1){ R2b1 = -CrossProduct(normalVector(P2b1, P2a1), R2a); R2b2 = -CrossProduct(normalVector(P2b2, P2a1), R2a); R3b1 = -CrossProduct(normalVector(P3b1, P1a), R1a); R3b2 = -CrossProduct(normalVector(P3b2, P1a), R1a);  $\frac{1}{2}$ else { $\frac{1}{2}$ 

R2b1 = rotateNVector(R1b, normalVector(P1a, P1b), V2Angle(R2b, R2a))<br>R2b2 = rotateNVector(R1b, normalVector(P1a, P1b), V2Angle(R2b, R2a))<br>R3b1 = rotateNVector(R1a, normalVector(P1a, P1b), V2Angle(R3b, R1a))<br>R3b2 = rotateNV

 } if(PointOverPL(P0a, P3a2, ABCnormalVector(P3a2, P3b2, P2b2)) == true){ Q3a2 = Math.PI \* 2 + P3Angle(P3a2, P3b2, P2b2); } else { Q3a2 = Math.PI \* 2 - P3Angle(P3a2, P3b2, P2b2);

 if(PointOverPL(P1a, P1b, ABCnormalVector(P1b, P2b1, P3b1)) == true){ Q1a1 = P3Angle(P1a, P1b, P3b1);

} else { Q1a1 = Math.PI \* 2 - P3Angle(P1a, P1b, P3b1);

 Q2a1 = Math.PI \* 2 - P3Angle(P2a1, P2b1, P1b); } if(PointOverPL(P3a1, P1b, ABCnormalVector(P1b, P2b1, P3b1)) == true){ Q3a1 = P3Angle(P3a1, P3b1, P2b1);

} else { Q3a1 = Math.PI \* 2 - P3Angle(P3a1, P3b1, P2b1);

### $\mathcal{H} \blacksquare$ set upX : R3a $\blacksquare$ <br/> $\mathcal{H}$

 if(Case == 1){ if(Math.Round(Range, 5) < 0.25 || Math.Round(Range, 5) >= 0.75){ R3a1 = ABCnormalVector(P3a1, P3b1, P2b1); R3a2 = ABCnormalVector(P3a2, P2b2, P3b2);

} else { R3a1 = -ABCnormalVector(P3a1, P3b1, P2b1); R3a2 = -ABCnormalVector(P3a2, P2b2, P3b2);

 } else {  $if$  $Q1b == Math.PI$  if(Range == 0 || Math.Round(Range, 5) == 1.0){ R3a1 = ABCnormalVector(P3a1, P3b1, P2b1); R3a2 = ABCnormalVector(P3a2, P2b2, P3b2); } else { R3a1 = -ABCnormalVector(P3a1, P3b1, P2b1);  } else { R2b1 = -ABCnormalVector(P2b1, P3a1, P2a1);

R3a2 = -ABCnormalVector(P3a2, P2b2, P3b2);

 $if$  $Q1b == Math.PI$ if(Case == 3){ Print(" ■■ error[603] in case3 : P0b2 is not Corrent Data");

 } P0b1 = P0b; P0b2 = PLPMirror(P0b1, P1b, normalVector(P1b, P0b1)); if(Range > 0.25 && Range < 0.75){ Point3d TempPoint = P0b1;  $P0b1 = P0b2$ ; P0b2 = TempPoint;

 } } else if(Q1b == 0 || Q1b == Math.PI \* 2){  $\begin{split} \text{R3al} &= \text{ABCnormal} \text{Vecor} \text{F3al}, \text{P3bl}, \text{P2bl}, \text{P2bl}, \\ \text{R3al} &= \text{ABCnormal} \text{Vecor} \text{F3al}, \text{P2bl}, \text{P3bl2}, \text{P3bl2}, \\ \text{R3al} &= \text{rotate} \text{N}\text{vecor} \text{R1a}, \text{normal} \text{Vector} \text{F1a}, \text{P1b}, \text{V2Angle} \text{R3a}, \text{R3b} \ast 2 \text{;} \\ \text{R3al} &= \text{rotate} \text{N}\text{Vector} \text{$  R3a1 = normalVector(P3a1, P0a); R3a2 = normalVector(P3a2, P0a); } else { R3a2 = -normalVector(P3a2, P0a); R3a1 = -normalVector(P3a1, P0a);

if(Case == 1){<br>
if(Case1 <= 3 || Case1 == 6){<br>
P0b1 = InfPoint;<br>
P0b2 = InfPoint;<br>
}if(Case1 == 4 || Case1 == 5)} //LLIntersection(P3b1,R3b1,P1b,R1b) P0b1 = LLIntersection(

 P3b1, CrossProduct(normalVector(P3b1, P1a), R1a), P1b, R1b  $\rightarrow$ 

 //LLIntersection(P3b2,R3b2,P1b,R1b) P0b2 = LLIntersection( P3b2, CrossProduct(normalVector(P3b2, P1a), R1a), P1b, R1b  $\rightarrow$ 

/\* ■ set upX : R2b and R3b ■ \*/

### $if$ (Q1b == 0){

 } else if(Q1b == Math.PI \* 2){ if(Case == 1){ R2b1 = -normalVector(P2b1, P0b1); R2b2 = normalVector(P2b2, P0b2); R3b1 = -normalVector(P3b1, P0b1); R3b2 = normalVector(P3b2, P0b2); R2b1 = -CrossProduct(normalVector(P2b1, P2a1), R2a); R2b2 = -CrossProduct(normalVector(P2b2, P2a1), R2a); R3b1 = -CrossProduct(normalVector(P3b1, P1a), R1a); R3b2 = -CrossProduct(normalVector(P3b2, P1a), R1a);

} else { R2b1 = rotateNVector(R1b, normalVector(P1a, P1b), V2Angle(R2b, R2a));

)<br>
} else if(Q1b == Math.PI){<br>
if(Case == 1){<br>
R2b1 = normalizeVector(CrossProduct(R2a1, normalVector(P2a1, P2b1)));<br>
R2b2 = normalizeVector(CrossProduct(R2a1, normalVector(P2a1, P2b2)));<br>

 $[else] \label{eq:1} \begin{aligned} \text{else} & \text{else} \\ \text{if(Range == 0 || Math. Round(Range, 5) == 1.0)} \\ \text{R2b1 = normalVector(P2b1, P0b);} \\ \text{R2b2 = -normalVector(P2b2, PL-Mifiror(P0b, P1b, normalVector(P1b, P0b)))}; \\ \text{R3b2 = -normalVector(P3b2, P0b);} \\ \text{R3b2 = -normalVector(P3b2, PL-Mifror(P0b, P1b, normalVector(P1b, P0b)))}; \end{aligned}$ 

 $\left| \right|$  else  $\left| \right|$ 

R2b2 = rotateNVector(R1b, normalVector(P1a, P1b), V2Angle(R2b, R2a)); R3b1 = rotateNVector(R1a, normalVector(P1a, P1b), V2Angle(R3b, R1a)); R3b2 = rotateNVector(R1a, normalVector(P1a, P1b), V2Angle(R3b, R1a));

 R3b1 = normalizeVector(CrossProduct(R3a1, normalVector(P3a1, P3b1))); R3b2 = normalizeVector(CrossProduct(R3a2, normalVector(P3a2, P3b2)));

R2b1 = -normalVector(P2b1, PLPMirror(P0b, P1b, normalVector(P1b, P0b)));

R2b2 = normalVector(P2b2, P0b); R3b1 = -normalVector(P3b1, PLPMirror(P0b, P1b, normalVector(P1b, P0b))); R3b2 = normalVector(P3b2, P0b);

 } else if(Q1b > Math.PI){ R2b1 = ABCnormalVector(P2b1, P3a1, P2a1); R2b2 = ABCnormalVector(P2b2, P3a2, P2a1); R3b1 = ABCnormalVector(P3b1, P1a, P3a1); R3b2 = ABCnormalVector(P3b2, P1a, P3a2);

R2b2 = -ABCnormalVector(P2b2, P3a2, P2a1); R3b1 = -ABCnormalVector(P3b1, P1a, P3a1); R3b2 = -ABCnormalVector(P3b2, P1a, P3a2);

/\* ■ set upX : Point[P0b1] and Point[P0b2] ■ \*/

} else if(Q1b == minAngle || Q1b == maxAngle){

 } else {  $P0b1 = InfPoint$ P0b2 = InfPoint;

 } else { if(Case == 1){ //LLIntersection(P3b1,R3b1,P1b,R1b) P0b1 = LLIntersection(

 P3b1, normalizeVector( CrossProduct(normalVector(P3b1, P1a), normalVector(P3b1, P3a1))), P1b, R1b

 ); //LLIntersection(P3b2,R3b2,P1b,R1b) P0b2 = LLIntersection( P3b2, normalizeVector(

CrossProduct(normalVector(P3b2, P1a), normalVector(P3b2, P3a2))),

 P1b,  $R1<sub>b</sub>$  $)$ ; } else {

## $\mathbin{/} \ast \blacksquare$  from Radian to Degree  $\blacksquare$  <br>\*/

P0b1 = L3closestPoint(P1b, R1b, P2b1, R2b1, P3b1, R3b1); P0b2 = L3closestPoint(P1b, R1b, P2b2, R2b2, P3b2, R3b2);

![](_page_63_Picture_75.jpeg)

}

 $\mathbf{Q1b} = \mathbf{Q1b}$  / (Math.PI / 180);  $\begin{split} Q2b&=Q2b \ /\ \text{(Math.} Pl \ / \ 180);\\ Q3b&=Q3b \ /\ \text{(Math.} Pl \ / \ 180);\\ Q1a1&=Q1a1 \ /\ \text{(Math.} Pl \ / \ 180);\\ Q2a1&=Q2a1 \ /\ \text{(Math.} Pl \ / \ 180);\\ Q3a1&=Q3a1 \ /\ \text{(Math.} Pl \ / \ 180);\\ Q1a2&=Q1a2 \ /\ \text{(Math.} Pl \ / \ 180);\\ Q2a2&=Q3a2 \ /\ \text{(Math.} Pl \ / \ 180);\\ \end{split}$ 

### /\* ■■■■■■■■■■ MAKE KALEIDOCYCLE LIST ■■■■■■■■■■ \*/

### /\* $\blacksquare$ set up0 : make List from Item  $\blacksquare$ \*/

 List<Point3d> KPointN = new List<Point3d>(); List<Point3d> KPointM = new List<Point3d>(); List<Vector3d> KVectorN = new List<Vector3d>();<br>
List<Vector3d> KVectorM = new List</Vector3d>();<br>
List<double> Qb = new List<double>();<br>
List<double> Qb = new List<double>(); List<double> Dist = new List<double>(); List (double) Dist Then List (double)  $()$ ;<br>List (double) Dist Pre = new List (double) ();

### /\* ■ set up1 : make List Data ■ \*/

KPointN.Add(P0a); KPointN.Add(P0b1); KPointN.Add(P1a); KPointN.Add(P1b); KPointN.Add(P2a1); KPointN.Add(P2b1); KPointN.Add(P3a1); KPointN.Add(P3b1);

for(int  $i = 2$ ;  $i \in KPointN$ . Count  $-1$ ;  $i++)$ Dist.Add(KPointN[i].DistanceTo(KPointN[i + 1]));

 KPointM.Add(P0a); KPointM.Add(P0b2); KPointM.Add(P1a); KPointM.Add(P1b); KPointM.Add(P2a1); KPointM.Add(P2b2); KPointM.Add(P3a2); KPointM.Add(P3b2);

 KVectorN.Add(R1a); KVectorN.Add(R1b); KVectorN.Add(R2a1); KVectorN.Add(R2b1); KVectorN.Add(R3a1); KVectorN.Add(R3b1);

 cenP0 = innercenterPoint(P1a, P2a, P3a); cenV0 = normalizeVector( CrossProduct(normalVector(P1a, P2a), normalVector(P1a, P3a))  $)$ ;

 $if(Case == 1 & 0 1b == Math.PD)$  rotN2 = 0; } else { if(Range <= 0.5){ rotN2 = -P3Angle(KPointN[2], KPointN[3], KPointN[4]);

 KVectorM.Add(R1a); KVectorM.Add(R1b); KVectorM.Add(R2a1); KVectorM.Add(R2b2); KVectorM.Add(R3a2); KVectorM.Add(R3b2);

 Qb.Add(Q1b); Qb.Add(Q2b); Qb.Add(Q3b); Qa.Add(Q1a1); Qa.Add(Q2a1); Qa.Add(Q3a1); Qa.Add(Q1a2); Qa.Add(Q2a2); Qa.Add(Q3a2);

rotP2 = closestPoint(KPointN[2], KPointN[4], KPointN[6]);<br>
rotP3 = PLPclosestPoint(KPointN[6], KPointN[2], cenV0);<br>
rotV3 = normalVector(P1a, P2a);<br>
swiV3 = addVector( cenV0, normalizeVector( CrossProduct(normalVector(rotP2, rotP3), normalVector(rotP2, KPointN[2]))

 )  $)$ ;

} Dist.Add(KPointN[KPointN.Count - 1].DistanceTo(KPointN[2]));

### /\* ■■■■■■■■■■ ROTATE KALEIDOCYCLE POINT ■■■■■■■■■■ \*/

 )  $)$ ;

## if(Range == 0.0 || Range == 1.0){  $rotN3 = 0$ ;<br>} else if(Range == 0.5){

 if(onPlane == true){ double rotN2 = new double(); double rotN3 = new roombelo);<br>
Point3d cenP0 = new Point3d();<br>
Point3d cenP1 = new Point3d();<br>
Vector3d cenV0 = new Vector3d();<br>
Point3d rotP2 = new Point3d(); Point3d rotP3 = new Point3d(); Vector3d rotV3 = new Vector3d(); Vector3d swiV3 = new Vector3d();

) else iffkange = 0.5/<br/><br> $($ rotN3 = Math.PI;<br> $\,$ ) else iffkange < 0.25/<br/> $\,$ rotN3 = F&Range < 0.25/  $\,$ rotN3 = F&Range<br/>( $\,$ rotP3, KPointN[6]);<br> else iffkange > 0.25 &<br/>& Range  $\langle$ 0.5)<br> else iffkange > 0. } else {

Vector3d swiV4 = new Vector3d();

 } else { rotN2 = P3Angle(KPointN[2], KPointN[3], KPointN[4]);

 if(Range != 0 && Range != 1.0){ for(int i = 0; i < KPointN.Count; i++)<br>
KPointN[i] = movePoint(<br>
KPointN[i],<br>
normalVector(cenP1, cenP0),<br>
pointDistance(cenP1, cenP0)<br>
);

## for(int i = 0; i < KPointN.Count; i++){ KPointN[i] = rotatePoint(KPointN[i], KPointN[2], KVectorN[1], rotN2);

for(int  $i = 0; i \in$  KVectorN.Count;  $i++)$ { KVectorN[i] = rotateNVector(KVectorN[i], KVectorN[1], rotN2);

KLineB.Add(new List<Line>())  $\quad$  for<br>(int i = 2; i  $<$  KPointN.Count; i++)<br>( KLine[0].Add(KPointN[i]); KLine[1].Add(KPointM[i]);

 swiV4 = addVector( rotV3, normalizeVector( CrossProduct(normalVector(rotP3, rotP2), normalVector(rotP3, KPointN[6]))

if(Case == 1){

 $\label{eq:Kaleidocycle} \mbox{KaleidocycleGeometry KGN = new Kaleidocy}$  KGN.setupKaleido(KPointN, KVectorN, LA, MA, LB, MB); KaleidocycleGeometry KGM = new KaleidocycleGeometry(); KGM.setupKaleido(KPointM, KVectorM, LA, MA, LB, MB);

 if(Thick == true){ Kaleidocycle = KGN.Lines; KaleidocycleMir = KGM.Lines; } else { Kaleidocycle = KLine[0]; KaleidocycleMir = KLine[1]

rotN3 = Math.PI \* 2 - P3Angle(rotP2, rotP3, KPointN[6]);

 } else { if(Range == 0.0){ rotN3 = 0; } else if(Range == 0.5){ rotN3 = Math.PI; } else if(Range == 1.0){ rotN3 = Math.PI \* 2; } else if(Q1b == 0 || Q1b == Math.PI \* 2){ rotN3 = infinity; } else { if(Range <= 0.5){ if(swiV3.Length >= 1){ if(swiV4.Length >= 1){ rotN3 = P3Angle(rotP2, rotP3, KPointN[6]); } else { rotN3 = -P3Angle(rotP2, rotP3, KPointN[6]); } else { rotN3 = Math.PI - P3Angle(rotP2, rotP3, KPointN[6]); } } else { if(swiV3.Length >= 1){ rotN3 = Math.PI \* 2 - P3Angle(rotP2, rotP3, KPointN[6]);

Point3d ABmovePoint(Point3d A, Point3d B, double DA, double DB)<br>
Point3d P = new Point3d();<br>
Vector3d V = new Vector3d();<br>
double D = new double();<br>  $\sim$  normalVector(A, B);<br>
V = normalVector(A, B); D = PointDistance(A, B);  $P = movePoint(A, V, DA / (DA + DB) * D);$ return P;

 $// {\rm closest}$  Point of  ${\rm Line [A,B]}$  and  ${\rm Point [P]}$ Point3d closestPoint(Point3d A, Point3d B, Point3d P){

} else {

 if(swiV4.Length >= 1){ rotN3 = Math.PI + P3Angle(rotP2, rotP3, KPointN[6]); } else { rotN3 = Math.PI - P3Angle(rotP2, rotP3, KPointN[6]);

for(int i = 0; i < KPointN.Count; i++){ KPointN[i] = rotatePoint(KPointN[i], KPointN[2], rotV3, rotN3);

} for(int i = 0; i < KVectorN.Count; i++){ KVectorN[i] = rotateNVector(KVectorN[i], rotV3, rotN3);

cenP1 = innercenterPoint(KPointN[2], KPointN[4], KPointN[6]);

/\* ■■■■■■■■■■ MAKE KALEIDOCYCLE LINE ■■■■■■■■■■ \*/

List<Polyline> KLine = new List<Polyline>();

List<List<Line>> KLineA = new List<List<Line>>(); List<List<Line>> KLineB = new List<List<Line>>();

 KLine.Add(new Polyline()); KLine.Add(new Polyline()); KLineA.Add(new List<Line>()); KLineA.Add(new List<Line>()); KLineB.Add(new List<Line>());

 KLine[0].Add(KPointN[2]); KLine[1].Add(KPointM[2]);

 KLineA[0].Add(new Line(KPointN[0], KPointN[2])); KLineA[0].Add(new Line(KPointN[0], KPointN[4])); KLineA[0].Add(new Line(KPointN[0], KPointN[6])); KLineA[1].Add(new Line(KPointM[0], KPointM[2])); KLineA[1].Add(new Line(KPointM[0], KPointM[4])); KLineA[1].Add(new Line(KPointM[0]), KPointM[6]));<br>KLineB[0].Add(new Line(KPointN[1], KPointN[3]);<br>KLineB[0].Add(new Line(KPointN[1], KPointN[5]);<br>KLineB[0].Add(new Line(KPointN[1], KPointN[7]);<br>KLineB[1].Add(new Line(KPoin KLineB[1].Add(new Line(KPointM[1], KPointM[5])); KLineB[1].Add(new Line(KPointM[1], KPointM[7]));

/\* ■■■■■■■■■■ MAKE KALEIDOCYCLE GEOMETRY ■■■■■■■■■■ \*/

/\* ■■■■■■■■■■ OUT DATA ■■■■■■■■■■ \*/

 } KaleidoPoint = KPointN; KaleidoPointMir = KPointM; KaleidoVector = KVectorN; KaleidoVectorMir = KVectorM; KaleidoLineA = KLineA $[0]$ ; KaleidoLineAMir = KLineA[1];<br>KaleidoLineB = KLineB[0];<br>KaleidoLineBMir = KLineB[1];<br>KaleidoAngleA = Qa; KaleidoAngleB = Qb;

KaleidoLength = Dist;

//<Custom additional code><br>/\* ■■■■■■■■■■■■BING DATA ■■■■■■■■■■

/\* ■■■■■■■■■■ END OF MAIN CODE LINE ■■■■■■■■■■ \*/

/\* ■ set up X : InfinityPoint ■ \*/

public static double infinity = double.Positivelnfinity;<br>public static Point3d InfPoint = new Point3d(infinity, infinity);<br>public static Point3d nullPoint = new Point3d(0, 0, 0);<br>public static Vector3d InfVector = new Vect

/\* ■■■■■■■■■■ METHOD ■■■■■■■■■■ \*/

![](_page_64_Picture_67.jpeg)

 //MiddlePoint of Point[A] and Point[B] Point3d ABMiddlePoint(Point3d A, Point3d B){ Point3d P = new Point3d(); P.X = (A.X + B.X) / 2; P.Y = (A.Y + B.Y) / 2; P.Z = (A.Z + B.Z) / 2; return P;

### Point3d CP = new Point3d(); double k;

 k = ((P.X - A.X) \* (B.X - A.X) + (P.Y - A.Y) \* (B.Y - A.Y)<br>+ (P.Z - A.Z) \* (B.Z - A.Z))

+ (P.Z – A.Z) \* (B.Z – A.X)<br>
/ ((B.X – A.X) \* (B.X – A.X)<br>
+ (B.Y – A.Y) \* (B.Y – A.Y)<br>
+ (B.Z – A.Z) \* (B.Y – A.Y);<br>
CP.X = k \* B.X + (1 – k) \* A.X;<br>
CP.Y = k \* B.Y + (1 – k) \* A.Y;  $CP.Z = k * B.Z + (1 - k) * A.Z;$ 

## return CP;

 //normalizeVector of Vector[A] public static Vector3d normalizeVector(Vector3d A){ Vector3d vec = new Vector3d(); double s;

 $vecX = B.X - A.X$ ; vec.Y = B.Y - A.Y; vec.Z = B.Z - A.Z; vec = normalizeVector(vec);

 $s = 1 / \text{Math.Sqrt}(A.X * A.X + A.Y * A.Y + A.Z * A.Z);$ <br>
vec.X = A.X \* s;<br>
vec.Y = A.Y \* s;<br>
vec.Z = A.Z \* s;

return vec;

 $\hbox{}/\hbox{Vector}$  of  $\hbox{Vector}[A]$  and<br>  $\hbox{Vector}[B]$  public static Vector3d addVector(Vector3d A, Vector3d B){ Vector3d vec = new Vector3d();  $vec.X = B.X + A.X$ ;  $vecY = BX + A.Y$ vec.Z = B.Z + A.Z; return vec;

 //normal unit Vector of Plane[A,B,C] public static Vector3d ABCnormalVector(Point3d A, Point3d B, Point3d C){  $V = new Vector3d()$ ;

 //unit Vector of Point[A] to Point[B] public static Vector3d normalVector(Point3d A, Point3d B){ Vector3d vec = new Vector3d();

 $\mathrm{VAB} = \mathrm{normalVector}(\mathrm{A},\ \mathrm{B});$  VAC = normalVector(A, C); V = normalizeVector(CrossProduct(VAB, VAC));

return vec;

 //Vector of Point[A] to Point[B] public static Vector3d ABVector(Point3d A, Point3d B){ Vector3d vec = new Vector3d(); vec.X = B.X - A.X;  $vec.Y = B.Y - A.Y;$  $vec. Z = B.Z - A.Z$ ; return vec;

Vector3d VAB = new Vector3d(); Vector3d VAC = new Vector3d();

return V;

 $+(R.X * R.X * (1 - Math.Cos(Q)) + Math.Cos(Q)) * NO.X$  $+$  (R, X  $*$  R, Y  $*$  (1 - Math, Cos(Q)) - R, Z  $*$  Math, Sin(Q))  $*$  N0. Y  $+(R.X * R. Z * (1 - Math.Cos(Q)) + R.Y * Math.Sin(Q)) * NO. Z$ ; N.Y =

 //rotate Point of Point[G] and originalPoint[P] and normalVector[R] and Angle[Q] Point3d rotatePoint(Point3d G, Point3d P, Vector3d R, double Q){ Point3d G0 = G;

### $G.X =$

 $G.Y =$ 

 $\begin{aligned} &\quad \left\{ \left( \mathbb{R}, \mathbb{R} \times \mathbb{R} \right\} \times \left\{ 1 - \text{Math.} \mathbb{C} \otimes \left( \mathbb{R} \right) \right\} + \text{Mink.} \mathbb{C} \otimes \left( \mathbb{Q} \right) \right\} + \text{G} \otimes \mathbb{R}, \\ &\mathbb{R}, \mathbb{R} \times \mathbb{R} \times \mathbb{R} \times \mathbb{R} \times \left( 1 - \text{Math.} \mathbb{C} \otimes \left( \mathbb{Q} \right) \right) - \mathbb{R}. \mathbb{Z} \neq \$ 

 $\begin{aligned} &\quad \cdot (\mathrm{R}, Y \ast \mathrm{R}, X \ast (1-\mathrm{Math}, \mathrm{Cos}(Q)) + \mathrm{R}, Z \ast \mathrm{Math}, \mathrm{Sin}(Q)) \ast \mathrm{GO}, X \ast (1-\mathrm{Math}, \mathrm{Cos}(Q)) + \mathrm{Math}, \mathrm{Cos}(Q)) \ast \mathrm{GO}, Y \\ &+ (\mathrm{R}, Y \ast \mathrm{R}, Z \ast (1-\mathrm{Math}, \mathrm{Cos}(Q)) - \mathrm{R}, X \ast \mathrm{Math}, \mathrm{Sin}(Q)) \ast \mathrm{GO}, Z \\ &- \mathrm{P}, Y \ast (\mathrm{R}, Y \ast \mathrm{R}, X \ast (1-\mathrm{Math}, \mathrm{Cos}(Q$  $- P.Z * (R.Y * R.Z * (1 - Math.Cos(Q)) - R.X * Math.Sin(Q))$ 

:  $\begin{aligned} G. Z = \\ G. Z = \\ \left\{ G. Z = \left\{ G. Z \in \mathbb{R} : \mathrm{Mat}, \mathrm{Cot}(\mathbb{Q}) \right\} - \mathrm{R}. Y \in \mathrm{Math}, \mathrm{Sin}(\mathbb{Q}) \right\} &\in G0 X \\ + \left\{ G. Z \in \mathbb{R}. Y \in (1 - \mathrm{Math}, \mathrm{Cot}(\mathbb{Q})) + \mathrm{R}. X \in \mathrm{Math}, \mathrm{Sin}(\mathbb{Q}) \right\} &\in G0 X \\ + \left\{ G. Z \in \mathbb{R}. Z \in (1 - \mathrm{Math}, \mathrm{Cot}(\mathbb{Q})) + \mathrm{Math},$ 

 } CP.X = x0 + s0 \* n0; CP.Y = y0 + t0 \* n0; CP.Z = z0 + u0 \* n0; } else { if(s1 == 0 && t1 == 0 && u1 == 0){

 CP.X = x1; CP.Y = y1; CP.Z = z1; } else if(u0 == 0 && u1 != 0){ n1 = (z0 - z1) / u1; } else if(t0 == 0 && t1 != 0){ n1 = (y0 - y1) / t1; } else if(s0 == 0 && s1 != 0){ n1 =  $(x0 - x1) / 51$ ;<br>
} else if((u0 != 0 && s1 != 0) || (u1 != 0 && s0 != 0)){<br>
n1 = ((x1 - x0) \* u0 - (z1 - z0) \* s0) / (u1 \* s0 - s1 \* u0);<br>
} else if((t0 != 0 && u1 != 0) || (t1 != 0 && u0 != 0)){ n1 = ((z1 - z0) \* t0 - (y1 - y0) \* u0) / (t1 \* u0 - u1 \* t0);<br>
} else if((s0 != 0 && t1 != 0) || (s1 != 0 && t0 != 0)){<br>
n1 = ((y1 - y0) \* s0 - (x1 - x0) \* t0) / (s1 \* t0 - t1 \* s0);<br>
}

 $CP.X = x1 + s1 * n1;$ CP.Y = y1 + t1 \* n1; CP.Z = z1 + u1 \* n1;

## return G;

 //rotate normalVector of Vector[N] and originalPoint[P] and normalVector[R] and Angle[Q] Vector3d rotateNVector(Vector3d N, Vector3d R, double Q){ Vector3d N0 = N;

### $\ensuremath{\text{N.X}}\xspace =$

//Closset<br>Foint of Line[AP,AR] and Line[BP,BR] and Line<br>CP,CR] Point3d L3closest<br>Point4 (<br>Refinal AR, Point3d BP, Vector3d BR, Point3d CP, Vector3d CR)<br>Point3d AP, Vector3d AR, Point3d<br>(<br>Point3d AS = new Point3d0;<br>Point3d Point3d OAB = new Point3d(); Point3d OAC = new Point3d0; Point3d OBA = new Point3d();<br>Point3d OBC = new Point3d();<br>Point3d OCA = new Point3d();<br>Point3d OCB = new Point3d(); Point3d OA = new Point3d() Point3d OB = new Point3d(); Point3d OC = new Point3d();<br>Point3d OP = new Point3d();<br>Point3d OAP = new Point3d();<br>Point3d OBP = new Point3d();<br>Point3d OCP = new Point3d(); Point3d PA = new Point3d(); Point3d PB = new Point3d(); Point3d PC = new Point3d(); Point3d P1 = new Point3d(); Point3d P2 = new Point3d(); Point3d P3 = new Point3d();

 AB = LLclosestPoint(AP, AR, BP, BR); AC = LLclosestPoint(AP, AR, CP, CR); BA = LLclosestPoint(BP, BR, AP, AR); BC = LLclosestPoint(BP, BR, CP, CR); CA = LLclosestPoint(CP, CR, AP, AR); CB = LLclosestPoint(CP, CR, BP, BR); VAP = addVector(ABVector(AB, BA), ABVector(AC, CA)); VBP = addVector(ABVector(BA, AB), ABVector(BC, CB)); VCP = addVector(ABVector(CA, AC), ABVector(CB, BC)); VP = normalizeVector(CrossProduct(VAP, VCP)); OAB = AB;<br>
OAC = PLPclosestPoint(AC, AB, VP);<br>
OBA = PLPclosestPoint(BC, AB, VP);<br>
OBC = PLPclosestPoint(GC, AB, VP);<br>
OCA = PLPclosestPoint(CA, AB, VP);<br>
OCB = PLPclosestPoint(CB, AB, VP);

if(s0 == 0 && t0 == 0 && u0 == 0){

![](_page_65_Picture_50.jpeg)

![](_page_65_Picture_51.jpeg)

![](_page_65_Picture_52.jpeg)

![](_page_65_Picture_53.jpeg)

![](_page_65_Picture_54.jpeg)

![](_page_65_Picture_55.jpeg)

![](_page_65_Picture_56.jpeg)

![](_page_65_Picture_57.jpeg)

![](_page_65_Picture_58.jpeg)

![](_page_65_Picture_59.jpeg)

 +(R.Y \* R.X \* (1 - Math.Cos(Q)) + R.Z \* Math.Sin(Q)) \* N0.X + (R.Y \* R.Y \* (1 - Math.Cos(Q)) + Math.Cos(Q)) \* N0.Y + (R.Y \* R.Z \* (1 - Math.Cos(Q)) - R.X \* Math.Sin(Q)) \* N0.Z ;  $N.7 =$ +(R.Z \* R.X \* (1 - Math.Cos(Q)) - R.Y \* Math.Sin(Q)) \* N0.X

 + (R.Z \* R.Y \* (1 - Math.Cos(Q)) + R.X \* Math.Sin(Q)) \* N0.Y + (R.Z \* R.Z \* (1 - Math.Cos(Q)) + Math.Cos(Q)) \* N0.Z ;

return N;

 $\rightarrow$  //Intersection of Point[AP] to Vector[AR] and Point[BP] to Vector[BR] Point3d LLIntersection(Point3d AP, Vector3d AR, Point3d BP, Vector3d BR){ Point3d CP = new Point3d(); double  $x0 = AP.X$ ; double  $y0 = AP.Y;$ <br>double  $z0 = AP.Z$ :  $\begin{tabular}{l} double 20 = AP.Z; \\ double 21 = BP.X; \\ double 11 = BP.Y; \\ double 11 = BP.Y; \\ double 9 = AR.X; \\ double 10 = AR.X; \\ double 10 = AR.X; \\ double 11 = BR.X; \\ double 11 = BR.X; \\ double 11 = BR.X; \\ double 10 = new double; \\ double 10 = new double; \\ double 11 = new double; \\ double 10 = new double; \\ double 11 = new double; \\ double 12 = new double; \\ double 13 = new double; \\ double 14 = new double; \\ double 15 = new double; \\ double 16 = new double; \\ double 17 = new double; \\ double 18 = new double; \\ double 19 = new double; \\ double 10 = new$ 

CP.X = x0;<br>
CP.Y = y0;<br>
CP.Z = z0;<br>
} else if(<br>
(u0 != 0 && u1 == 0)<br>
|| (t0 != 0 && t1 == 0)  $|(s0 := 0 & 0 & 0 & 0)$ 

 $if(y0) = 0.88 \text{ m}1 == 0$  n0 = (z1 - z0) / u0; } else if(t0 != 0 && t1 == 0) {  $n0 = (y1 - y0) / t0;$  $\}$  else if(s0 != 0 && s1 == 0){  $n0 = (x1 - x0) / s0;$ 

### return CP;

}

 $// {\sf ClosestPoint}$  of  ${\sf Point[AP]}$  to  ${\sf Vector[AR]}$  and  ${\sf Point[BP]}$  to  ${\sf Vector[BR]}$  Point3d LLclosestPoint(Point3d AP, Vector3d AR, Point3d BP, Vector3d BR){ Point3d ABP = new Point3d(); Vector3d ABV = new Vector3d0;<br>
Point3d CP = new Point3d0;<br>
ABV = normalizeVector(CrossProduct(AR, BR));<br>
CP = PLPclosestPoint(BP, AP, ABV);<br>
ABP = LLIntersection(AP, AR, CP, BR);<br>
return ABP;<br>
?<br>
perturn ABP;

 $p = P2;$  } else { P = P1; return P;

 OA = LLIntersection( OAB, normalVector(OAB, OAC), OBA, normalVector(OBA, OBC)); OB = LLIntersection( OCA, normalVector(OCA, OCB), OBA, normalVector(OBA, OBC)); OC = LLIntersection(<br>OCA, normalVector(OCA, OCB),  $\begin{split} \text{OCA, normalVector}(\text{OCA, OCB}), \\ \text{OAB, normalVector}(\text{OAB, OCB}), \\ \text{OP = innerenterPoint}(\text{OAA, OCB, OC}); \\ \text{OP = PlclosesPoint}(\text{OA, normallVector}(\text{OA, OB}), \text{OP}) \\ \text{OBPP = PlclosesPoint}(\text{OB, normallVector}(\text{OB, OC}), \text{OP}) \\ \text{OP = PlclosesPoint}(\text{OC, normalVector}(\text{OC, OA}), \text{OP}) \\ \end{split}$ PA = LLIntersection(BP, BR, OAP, VP);<br>PR = LLIntersection(CP, CR, ORP, VP); PB = LLIntersection(CP, CR, OBP, VP);<br>PC = LLIntersection(AP, AR, OCP, VP);<br>P1 = PLPclosestPoint(OP, PA, VP);<br>P2 = PLPclosestPoint(OP, PA, VP);<br>P3 = PLPclosestPoint(OP, PC, VP);<br>#3 = PLPclosestPoint(OP, PC, VP);<br>"PointDist && PointDistance(P1, P2) > PointDistance(P1, P3)){ } else if(PointDistance(P1, P3) > PointDistance(P2, P3) && PointDistance(P1, P3) > PointDistance(P1, P2)){ //distance of Point[A] and Point[B] public static double PointDistance(Point3d A, Point3d B){  $\phi$  double D = new Double(); D = Math.Sqrt( (A.X - B.X) \* (A.X - B.X) + (A.Y - B.Y) \* (A.Y - B.Y) + (A.Z - B.Z) \* (A.Z - B.Z));

double Opposite(double H, double B){<br>double D = new double();<br>D = Math.Sqrt(H \* H - B \* B);<br>if(B > H){ D = -Math.Sqrt(B \* B - H \* H); } return D;

 //Angle of Line[O,A] and Line[O,B] public static double P3Angle(Point3d O, Point3d A, Point3d B)<br>
double R = new Double();<br>
Vector3d OA = normalVector(O, A);<br>
Vector3d OB = normalVector(O, B); R = Math.Acos( (OA.X \* OB.X + OA.Y \* OB.Y + OA.Z \* OB.Z) / (Math.Sqrt(OA.X \* OA.X + OA.Y \* OA.Y + OA.Z \* OA.Z)  $\texttt{\texttt{# Math.Sqrt(OB.X * OB.X + OB.Y * OB.Y + OB.Z * OB.Z)}}$ 

return D;

 //Hypotenuse of Adjacent[A] and Opposite[B] double Hypotenuse(double A, double B){ double D = new double(); D = Math.Sqrt((A \* A + B \* B)); return D;

//Opposite of Hypotenuse[H] and Adjacent[B]

 $P = P3$ ;

//move Point of Point3d and normal<br>Vector[V] and Length[L] public static Point3d movePoint(Point3d A, Vector3d V, double L)<br>A.X += V.X \* L;<br>A.Y += V.Y \* L;<br>A.Z += V.Z \* L; return A;

//closestPoint of Point[A] and Plane[O,U] public static Point3d PLPclosestPoint(Point3d A, Point3d O, Vector3d U){ Point3d P = new Point3d();

if(U,X == 0){  $P.X = A.X$ ; } else { P.X = A.X + U.X \* ((U.X \* O.X + U.Y \* O.Y + U.Z \* O.Z) - (U.X \* A.X + U.Y \* A.Y + U.Z \* A.Z)); } if(U.Y == 0){  $P.Y = A.Y;$ 

//Cosines A of Length[A] and Length[B] and Length[C]<br>
public static double ABCCos(double A, double B, double C)<br>
double Cos = new double();<br>
Cos = (B \* B + C \* C - A \* A) / (2 \* B \* C); return Cos;

 $\rightarrow$  //Height AH of Length[A] and Length[B] and Length[C] double ABCHeight(double A, double B, double C){ double H = new double(); H = Math.Sqrt(Math.Abs(C \* C  $(C + C - B * B + \Delta * \Delta) * (C * C - B * B + \Delta * \Delta) / ((2 * \Delta) * (2 * \Delta))$ return H;

 } else {  $P.Y = A.Y$  + U.Y \* ((U.X \* O.X + U.Y \* O.Y + U.Z \* O.Z) - (U.X \* A.X + U.Y \* A.Y + U.Z \* A.Z)); } if(U.Z == 0){ P.Z = A.Z;

} else {

 P.Z = A.Z + U.Z \* ((U.X \* O.X + U.Y \* O.Y + U.Z \* O.Z)  $-$  (U.X  $*$  A.X + U.Y  $*$  A.Y + U.Z  $*$  A.Z)); } return P;

 //Intersection of Plane[PA,VA] and Plane[PB,VB] and Distance[LA] Point3d PLPLDIntersectionPlus( Point3d PA, Vector3d VA, Point3d PB, Vector3d VB, double LA){ Point3d IntP = new Point3d(); Point3d IntPA = new Point3d() Point3d IntPB = new Point3d();<br>Point3d IntPAB = new Point3d();<br>Vector3d PAI = new Vector3d();<br>Vector3d CPAB = new Vector3d();<br>Vector3d CPAB = new Vector3d(); double DAC = new double();  $double$  DCP = new double();

 ); if(double.IsInfinity(R) == true){ R = 0; } return R;

 //Angle of Vecotr[A] and Vector[B] double V2Angle(Vector3d A, Vector3d B){ double R = new Double(); R = Math.Acos( (A.X \* B.X + A.Y \* B.Y + A.Z \* B.Z) / (Math.Sqrt(A.X \* A.X + A.Y \* A.Y + A.Z \* A.Z) \* Math.Sqrt(B.X \* B.X + B.Y \* B.Y + B.Z \* B.Z)) ); if(double.IsInfinity(R) == true){ R = 0; } return R;

 //Mirroring Point on Plane[O,U] of Point[A] Point3d PLPMirror(Point3d A, Point3d O, Vector3d U)<br>
Point3d P = new Point3d();<br>
Point3d B = new Point3d();<br>
Vector3d VAP = new Vector3d();  $double$  DAP = new double();

//closestPoint of Line[AP,AR] and Point[BP] Point3d PLclosestPoint(Point3d AP, Vector3d AR, Point3d BP){ Point3d IntP = new Point3d();

double T = new Double();

 $\begin{split} \text{T} &= (\text{ARX} * (\text{BPX} + \text{ARX}) + \text{ARY} * (\text{BPY} - \text{APX}) + \text{ARZ} * (\text{BPZ} - \text{APZ}) ) \\ & \text{intPX} &= \text{APX} + \text{ARX} * \text{RRX} + \text{ARZ} * \text{AR.Z} ; \\ \text{IntPY} &= \text{APX} + \text{ARX} * \text{T} ; \\ \text{IntPY} &= \text{APY} + \text{ARZ} * \text{T} ; \\ \text{IntPZ} &= \text{APZ} + \text{ARZ} * \text{T} ; \end{split}$ 

return IntP;

 $VC.X = VA.Y * VB.Z - VR.Y * VA.Z$ ;

//CrossProduct of Vector[VA] and Vector[VB] public static Vector3d CrossProduct(Vector3d VA, Vector3d VB){ Vector3d VC = new Vector3d();

VC.Y = VA.Z \* VB.X - VB.Z \* VA.X; VC.Z = VA.X \* VB.Y - VB.X \* VA.Y;

 $// \blacksquare$  for avoid errors if(Math.Abs(VC.Z)  $\leq$  0.000000001){ VC.Z = 0; }

return VC;

 //DotProduct of Vector[VA] and Vector[VB] double DotProduct(Vector3d VA, Vector3d VB){ double VD = new double(); VD = VA.X \* VB.X + VA.Y \* VB.Y + VA.Z \* VB.Z; return VD;

 IntPA = PLPclosestPoint(PA, PB, VB); IntPB = PLPclosestPoint(PB, PA, VA); IntPAB = LLIntersection( PA, normalVector(PA, IntPB), PB, normalVector(PB, IntPA)); PAI = normalVector(PA, IntPAB); PBI = normalVector(PB, IntPAB);

 CPAB = CrossProduct(PAI, PBI); CPAB = normalizeVector(CPAB); DAC = PointDistance(PA, IntPAB); DCP = Opposite(LA, DAC); IntP = movePoint(IntPAB, CPAB, DCP);

return IntP;

 //Intersection of Plane[PA,VA] and Plane[PB,VB] and Distance[LA] Point3d PA, Vector3d VA, Point3d PB, Vector3d VB, double LA){

![](_page_66_Picture_58.jpeg)

![](_page_66_Picture_59.jpeg)

![](_page_66_Picture_60.jpeg)

![](_page_66_Picture_61.jpeg)

![](_page_66_Picture_62.jpeg)

![](_page_66_Picture_63.jpeg)

![](_page_66_Picture_64.jpeg)

![](_page_66_Picture_65.jpeg)

![](_page_66_Picture_66.jpeg)

![](_page_66_Picture_67.jpeg)

 Point3d PLPLDIntersectionMinus( Point3d IntP = new Point3d(); Point3d IntPA = new Point3d(); Point3d IntPB = new Point3d(); Point3d IntPAB = new Point3d(); Vector3d PAI = new Vector3d(); Vector3d PBI = new Vector3d(); Vector3d CPAB = new Vector3d(); double DAC = new double(); double DCP = new double();

 IntPA = PLPclosestPoint(PA, PB, VB); IntPB = PLPclosestPoint(PB, PA, VA); IntPAB = LLIntersection( PA, normalVector(PA, IntPB), PB, normalVector(PB, IntPA)); PAI = normalVector(PA, IntPAB); PBI = normalVector(PB, IntPAB);

CPAB = CrossProduct(PBI, PAI);

CPAB = normalizeVector(CPAB); DAC = PointDistance(PA, IntPAB); DCP = Opposite(LA, DAC); IntP = movePoint(IntPAB, CPAB, DCP);

return IntP;

 //closestPoint of Point[PA] on Plane[PA,VA] on Plane[PB,VB] Point3d PPLPLclosestPoint(Point3d PA, Vector3d VA, Point3d PB, Vector3d VB){

Point3d IntPA = new Point3d(); Point3d IntPB = new Point3d(); Point3d IntPAB = new Point3d();

 IntPA = PLPclosestPoint(PA, PB, VB); IntPB = PLPclosestPoint(PB, PA, VA); IntPAB = LLIntersection( PA, normalVector(PA, IntPB), PB, normalVector(PB, IntPA));

return IntPAB;

P = PLPclosestPoint(A, O, U); VAP = normalVector(A, P); DAP = PointDistance(A, P); B = movePoint(A, VAP, DAP \* 2);

return B;

//circumcenterPoint of Point[A] and Point[B] and Point[C] Point3d circumcenterPoint(Point3d A, Point3d B, Point3d C){ Point3d P = new Point3d();

Point3d AB = new Point3d();<br>
Point3d AC = new Vector3d();<br>
Vector3d VAB = new Vector3d();<br>
Vector3d V $\sim$ new Vector3d();<br>
Vector3d V $\sim$ new Vector3d();<br>
Vector3d VABP = new Vector3d();

AB = ABMiddlePoint(A, B);<br>
AC = ABMiddlePoint(A, C);<br>
VAB = normalVector(A, C);<br>
VAC = normalizeVector(CrossProduct(VAB, VAC));<br>
V = normalizeVector(CrossProduct(V, VAB));<br>
ABP = normalizeVector(CrossProduct(V, VAB); VACP = normalizeVector(CrossProduct(V, VAC));

P = LLIntersection(AB, VABP, AC, VACP);

 //Intersection of Circle[A,DA] and Circle[B.DB] on Plan[A,B,V] Point3d CCIntersectionPlus(Point3d A, Point3d B, double DA, double DB, Vector3d V)<br>
Point3d P = new Vector3d();<br>
Vector3d VAB = new Vector3d();<br>
Vector3d U = new Vector3d();<br>
double DAB = new double();<br>
double DAB = new do

Vector3d VACP = new Vector3d();

 VAB = normalVector(A, B); U = normalizeVector(CrossProduct(VAB, V));<br>DAB = PointDistance(A, B);<br>P = movePoint(A, VAB, DA);<br>P = rotatePoint(P, A, U, -Math.Acos(ABCCos(DB, DA, DAB)));

return P;

VAB = normalVector(A, B);

U = normalizeVector(CrossProduct(VAB, V));<br>DAB = PointDistance(A, B);<br>P = movePoint(A, VAB, DA);<br>P = rotatePoint(P, A, U, Math.Acos(ABCCos(DB, DA, DAB)));

 Vector3d VOA = new Vector3d(); Vector3d VOB = new Vector3d();<br>
VOA = normalVector(O, A);<br>
VOB = normalVector(O, B);<br>
V.X = (VOA.X + VOB.X) / 2;<br>
V.Y = (VOA.Y + VOB.Y) / 2;<br>
V.Z = (VOA.Z + VOB.Z) / 2;

return P;

 //innercenterPoint of Point[A] and Point[B] and Point[C] Point3d innercenterPoint(Point3d A, Point3d B, Point3d C){ Point3d P = new Point3d(); Vector3d VAP = new Vector3d(); Vector3d VBP = new Vector3d(); VAP = bisector(A, B, C);<br>
VBP = bisector(B, A, C);<br>
P = LLIntersection(A, VAP, B, VBP);<br>
return P;<br>
}

 //Intersection of Circle[A,DA] and Circle[B.DB] on Plan[A,B,V] Point3d CCIntersectionMinus(Point3d A, Point3d B, double DA, double DB, Vector3d V)|<br>|Point3d P = new Point3d();<br>|Vector3d VAB = new Vector3d(); Vector3d U = new Vector3d(); double DAB = new double();

 //inscribedcircleRadius of Point[A] and Point[B] and Point[C] double inscribedcircleRadius(Point3d A, Point3d B, Point3d C){ double R = new double();<br>double S = new double();<br>double AB = new double();<br>double BC = new double();<br>double CA = new double();<br>AB = PointDistance(A, B);

BC = PointDistance(B, C);<br>BC = PointDistance(B, C); CA = PointDistance(C, A); S = Heron(A, B, C); R = S \* 2 / (AB + BC + CA); return R;

 //boolean of Point[P] is in Inscribedcircle[A,B,C] bool onInscribedcircle(Point3d P, Point3d A, Point3d B, Point3d C)<br>
bool BL = new bool();<br>
Vector3d U = new Vector3d();<br>
Point3d O = new Point3d();  $Point3dQ = new Point3d()$ ;

double R = new double();<br>
O = innercenterPoint(A, B, C);<br>
R = inscribedcircleRadius(A, B, C);<br>
U = normalizeVector(CrossProduct(normalVector(A, B), normalVector(A, C)));<br>
Q = PLPclosestPoint(P, A, U);

return P;

 if(PointDistance(O, Q) < R){  $BL = true;$ 

 //area of Point[A] and Point[B] and Point[C] public static double Heron(Point3d A, Point3d B, Point3d C){ double AB = new double(); double BC = new double(); double CA = new double();<br>
AB = PointDistance(A, B);<br>
BC = PointDistance(C, A);<br>
CA = PointDistance(C, A);<br>
double Heron = Math.Sqrt(<br>
double Heron = Math.Sqrt(<br>
AB \* AB + BC \* BC + CA \* CA) \* (AB \* AB + BC \* BC + CA \* CA) - 2 \* (Math.Pow(AB, 4) + Math.Pow(BC, 4) + Math.Pow(CA, 4))) / 4; return Heron;

//boolean of Point[P] is over the Plane[O,U]<br>
bool PointOverPL(Point3d P, Point3d O, Vector3d U)<br>
bool BL = new bool();<br>
Point3d A = new Point3d();<br>
Point3d B = new Point3d(); A = movePoint(O, U, PointDistance(O, P));  $B = m \cos \theta \sin \theta$  (O, U,  $P \sin \theta$ );  $P \sin \theta$  (O, P)); if(PointDistance(A, P) <= PointDistance(B, P)){ BL = true; } else { BL = false;

//bisector of Point[O] and Point[A] and Point[B] Vector3d bisector(Point3d O, Point3d A, Point3d B){ Vector3d V = new Vector3d();

public List(Point3d) Point = new List(Point3d)();<br>public List(Point3d) PointT = new List(Point3d)();<br>public List(Point3d) PointU = new List(Point3d)();<br>public List(Vector3d) Vector = new List(Vector3d)();<br>public List(Polyl public Point3d PointA = new Point3d();

 public Point3d PointB = new Point3d(); public void setupKaleido(List(Point3d> P, List(Vector3d> V,<br>double LA, double AA, double LB, double MB){<br>PointA = P[0];<br>PointB = P[1];

for(int  $i = 2$ ;  $i \leq P$ .Count;  $i++$ ){ Point.Add(P[i]); PointT.Add(P[i]); PointU.Add(P[i]);

return V;

for(int  $i = 0$ ;  $i <$  PointT.Count;  $i+1$ } if(i % 2 == 0){ PointT[i] = movePoint(PointT[i], Vector[i], LA / 2); PointT[i] = movePoint(PointT[i], Vector[i], MA); PointU[i] = movePoint(PointU[i], Vector[i], -LA / 2); PointU[i] = movePoint(PointU[i], Vector[i], MA); } else { PointT[i] = movePoint(PointT[i], Vector[i], LB / 2); PointT[i] = movePoint(PointT[i], Vector[i], MB); PointU[i] = movePoint(PointU[i], Vector[i], -LB / 2); PointU[i] = movePoint(PointU[i], Vector[i], MB);

public void lineKaleido(){<br>
PointT.Add(PointT[0]);<br>
PointU.Add(PointU[0]);<br>
for(int i = 0; i < 4 \* (PointT.Count - 1); i++)} Lines.Add(new Polyline());

 } for(int i = 0; i < (PointT.Count - 1); i++){ Lines[i \* 4].Add(PointT[i]);<br>Lines[i \* 4].Add(PointU[i]);<br>Lines[i \* 4].Add(PointT[i + 1]);<br>Lines[i \* 4].Add(PointT[i]);

 $\label{eq:loss} \text{Lines}[i*4+1].\text{Add}(\text{PointT}[i]);$  Lines[i \* 4 + 1].Add(PointU[i]); Lines[i \* 4 + 1].Add(PointU[i + 1]);  $Lines[i * 4 + 1]$ . Add(PointT[i]);

 Lines[i \* 4 + 3].Add(PointU[i]); Lines[i \* 4 + 3].Add(PointT[i + 1]);<br>Lines[i \* 4 + 3].Add(PointU[i + 1]);<br>Lines[i \* 4 + 3].Add(PointU[i]);<br>}

 } else { BL = false; return BL;

return BL;

/\* ■■■■■■■■■■ CLASS ■■■■■■■■■■ \*/

### //KaleidocycleGeometry class public class KaleidocycleGeometry{

 } for(int i = 0; i < V.Count; i++){ Vector.Add(V[i]);

 moveKaleido(LA, MA, LB, MB); lineKaleido(); }

public void moveKaleido(double LA, double MA, double LB, double MB){

![](_page_67_Picture_54.jpeg)

Lines[i \* 4 + 2].Add(PointT[i]); Lines[i \* 4 + 2].Add(PointT[i + 1]); Lines[i \* 4 + 2].Add(PointU[i + 1]); Lines[i \* 4 + 2].Add(PointT[i]);

 PointT.RemoveAt(PointT.Count - 1); PointU.RemoveAt(PointU.Count - 1);

 $//\zeta/Custom$  additional code>